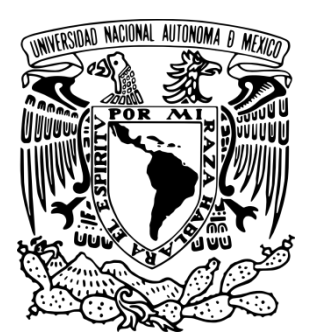

# **UNIVERSIDAD NACIONAL AUTÓNOMA DE MÉXICO**

# **FACULTAD DE INGENIERÍA**

# **IMPLEMENTACIÓN DE ALGORITMOS PARA DETECCIÓN DE FUGAS EN DUCTOS**

**TESIS PROFESIONAL QUE PARA OBTENER EL TÍTULO DE: INGENIERO MECATRÓNICO**

**PRESENTA:**

**JORGE EMIGDIO SALINAS MORENO**

 **DIRECTORA DE TESIS: DRA. MARÍA CRISTINA VERDE RODARTE**

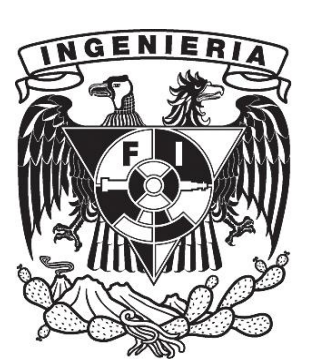

**CIUDAD UNIVERSITARIA 2010**

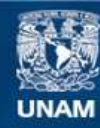

Universidad Nacional Autónoma de México

**UNAM – Dirección General de Bibliotecas Tesis Digitales Restricciones de uso**

## **DERECHOS RESERVADOS © PROHIBIDA SU REPRODUCCIÓN TOTAL O PARCIAL**

Todo el material contenido en esta tesis esta protegido por la Ley Federal del Derecho de Autor (LFDA) de los Estados Unidos Mexicanos (México).

**Biblioteca Central** 

Dirección General de Bibliotecas de la UNAM

El uso de imágenes, fragmentos de videos, y demás material que sea objeto de protección de los derechos de autor, será exclusivamente para fines educativos e informativos y deberá citar la fuente donde la obtuvo mencionando el autor o autores. Cualquier uso distinto como el lucro, reproducción, edición o modificación, será perseguido y sancionado por el respectivo titular de los Derechos de Autor.

# **Agradecimientos**

A TODA MI FAMILIA por ser siempre el soporte en todas mis actividades y metas personales, académicas y deportivas. Buscar ratos de felicidad, nunca dejarme llevar por falsas ambiciones, estar presente cuando se me necesite y sobre todo dejar fluir ese ser interno que vive en mí, me parece que es la mejor manera de responder al gran apoyo que se me ha dado. LOS QUIERO MUCHO.

A las amistades que de una u otra forma han estado conmigo. Me siento afortunado de estar rodeado de personas tan valiosas; de manera muy breve sólo les digo que he aprendido mucho de ustedes, espero que hasta ahora también haya sido recíproca la enseñanza de mi parte. Nunca quiero perder tan valiosa amistad.

A esta gran casa, es decir mi Universidad, la UNAM. Todas sus enseñanzas contribuyeron a ver la vida desde diferentes perspectivas y esto ha ayudado a estar en una continua transformación para ser una mejor persona.

A una gran persona, la Dra. Cristina Verde. Agradecerle por el tiempo que me dedicó, su confianza, paciencia, sencillez, pero sobre todo por las enseñanzas que ha dejado en mí.

Al Mtro. Rolando Carrera por su apoyo durante la realización de este trabajo.

A mis sinodales por sus comentarios en este trabajo.

A todas aquellas personas que se me escapan, pero que ayudaron para conseguir este logro.

# **Agradecimientos especiales**

Al Programa de Apoyo a Proyectos de Investigación e Innovación Tecnológica (PAPIIT) por el apoyo económico al proyecto IN-112208 Control Tolerante de Fallas con Sistemas Transitorios.

# ´ Indice general

## 1. Introducción 5

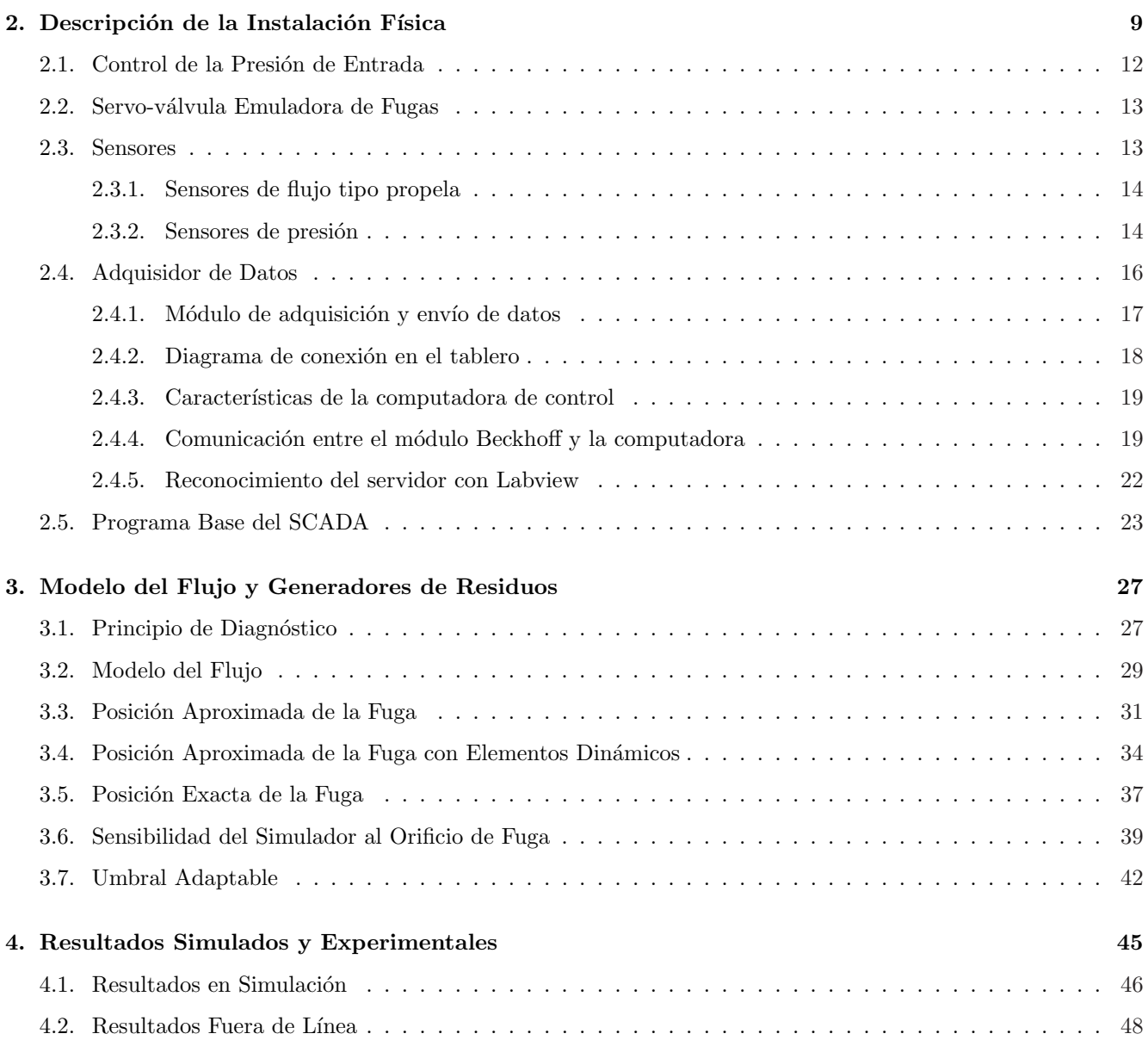

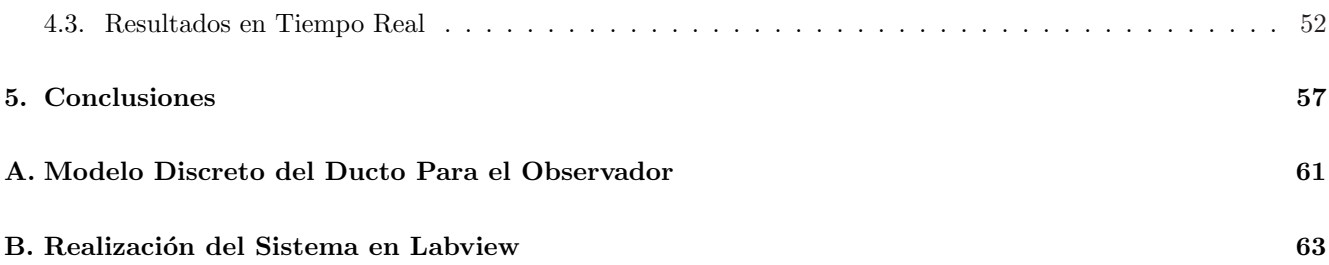

# Capítulo 1

# Introducción

El transporte de fluidos por ductos es una función fundamental en procesos cotidianos. Debido a la complejidad de las redes de distribución que se diseñan para el transporte de éstos y la variedad de eventos externos que se pueden presentar ya sea por envejecimiento, eventos naturales, extracción ilícita en el caso de hidrocarburos o mantenimientos precarios, es requisito contar con sistemas de supervisión que den respuestas automáticas de manera rápida a dichos eventos para mejorar la seguridad, reducir costos en hardware y lograr una operación más eficiente de las redes. La confiabilidad y seguridad con respecto a estas redes de distribución se ha convertido en un tema importante y de interés mundial; actualmente en los países industrializados, los grandes sistemas de distribución de líquidos cuentan con sistemas supervisores modernos para la detección y localización de fugas en las redes.

Algunos de los métodos usados en la práctica para localizar fugas emplean por ejemplo (Carrera and Verde, 2001):

- 1. El balance de masa en estado permanente. El inconveniente de este m´etodo radica en ser altamente sensible a diversas perturbaciones y a la dinámica de la tubería.
- 2. La prueba hidrostática, que requiere sacar de operación la tubería e inyectar aire a presión en el ducto. Al monitorear la presión en el ducto durante un tiempo determinado se identifica la presencia de una fuga si se presenta una ca´ıda de ´esta. As´ı se concluye la existencia de una fuga y para localizarla se necesita segmentar, sellar y repetir la prueba hasta ubicar su posición.
- 3. La inspección física que se realiza con la ayuda de diablos ( $pigs$ ). Estos dispositivos recorren la tubería por dentro y llevan sensores que les permiten inspeccionar el estado de deterioro y la existencia de grietas u orificios, por lo tanto la inspección es costosa y lenta, además de que también requiere sacar de operación a la tubería.
- 4. Por último, la prueba por la que se colocan dispositivos directamente en las tuberías, mejor conocidos como pre-localizadores u *orejas*. Estas registran las ondas sonoras que producen las fugas, la información que

obtienen acerca del nivel de ruido se almacena y se analiza para localizar el sitio de la fuga por medio de la medición de la resonancia acústica. En ocasiones se dificulta este tipo de inspección porque los ductos se encuentran bajo tierra o en el mar.

El objetivo principal de los sistemas automatizados es regular o controlar una o varias variables en una planta o proceso industrial a pesar de la presencia de perturbaciones. Para ello, la comunidad internacional de control ha desarrollado gran cantidad de técnicas y métodos a lo largo de los últimos 80 años, ejemplo de ello es el control adaptativo (Áström and Wittenmark, 1989). Sin embargo, lo complejo de los sistemas físicos actuales con muchas variables interrelacionadas y los cuales deben operar en diversos ambientes y condiciones muy adversas, hace indispensable el supervisarlos a pesar de la gran cantidad de lazos retroalimentados de control e instrumentación de que están dotados. Así, la teoría de control evoluciona paralelamente a la complejidad de los sistemas creados por el hombre porque adem´as se requiere que estos sistemas complejos sean seguros y confiables. En consecuencia, gobiernos e instituciones internacionales se han visto en la necesidad de exigir medidas regulatorias de seguridad, tanto por cuestiones económicas como sociales y de medio ambiente. Se vislumbra la necesidad de mejorar los sistemas de control automático incluyendo sistemas de diagnóstico para disminuir accidentes y paros no previstos de los sistemas de servicios y procesos industriales. Así, los retos de la teoría de control automático se han ampliado para dar respuesta a dicha necesidad. Si bien, la tarea primordial de un sistema que cuenta con esta tecnología es la de garantizar un buen desempeño y eficiencia medida a partir de la calidad y cantidad del producto entregable, actualmente se le ha adjudicado al control autom´atico, una nueva tarea que es la de mejorar la seguridad en el funcionamiento del sistema a lo largo de su vida útil.

El concepto actual de seguridad se concibe como un monitoreo activo permanente en l´ınea, dicho de otra forma es hacer el monitoreo en el mismo instante que está ocurriendo el proceso, de las variables más importantes para que el proceso opere de forma satisfactoria. Cuando el proceso no opera de acuerdo a lo previsto, se debe analizar lo que ocurre y, de ser posible, determinar el origen de los registros anormales para llevar a cabo las acciones necesarias con el objetivo de devolverlo a un funcionamiento normal o, por lo menos, seguro. Es evidente entonces, que una tarea importante de los sistemas de control automático en tiempo real es la de mantener el proceso en operación salvaguardando la integridad del sistema. La rama del conocimiento científico que estudia y diseña estas tareas se conoce como diagnóstico de fallas. El concepto de falla se ocupa ampliamente dentro de esta disciplina; consiste en una desviación no permitida de al menos una propiedad característica o una variable con un comportamiento inadecuado. En nuestro caso de estudio la falla se refiere a los orificios que pudieran presentarse en un ducto transportador de fluido.

Es así como en los años setenta (Isermann, 2006), la comunidad de especialistas en control se dio a la tarea de desarrollar m´etodos que permitieran identificar fallas en una planta. Operar de forma concurrente con los esquemas de regulación sin entorpecer su funcionamiento es una de las características de estos métodos de identificación de fallas. Por lo tanto, la tendencia actual va en el sentido de incluir simultáneamente en un sistema de control la parte reguladora y la parte detectora de fallas, logrando una alta confiabilidad. Cabe destacar que estos m´etodos

explotan directa o indirectamente el conocimiento del comportamiento interno de un sistema y son, en la mayoría de las aplicaciones, muy rentables gracias a que sustituyen gran parte del equipo de instrumentación por software. En otras palabras, se puede decir que estos autómatas proporcionan un mejor desempeño que los esquemas usados en el pasado apoyados en hardware.

La problemática arriba descrita motivó que un grupo de investigadores en el Instituto de Ingeniería de la Universidad Nacional Autónoma de México (II-UNAM), encabezado por C. Verde, se hayan dado a la tarea de formar un grupo de trabajo sólido en el país capaz de resolver problemas asociados a la detección y localización en tiempo real de fallas vía *software*, usando el mínimo número de instrumentación posible para reducir los costos. Este trabajo de tesis forma parte de las actividades en este grupo y aborda el problema particular de la implementación de un sistema de localización de fugas en un ducto en un ambiente amigable. Varias tesis de diversos niveles se han desarrollado en el marco de este tema (Visairo, 2004), (Ramírez-Guerra, 2008). Para la localización de dos fugas simultaneas actualmente se llevan a cabo investigaciones tanto en el II-UNAM como en el Laboratorio de Grenoble, Francia usando datos experimentales de la tubería piloto del laboratorio de hidrodinámica del II-UNAM. En este sentido se ha hecho indispensable disponer de una tubería piloto patrón instrumentada con un sistema de adquisición de datos confiable y amigable para sistematizar los experimentos y probar en diversas condiciones de operación los algoritmos de localización de fugas. Por tanto el objetivo principal de la contribución del presente trabajo dentro del grupo de diagnóstico de fallas fue:

- Adecuar la infraestructura del sistema SCADA, acrónimo de Supervisory Control and Data Acquisition (registro de datos y control supervisorio) con módulos industriales de adquisición de datos, para los sensores de flujo y presión de la tubería piloto, y una computadora portátil conectada a este módulo. La implementación se propone realizarla en la plataforma Labview para cambiar de manera amigable el algoritmo de diagnóstico sin rehacer el sistema SCADA.
- Probar en simulación y ajustar los parámetros de tres métodos seleccionados por su simplicidad para detectar una fuga en un ducto sin tomas laterales en estado permanente.
- Valorar y analizar el desempeño de los métodos en tiempo real en la tubería piloto que consta de una longitud de 136 m, aproximadamente, del II-UNAM.

Con objeto de simplificar a los nuevos miembros del grupo de investigación la consulta y forma de operación del sistema hidráulico piloto, se trató de hacer este trabajo de forma autocontenido e incluye la presentación de la instalación física, el tipo de instrumentación usada y su forma de operación, la configuración del sistema que adquiere y envía datos a los diferentes componentes de la instalación piloto y el protocolo de comunicación entre la computadora y los dispositivos externos. Adem´as se presentan las base de los algoritmos y se describen algunos sugerencias y recomendaciones para ajustar los parámetros en cada uno de los localizadores implementados.

El contenido de esta tesis está organizada de la siguiente manera. En el capítulo dos se detalla la composición de la instalación, empezando por el circuito hidráulico, pasando por los sensores, actuadores, hasta llegar a las válvulas que simulan las fugas. En este mismo capítulo se da la descripción, tanto del módulo de adquisición de datos como del método de comunicación entre éste y la computadora, también se especifica en su totalidad el diseño del sistema SCADA y se mencionan las ventajas de la implementación modular. En el capítulo tres se expone el modelo del fluido y el marco teórico para los algoritmos de detección de fugas desarrollados. Asimismo, se incluye la explicación del umbral adaptable, diseñado para disparar la alarma indicadora de la existencia de una fuga en el ducto. Posteriormente en el capítulo cuatro se muestran los resultados obtenidos con los tres localizadores fuera de línea con Matlab (MATLAB R2008, 2008) así como los que se obtienen en tiempo real con Labview (LABVIEW, 2000) y se explica la raz´on para trabajar en las dos plataformas. Las conclusiones se presentan en el cap´ıtulo cinco. Por último se incluye una serie de apéndices con información específica acerca de la operación del ducto y las rutinas del sistema de diagnóstico.

# Capítulo 2

# Descripción de la Instalación Física

Este capítulo describe la tubería piloto del Laboratorio de Hidromecánica del II-UNAM, junto con la instrumentación y sistema de adquisición en tiempo real considerada en esta tesis. También se indican las adecuaciones realizadas para integrar el sistema de prueba de una forma amigable, fácil y acorde con las nuevas tecnologías de los sistemas de adquisición de datos y sistemas de comunicación. Así, la planta actual dispone de mecanismos para controlar y provocar patrones de fugas específicos. Una de las ventajas de esta instalación es su modularidad dado que permite ingresar nuevos sensores y dispositivos al sistema.

El ducto piloto para la detección de fugas consiste en una tubería de hierro galvanizado de  $0.105~m$  de diámetro 132.56 m de longitud (Verde and Carrera, 1999). En las figuras 2.1 y 2.2 se muestra una vista general de la instalación física del ducto piloto y en la fig. 2.3 se puede ver el esquema de la configuración prototipo. A continuación se da la lista de los elementos de dicho ducto piloto.

- a) Tanque de almacenamiento de agua, de 7400 litros aproximadamente,
- b) Bomba hidráulica de 5  $HP$ ,
- c) Tubería en forma de espiral doble que desemboca en el tanque de almacenamiento,
- d) Válvulas de compuerta para regular el flujo de agua,
- e) Dos sensores de flujos y dos de presión colocados en en los extremos del ducto
- f) Cuatro válvulas para emular fugas colocadas a las distancias  $d1 = 15.15$  m,  $d2 = 49.46$  m,  $d3 = 83.25$  m y  $d4 = 117.39$  m. La primera, segunda y cuarta son del tipo manuales de esfera (tomando como punto de inicio los sensores de entrada, punto A), la tercera es una servo-válvula la cual se controla desde el sistema SCADA. La ubicación de las fugas se muestra en la fig. 2.4.

Por lo que respecta a los equipos y componentes electrónicos y de comunicación que forman el sistema SCADA y de diagnóstico estos están integrados por:

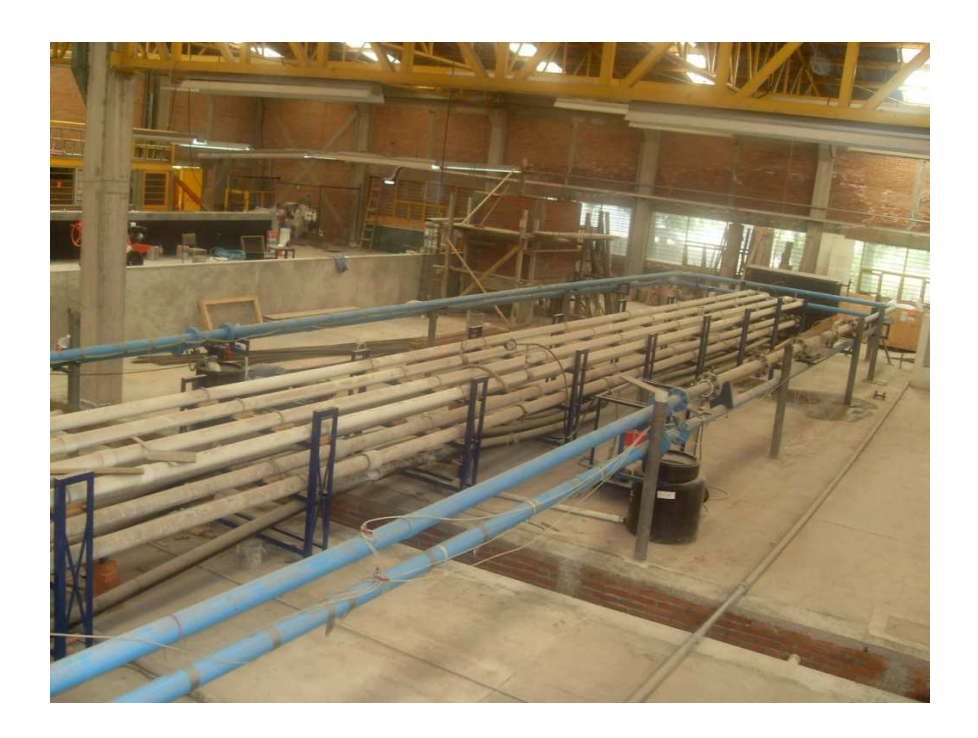

Figura 2.1: Vista lateral del ducto

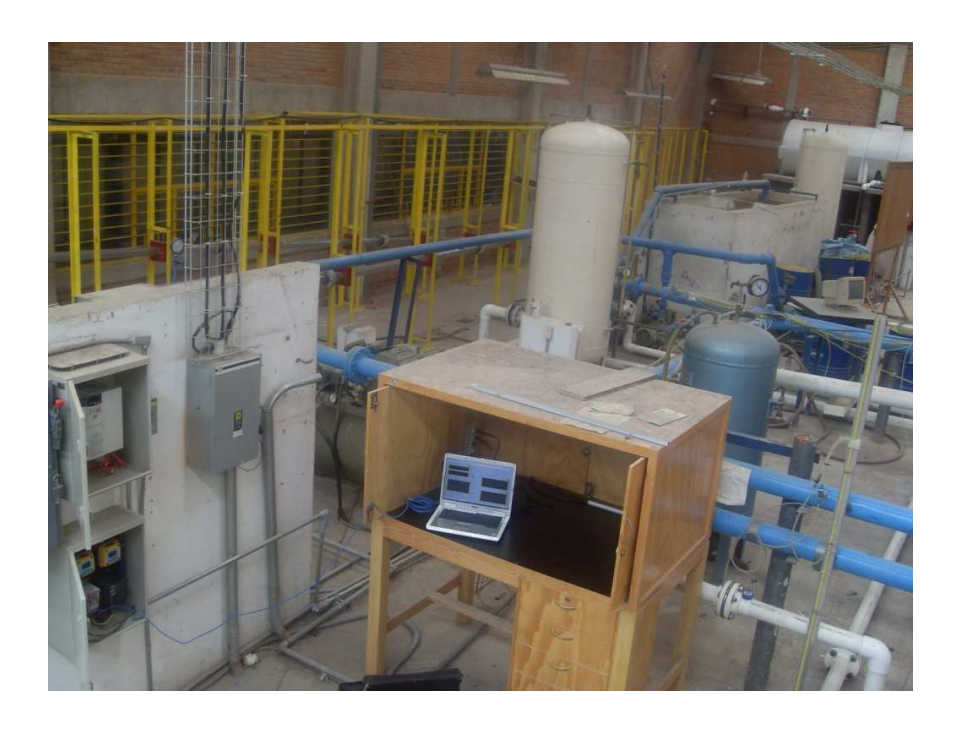

Figura 2.2: Panel de control (Laptop) de la planta piloto en el primer plano

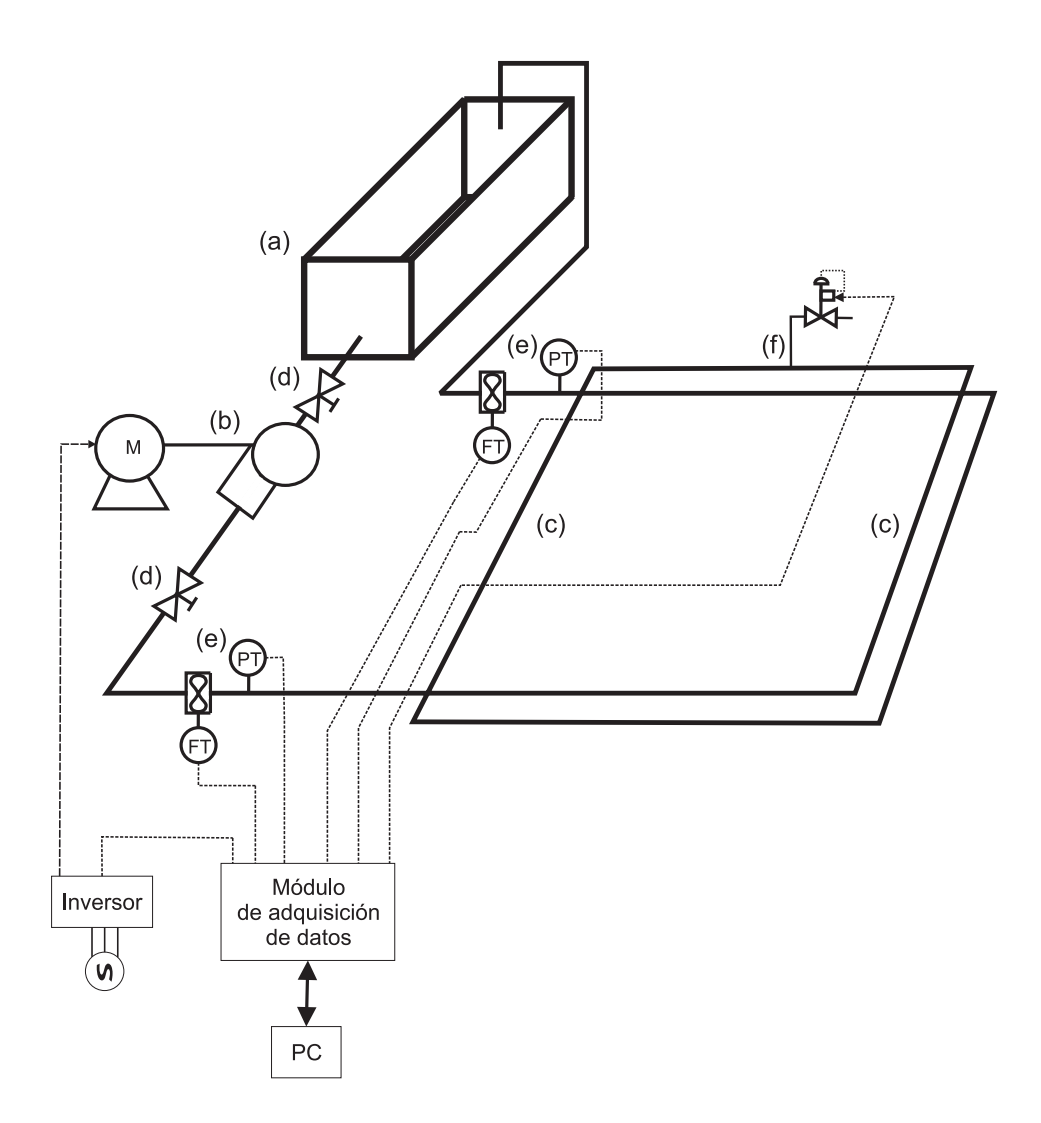

Figura 2.3: Circuito hidráulico del ducto piloto

- 1) Los módulos de adquisición de datos, marca Beckhoff
- 2) Sistema digital de comunicación, Protocolo MODbus TCP/IP
- 3) Software desarrollado en la plataforma de Labview de National Instruments
- 4) Laptop o computadora personal con acceso a red ethernet

En la fig. 2.5 se puede ver en forma de esquema los componentes que integran el sistema SCADA. La descripción de ´estos se presenta en la segunda parte del cap´ıtulo incluyendo el programa base general para manejar y almacenar datos y la forma en que debe interactuar con los algoritmos de diagnóstico.

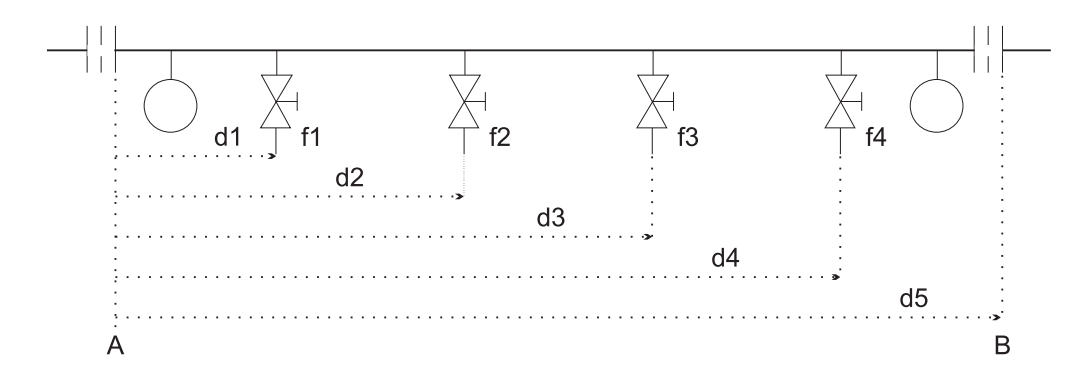

Figura 2.4: Distribución de los puntos de fuga  $d1 = 15.1$  m,  $d2 = 49.46$  m,  $d3 = 83.25$  m y  $d4 = 117.39$  m

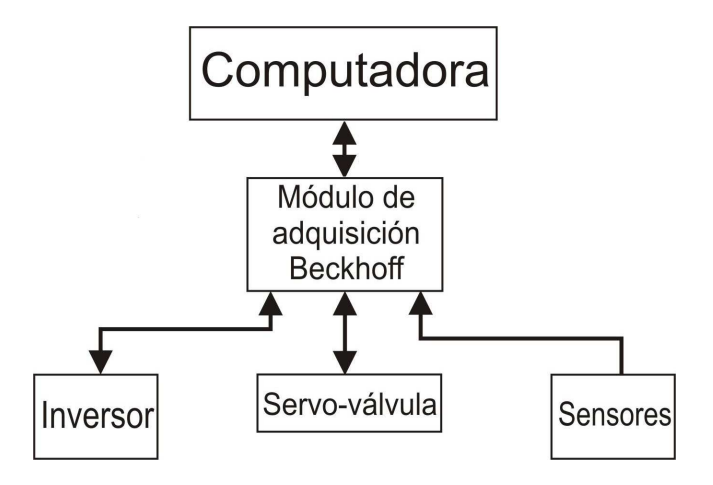

Figura 2.5: Esquema del sistema SCADA diseñado

## 2.1. Control de la Presión de Entrada

El punto de operación del fluido se lleva a cabo manipulando la bomba de entrada la cual es activada con un motor eléctrico trifásico Siemens de  $5HP$ , instalado cerca del tanque de almacenamiento en la zona de monitoreo para hacer circular el agua por el ducto. El elemento de control utilizado para esta bomba es un Inversor de Frecuencia marca Mitsubishi modelo A500. El inversor, mostrado en la fig. 2.6, puede ser operado en diferentes modos: externo, local y combinado; en el caso del sistema de diagnóstico se operó en el modo externo. La selección del modo del inversor se realiza por medio de la programación de parámetros en la pantalla de éste (Mitsubishi, 2001)

El inversor se manejó bajo el control de una señal digital generada en la computadora y convertida en una señal analógica de corriente a través de un módulo Beckhoff. En su concepto más básico, este elemento también llamado variador de velocidad, rectifica la corriente alterna, para ello cuenta con un circuito de rectificadores formado por diodos, resistencias y capacitores que permiten obtener señal lo más 'plana' posible, es decir, sin rizo. Posteriormente, esta señal se transforma en un tren de pulsos y esto ocasiona que se modifique la frecuencia, de la estándar que entrega la línea de alimentación (60 ciclos por segundo) a una diferente, según la velocidad deseada

#### $2.2.$  SERVO-VÁLVULA EMULADORA DE FUGAS  $13$

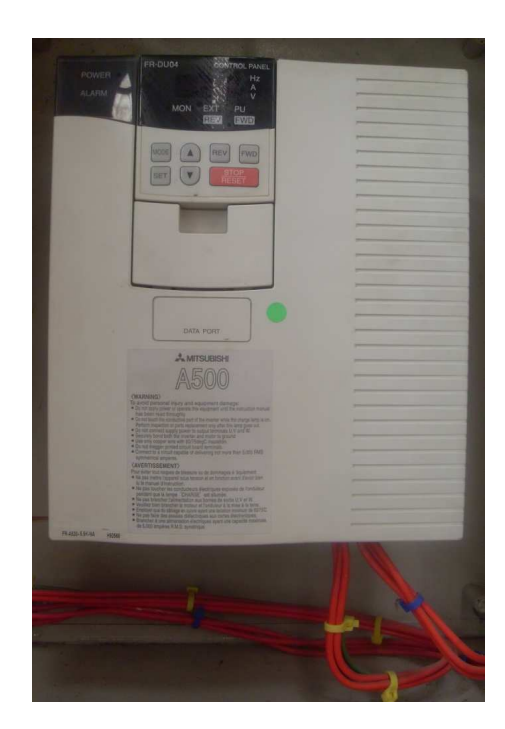

Figura 2.6: Inversor Mitsubishi

para el motor. Para lograr la conversión, internamente en este elemento existen dos tarjetas electrónicas, en una de ellas se encuentra un procesador que mandará a otra tarjeta electrónica llamada de disparo o de potencia que regulará la operación de un circuito de transistores de potencia IGBT, que son los últimos encargados de formar la nueva señal de corriente de la salida hacia el motor mediante el módulo de modulación por ancho de pulso denotado comunmente PWM, Pulse Width Modulation.

# 2.2. Servo-válvula Emuladora de Fugas

La servo-válvula utilizada para generar fugas de manera controlada es un actuador que abre mecánicamente una válvula de esfera hacia un depósito temporal que permite recircular el agua hacia el tanque principal. Básicamente consta de un motor de 115 V de CA y un controlador Peaktronics que posiciona la flecha del motor en un ángulo correspondiente con la señal de entrada de corriente en un intervalo de  $4-20$  mA, permitiendo así el paso de agua por la válvula. Como se observa en la fig. 2.7, este dispositivo cuenta con una perilla indicadora de la posición de apertura.

### 2.3. Sensores

A la entrada y a la salida del ducto doble se tienen dos carretes intercambiables, donde se fijan los instrumentos de medición de presión y flujo. Para la localización en tiempo real se utilizaron sensores de flujo tipo propela y de

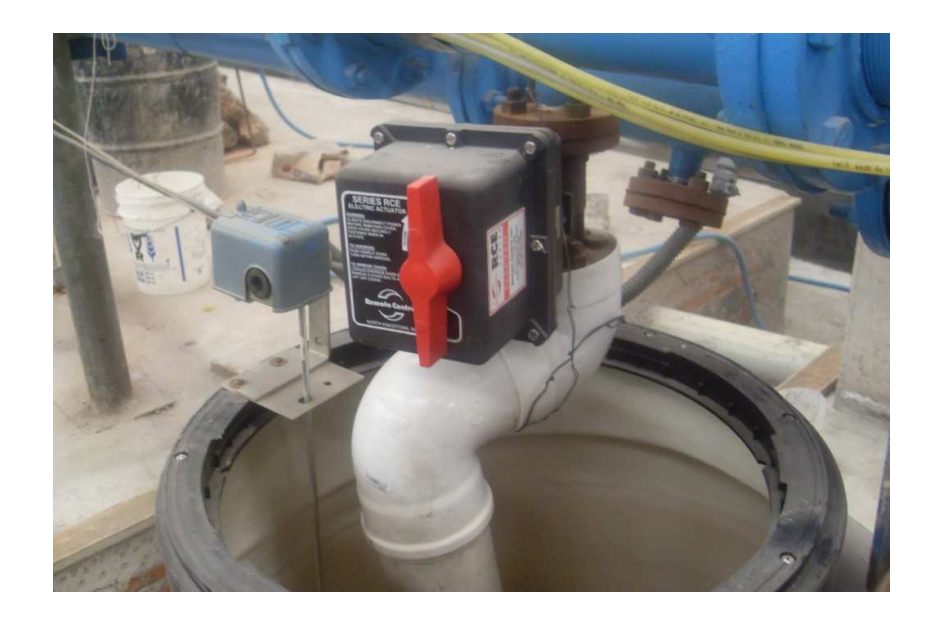

Figura 2.7: Servo-válvula

presión tipo piezo-resistivo.

#### 2.3.1. Sensores de flujo tipo propela

Estos son sensores analógicos invasivos cuyo principio de funcionamiento es el siguiente: el fluido provoca que el rotor gire a una velocidad que depende de la velocidad de flujo. Conforme cada una de las aspas del rotor pasa a través de una bobina magnética, se generan pulsos a una frecuencia proporcional a la velocidad del flujo. Esta nueva señal es transformada por el transmisor +GF+SIGNET 8512 mostrado en la fig. 2.8 en una señal estándar de corriente de  $4 - 20$  mA y posteriormente enviada al módulo de adquisición de datos Beckhoff. La configuración de este transmisor se determina de acuerdo al manual del usuario, en el que se explica cómo establecer las unidades de los datos a mostrar en el monitor de los propios sensores (en nuestro caso l/s) (Fisher, 1996).

En la fig. 2.9 se muestra la parte exterior del sensor instalado, donde se observan las varillas y tuercas usadas para colocar correctamente la propela en la tubería (Fisher, 1995). Este tipo de sensores tienen un tiempo de respuesta muy corto, de unas cuantas décimas de segundo (Ramírez-Guerra, 2008).

#### 2.3.2. Sensores de presión

La presión manométrica en el fluido es la otra variable que nos interesa medir dado que está involucrada con el modelo del fluido. Los sensores de presión analógicos utilizados (sensores WIKA piezo-resistivos) son de tipo invasivo, se alimentan con 24 V de  $CD$  y fueron insertados en unas boquillas al inicio y final de la tubería. Constan de un transductor protegido contra vibraciones y temperatura que se encarga de convertir la presión medida en una señal de corriente continua dentro de un intervalo de  $4 - 20$  mA, que es tomada por el módulo Beckhoff para

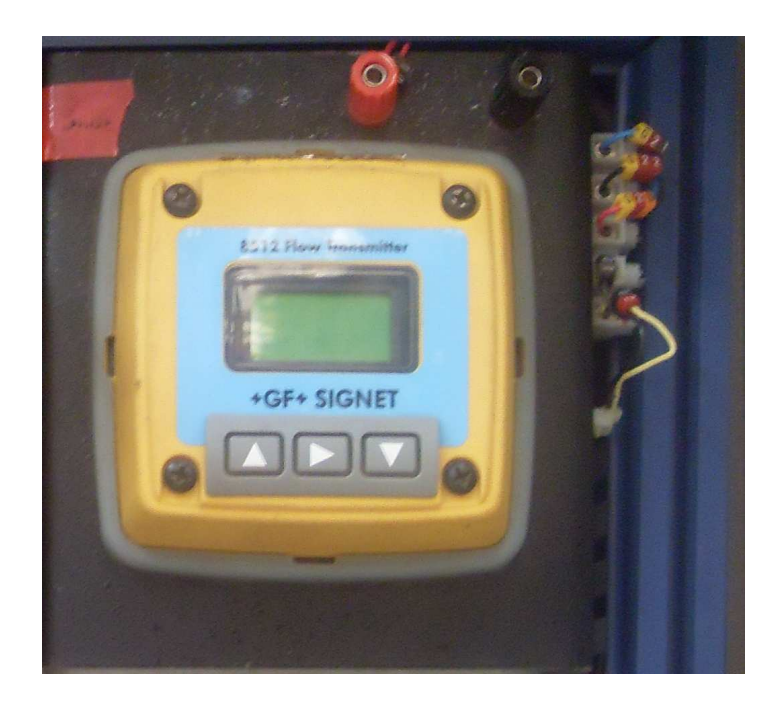

Figura 2.8: Transductor para el sensor de flujo

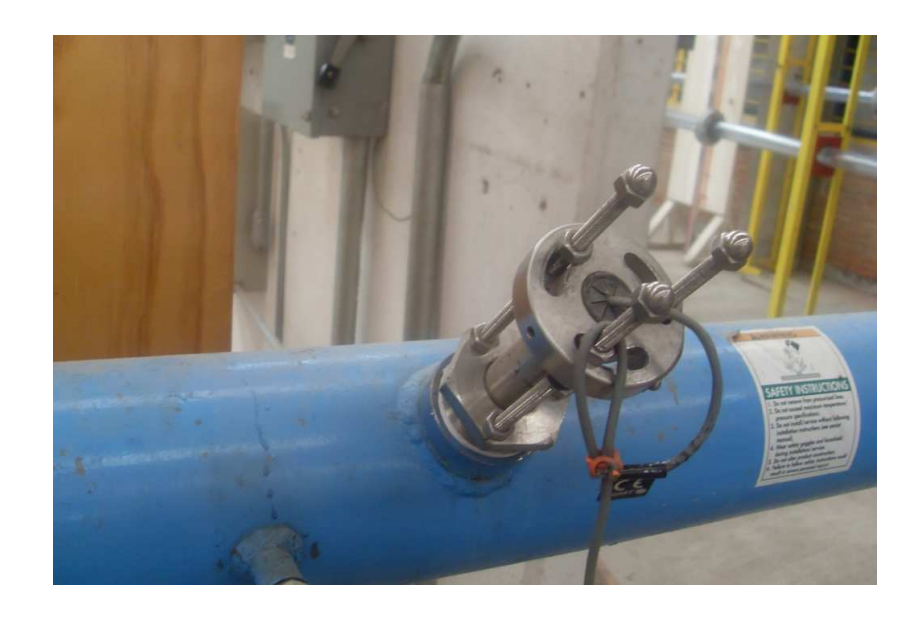

Figura 2.9: Sensor de flujo tipo propela ensamblado en la tubería

convertirla a una señal digital. En la fig. 2.10 se observa uno de estos sensores de presión acoplado en la instalación piloto.

La calibración de los sensores de presión fue realizada en trabajos anteriores, ésta fue hecha a través de una balanza de pesos muertos para obtener la relación entre la presión que se aplica al sensor y el número generado por el convertidor anal´ogico/digital del m´odulo Beckhoff respectivo. Las valores obtenidos para ambos sensores se muestran en la figura 2.11. Al aproximar dichos datos con una línea recta y considerando que se desea tener la presión en metros por columna de agua [mca], se tienen las siguientes ecuaciones,  $y_1 = 785.14x$ [mca] + 111.8 y  $y_2 = 779.64x[mca] + 989.59$  para el sensor de entrada y salida, respectivamente. Al despejar x de ambas ecuaciones, se obtienen las expresiones para convertir las palabras que entrega el convertidor analógico/digital en un valor de presión dado en unidades de  $[mea]$ .

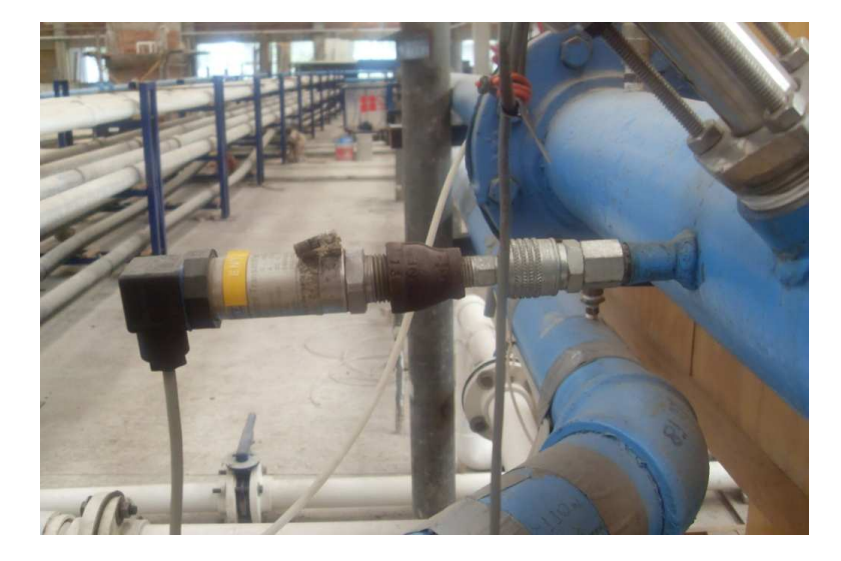

Figura 2.10: Sensor de presión piezo-resistivo ensamblado en la tubería

Nota.- Es importante resaltar que se debe evitar que la tubería tenga aire durante la operación para reducir perturbaciones no consideradas en el modelo y que afectan la reproductividad de los experimentos. Así las recomendaciones generales son mantener limpios el agua y el tanque, verificar los niveles del depósito y tener la salida del ducto libre de obstrucciones.

### 2.4. Adquisidor de Datos

El sistema SCADA, es el encargado de registrar los datos y supervisar el proceso. Es decir a grandes rasgos es el sistema encargado de adquirir datos a través de protocolos de comunicación estándares entre los dispositivos de campo (en este caso el inversor que regula la velocidad de la bomba de suministro, la servo-válvula y los sensores de presión y flujo) para supervisar y controlar el proceso de forma automática desde una computadora. Como se mencionó anteriormente, el programa ha sido diseñado de forma modular con el fin de que sobre la misma base

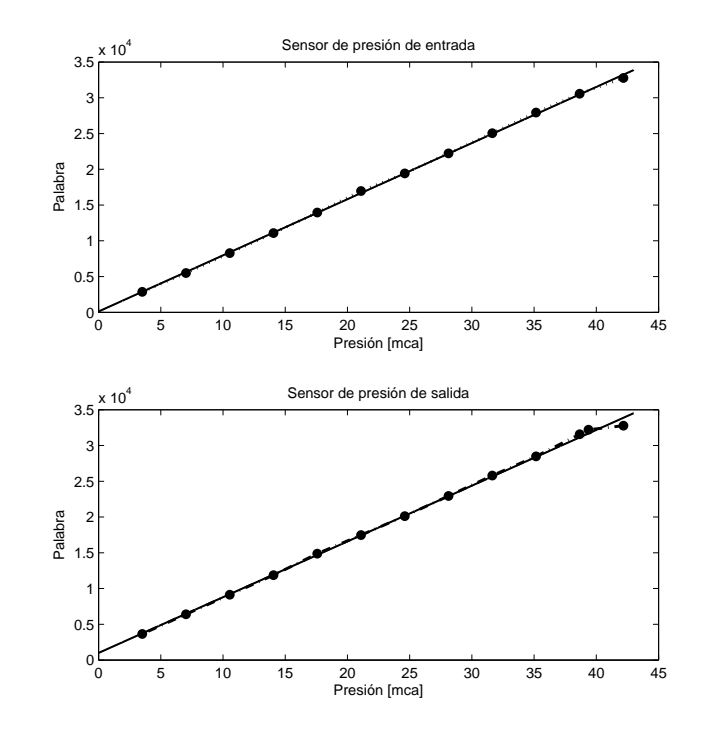

Figura 2.11: Curvas de calibración para los sensores de presión de la instalación piloto

se puedan probar nuevos algoritmos. Únicamente basta con conocer cómo se diseñó el programa base en Labview para saber exactamente d´onde se deben hacer las modificaciones pertinentes para el nuevo algoritmo y, si el caso lo requiere, cambiar el despliegue de resultados en la pantalla del mismo programa. Este programa se realizó en colaboración con dos personas y se muestra desglosado en el apéndice B; así mismo, se indican las partes en las que se deben hacer las modificaciones para implementar nuevos algoritmos.

#### 2.4.1. Módulo de adquisición y envío de datos

Se utilizó un módulo de la marca Beckhoff modelo BK9000. Como parte de este módulo tenemos seis terminales acopladas de la misma marca, como se muestra en la fig. 2.12. Éstas se describen brevemente a continuación:

- 1. La terminal KL3022 sirve para recibir dos entradas analógicas. El rango de corriente para la señal en dichas entradas es de  $4-20$  mA.
- 2. La terminal KL3052 recibe dos entradas analógicas. El rango de corriente para dicha entrada es de 4−20 mA. La diferencia entre esta terminal y la mencionada anteriormente es que la terminal KL3052 suministra tensión a los sensores conectados a ella. La tensión suministrada a los sensores se hace a través de los contactos de potencia que tiene al costado.
- 3. La terminal KL9100 es para alimentación de energía. Se recomienda insertarla entre las terminales de entrada

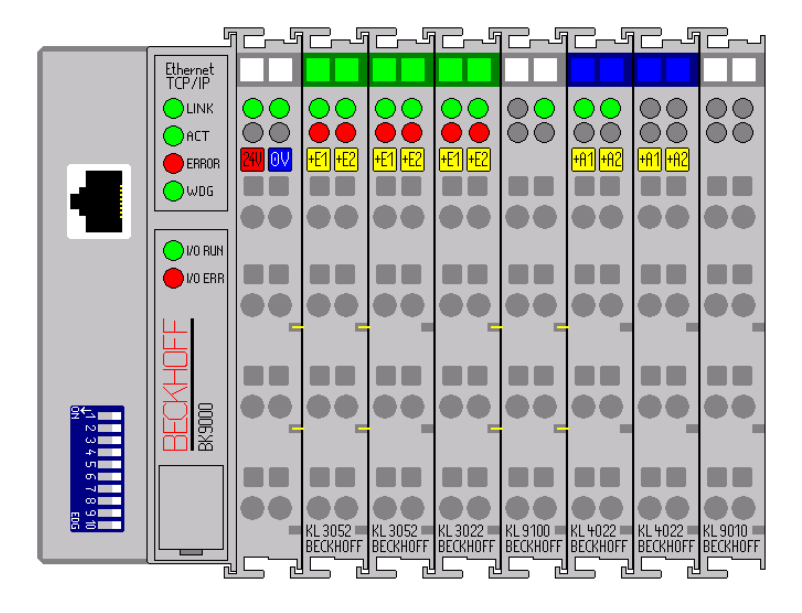

Figura 2.12: Módulo de adquisición marca Beckhoff

y salida con el fin de dividir el grupo que compone al m´odulo, o para abastecer a las terminales que siguen a la derecha con corriente adicional. Esta terminal se alimenta a 24 V en CD.

- 4. La terminal KL4022 es para dos salidas analógicas. El rango de la señal generada por esta terminal es de  $4-20$  mA. Esta debe ser alimentada con 24  $VCD$ .
- 5. La terminal KL9010 sólo es la parte final del módulo y se agrega por seguridad.

Nota.- Se debe mencionar que la alimentación requerida por este módulo es proporcionada por una fuente de 24 V CD marca Siemens modelo 6EP1 332-1SH12.

#### 2.4.2. Diagrama de conexión en el tablero

En la fig. 2.13 se muestra un esquema de cómo quedó constituido el tablero del sistema SCADA, donde se encuentran indicadas cada una de las conexiones que se hicieron.

- 1 Tierra de la señal del transmisor de salida
- 2 Señal del transmisor de salida,  $4-20$  mA
- 3 Tierra de la señal del transmisor de entrada
- 4 Señal del transmisor de entrada,  $4-20$  mA
- 5,7,10 24 V DC
- 6,8,9 0 V DC

#### 2.4. ADQUISIDOR DE DATOS 19

- 11 Señal de control para el inversor,  $4-20$  mA
- 12 Tierra de la señal de control para el inversor
- 13 Señal de control para la servo-válvula,  $4 20$  mA
- 14 Tierra de la señal de control para la servo-válvula
- G11 Alimentación del sensor de flujo de entrada, 0 V DC
- G12 Alimentación del sensor de flujo de entrada, 24 VDC
- G13 Señal del sensor de flujo de entrada
- G21 Alimentación del sensor de flujo de salida,  $0 VDC$
- G22 Alimentación del sensor de flujo de salida, 24  $VDC$
- G23 Se˜nal del sensor de flujo de salida
- P11 Señal del sensor de presión de entrada
- P12 Alimentación del sensor de presión de entrada, 24 V DC
- P13 Alimentación del sensor de presión de entrada, 0 VDC
- P21 Señal del sensor de presión de salida
- P22 Alimentación del sensor de presión de salida, 24 V DC
- P23 Alimentación del sensor de presión de salida, 0 V DC

#### 2.4.3. Características de la computadora de control

La computadora personal de control debe contar con una tarjeta de red Ethernet y un sistema operativo en el cual se pueda instalar Labview 8.5 o superior. As´ı mismo, debe ser compatible con OPC Servers 5.1 o superior, que es el paquete computacional que permite la comunicación entre Labview y el módulo Beckhoff.

#### 2.4.4. Comunicación entre el módulo Beckhoff y la computadora

Antes de poder comenzar a utilizar el programa de adquisición de datos es necesario establecer y verificar la comunicación con el módulo de adquisición Beckhoff. Para esto es necesario conectar el módulo Beckhoff al puerto Ethernet de computadora por medio de un cable cruzado tipo UTP categoría 5 con conectores RJ-45 y esperar a que se establezca el estado de conexión de red. Posteriormente se debe verificar que el puerto esté funcionando correctamente. El procedimiento para lograr esto es: ingresar a MS-DOS, introducir la instrucción "ping"seguida

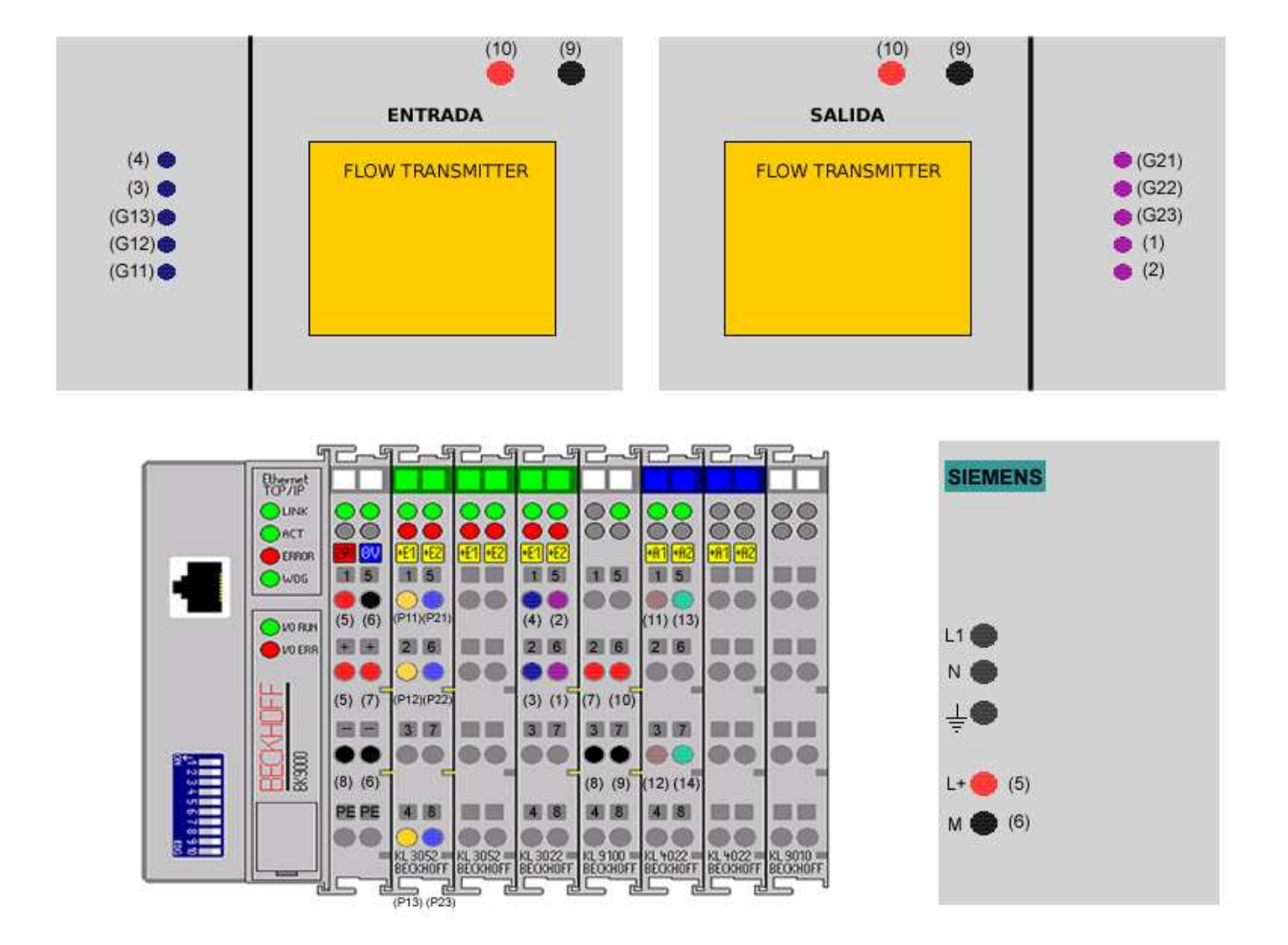

Figura 2.13: Puntos de conexión del tablero para el sistema SCADA. Transmisores de flujo en la parte superior, fuente de alimentación de 24  $VCD$  en la parte inferior derecha

#### 2.4. ADQUISIDOR DE DATOS 21

de un espacio y la dirección IP previamente programada en el módulo Beckhoff. En caso de tener una conexión exitosa la instrucción devolverá una serie de notificaciones que demuestren la calidad de la conexión. Si se obtiene un envío y devolución de datos exitosa sin pérdida de información se puede proceder a establecer la conexión con el software de Labview. En caso contrario repetir la instrucción 'ping No. IP' hasta obtener una respuesta satisfactoria. En caso de no lograr tener una comunicación correcta, la computadora se reinicia para repetir los pasos anteriormente descritos. En la fig. 2.14 se muestra el despliegue en pantalla que indicaría una conexión exitosa. (Nota: El establecimiento de una conexión exitosa puede tardar varios minutos dependiendo de la tarjeta de red de la computadora utilizada).

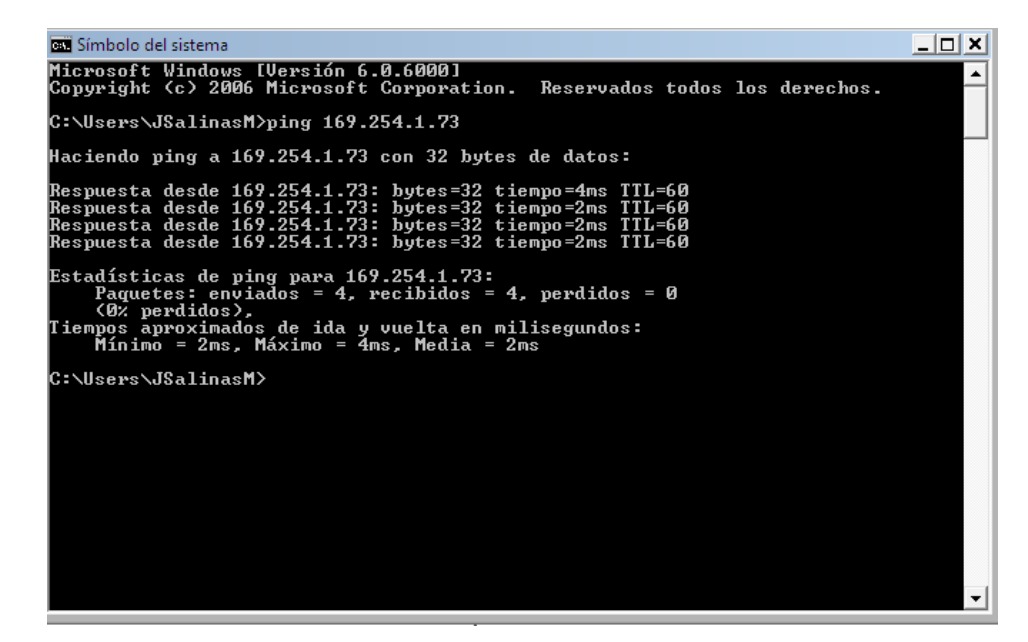

Figura 2.14: Pantalla de una comunicación exitosa entre el módulo Beckhoff y la computadora

#### Industrial Automation OPC Server

Para establecer una conexión entre Labview y el módulo de adquisición de datos es necesario crear un servidor OPC por medio del programa de instalación National Instruments (Industrial Automation OPC Servers). Una vez abierto el programa, en el menú *Object* seleccionar la opción Create. En el listado emergente que aparece se elige la opción del servidor Modbus, tal como se aprecia en la fig. 2.15. Al tener creado el servidor con un protocolo Modbus, lo que procede es configurar tal servidor, la forma en que debe ser configurado se muestra en la fig. 2.16 para que pueda funcionar con especificaciones nominales. Posteriormente se regresa al menú Object y en el apartado de Edit Data Member Configuration se mostrará una pantalla donde se presenta una lista de protocolos de comunicación dados de alta, se debe elegir el Modbus1. Bajo estas condiciones se obtiene la pantalla mostrada en la fig. 2.17, la cual permite dar de alta a las entradas y salidas del módulo que se comunicará con Labview.

Para dar de alta las entradas y/o salidas se procederá de la siguiente manera:

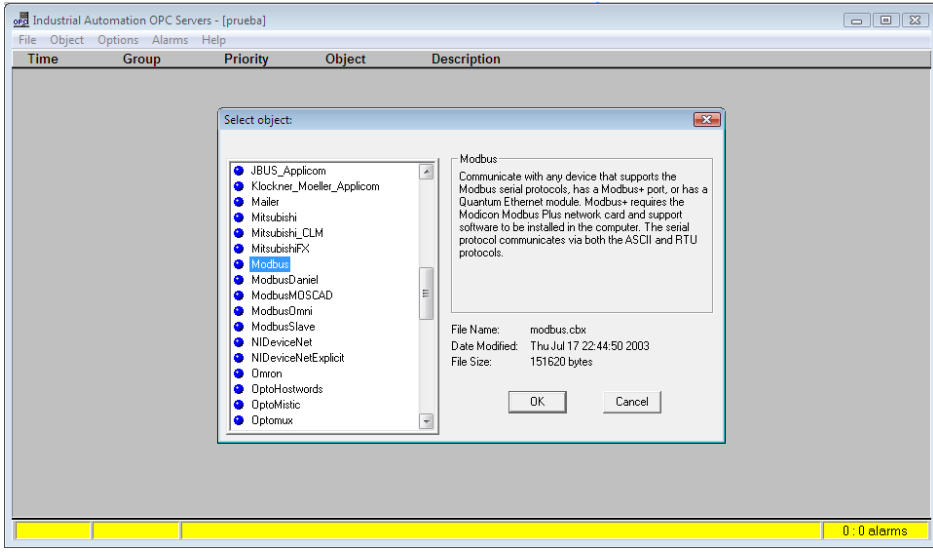

Figura 2.15: Creación del servidor con protocolo Modbus

- 1. Colocar el cursor en el campo *Member* y asignarle un número que dependerá del rango de valores permisibles para cada tipo de se˜nal, ya sea de entrada (s´olo lectura) o de salida (lectura y escritura).
- 2. Escribir la etiqueta para la señal en el campo Alias (optional).
- 3. Por último, asignarle a cada señal una descripción en el campo que lleva el nombre correspondiente. Después de haber llenado estos campos, oprimir el botón Save.

Nota.- Para que el servidor quede adecuadamente configurado es necesario agregar las señales de Watchdog reset y la de Watchdog time (Brey, 2002) cuyo valor que se les debe asignar en el campo Member es de 44386 y 44385, respectivamente (Carrera, 2010).

La fig. 2.18 muestra un ejemplo de la configuración final del servidor.

#### 2.4.5. Reconocimiento del servidor con Labview

A continuación se presenta el procedimiento que se lleva a cabo para que la aplicación de Labview reconozca las señales dadas de alta en el servidor. El primer paso consiste en definir una entrada denotada numeric control o una salida llamada numeric inidicator en Labview. Después, se tienen que cambiar algunas propiedades de estas entradas y/o salidas definidas, esto se lleva a cabo al oprimir el botón derecho del ratón sobre el elemento y seleccionar la opción de propiedades. Esta acción abrirá una pantalla donde hay una ventana de menús, debe ir al menú de Data Binding. Se coloca el cursor en el campo Data Binding Selection y se elige la opción DataSocket para posteriormente seleccionar si la señal sólo se leerá, escribirá o ambas, en el campo Access Type. Por último en el campo de Path se debe ingresar (Carrera, 2010)

#### 2.5. PROGRAMA BASE DEL SCADA 23

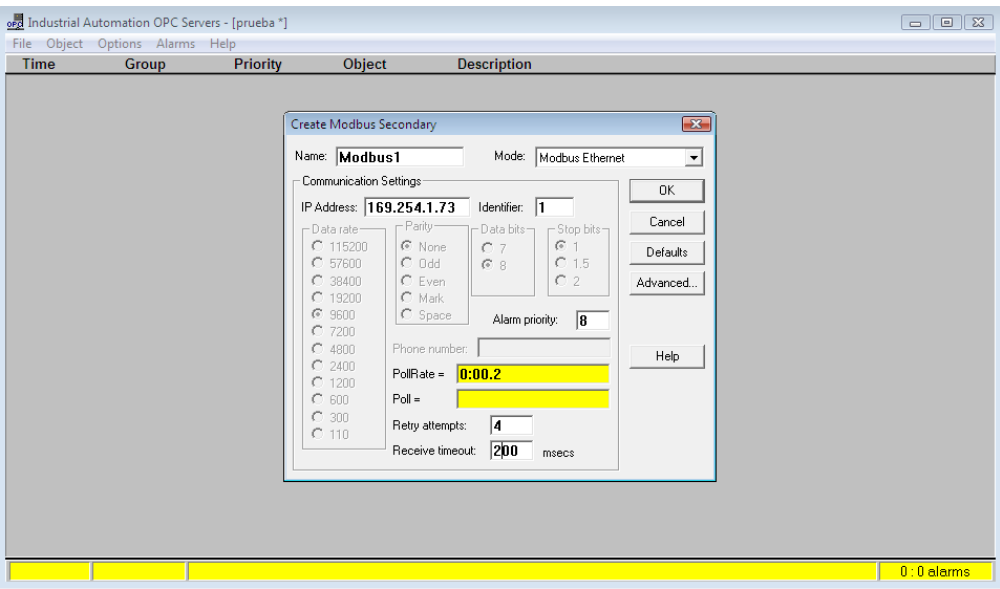

Figura 2.16: Configuración del protocolo Modbus

#### opc://localhost/NationalInstruments.OPCLookoutDrivers/Modbus1.AI5

Donde Modbus1 puede cambiar de acuerdo al nombre asignado anteriormente al protocolo y AI5 es el identificador de la señal en el campo Alias (optional) del servidor. Una vez definido estos tres campos, se oprime el botón  $OK$  para guardar la configuración. La pantalla a la que se debe llegar es muy parecida a que se muestra en la fig. 2.19. No olvidar que antes de correr el programa en Labview se debe tener habilitado el servidor creado. Para ello es suficiente abrirlo en el programa  $OPC$  Servers y después cerrar el programa.

### 2.5. Programa Base del SCADA

Como ya se había mencionado anteriormente, la filosofía del sistema SCADA es que sea amigable al probar algoritmos en tiempo real en la tubería piloto, también lograr sistematizar los experimentos y probar en diversas condiciones de operación los algoritmos de localización de fugas. Por tales razones se diseñó un programa en el cual se tuvieran que hacer mínimos cambios entre un algoritmo y otro, esto se logró al proponer una máquina de estados (Morris Mano, 2006) en la que los cambios más significativos se hicieron sólo en un estado de dicha máquina, los otros cambios únicamente consistieron en modificar la ubicación de donde se guardaban o leían algunos archivos que requería cada algoritmo. Para revisar a detalle en dónde se hacen estos cambios se recomienda pasar al apéndice B. Con respecto a la parte gráfica del programa se muestra como ejemplo la fig. 2.20 en donde se ilustra la pantalla del programa base y después, en la fig. 2.21, se muestra la pantalla que resultó después de haber implementado un algoritmo. Como se aprecia, los cambios entre una y otra son pocos.

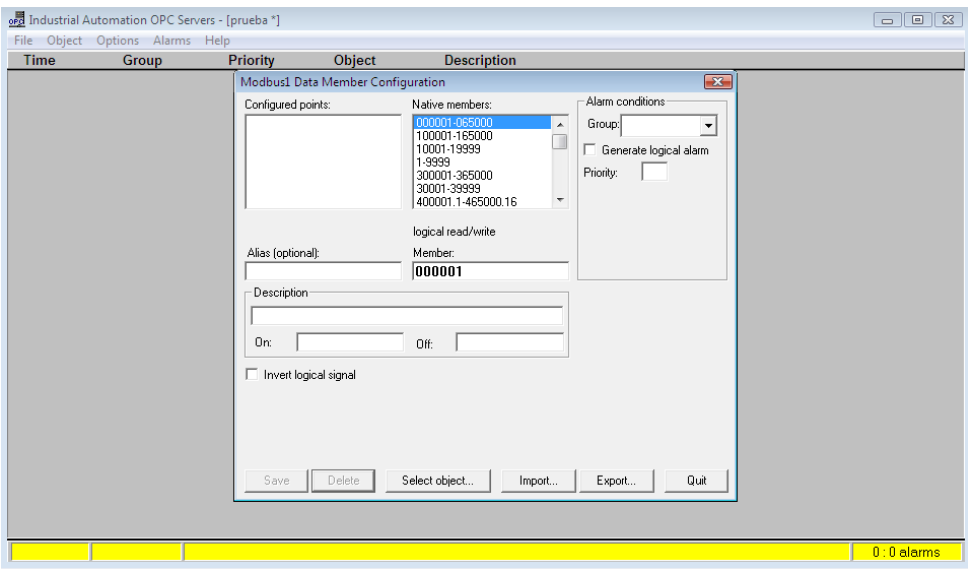

Figura 2.17: Pantalla para dar de alta las entradas y salidas en el servidor

En ambas pantallas se observan componentes en común, a continuación se mencionarán y se dará una breve explicación de cada uno de ellos.

- 1. Dial para el control de la frecuencia del variador de velocidad
- 2. Gráfica del valor de la frecuencia del variador de velocidad
- 3. Dial para la apertura de la servo-válvula
- 4. Gráfica del valor de la apertura de la servo-válvula
- 5. Botón para salvar el experimento en un formato específico de Excel
- 6. Valor del número de muestras cada segundo
- 7. Gráfica de las presiones y flujos de entrada y salida

Nota.- Todas las gráficas sólo muestran los últimos veinte minutos del experimento puesto en marcha.

Los demás componentes de la pantalla donde ya está implementado el algoritmo son valores  $y/\sigma$  resultados relevantes para éste. Entre éstos están:

- 1. Valores nominales sin fuga de las presiones y flujos
- 2. Valores en línea de las presiones y flujos sin filtrar y filtrados
- 3. Gráfica y valor de la localización de la fuga
- 4. Valor de la diferencia de flujos

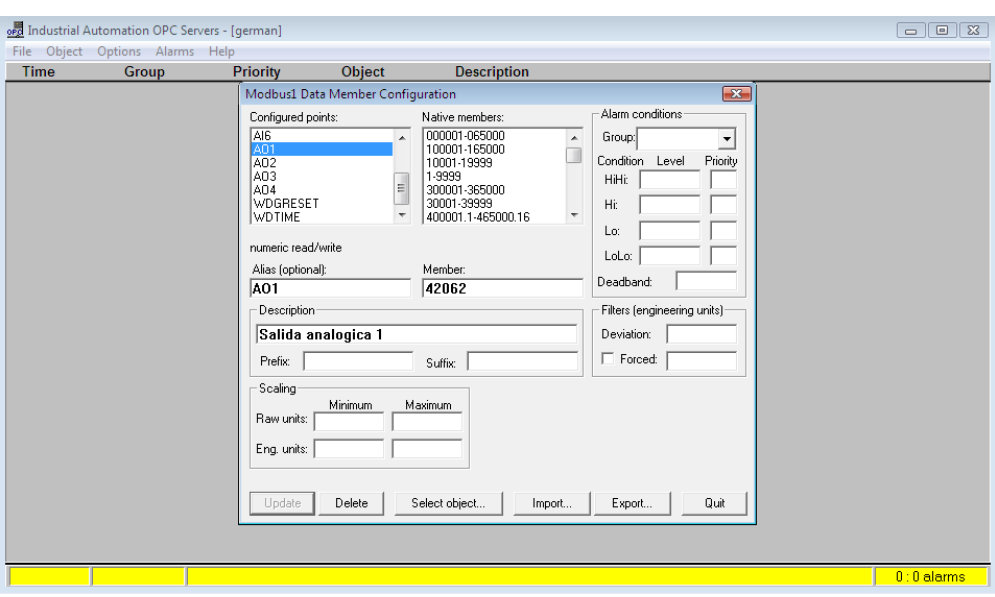

Figura 2.18: Posible configuración de un servidor creado

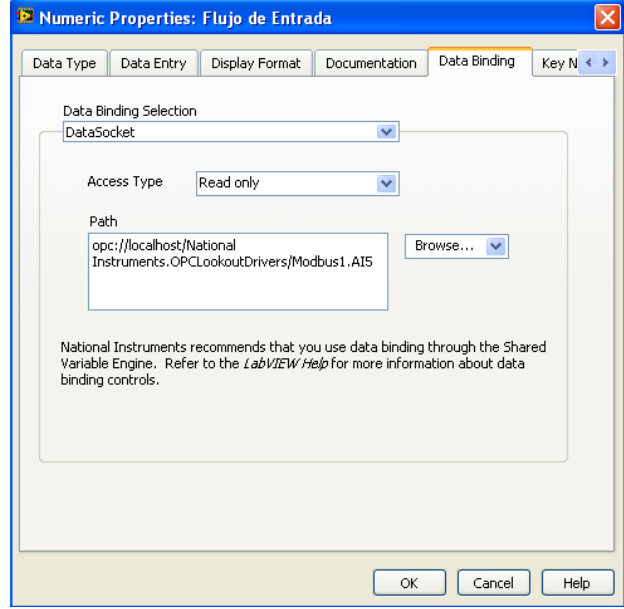

Figura 2.19: Recuadro de propiedades numéricas

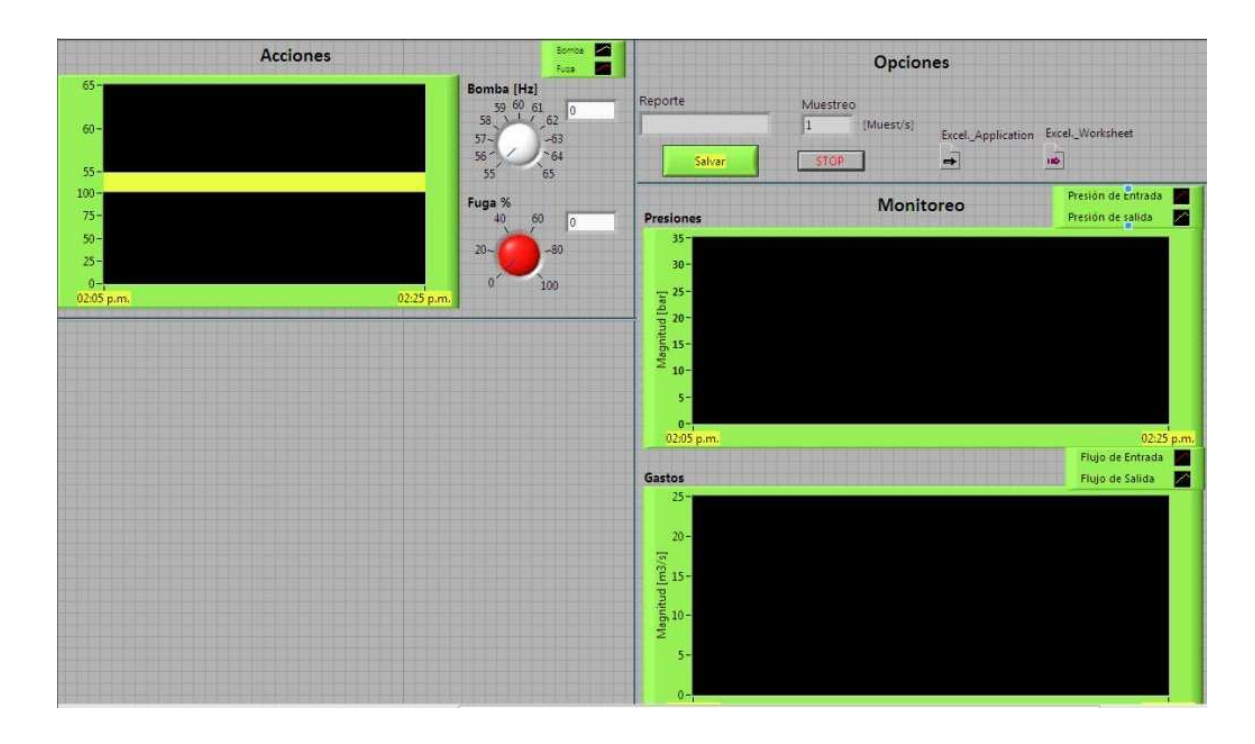

Figura 2.20: Pantalla base del sistema SCADA

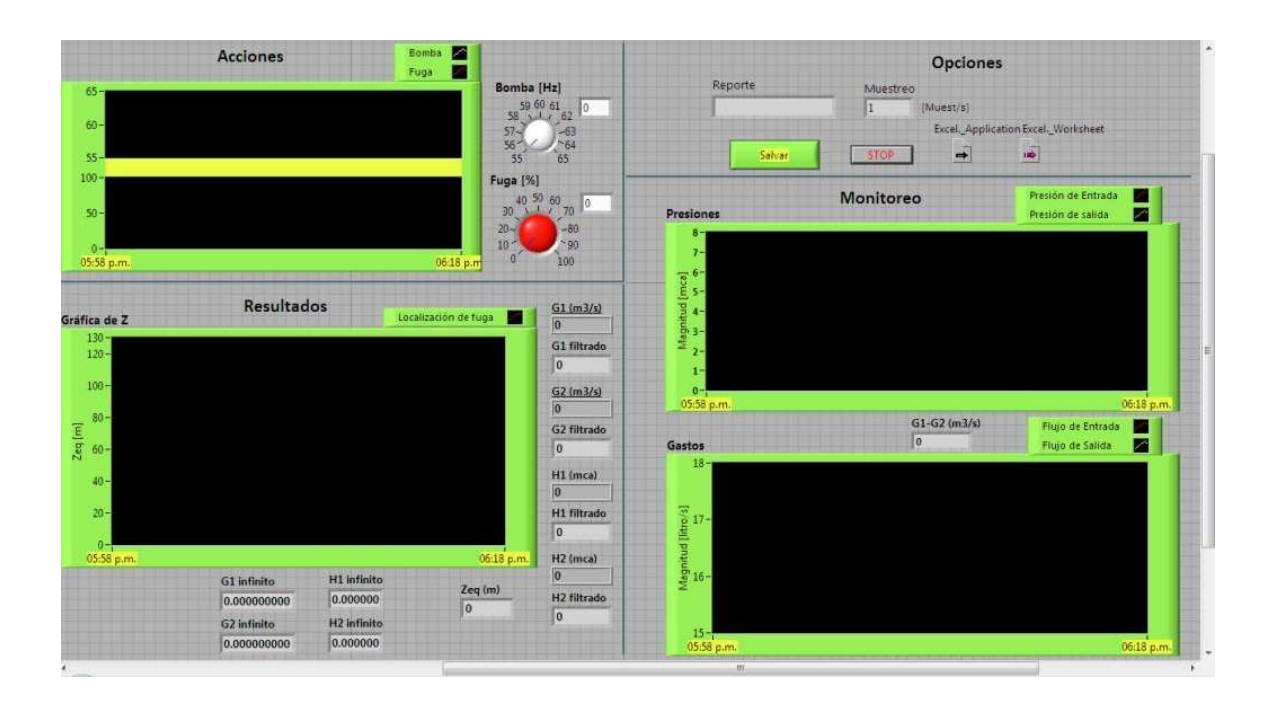

Figura 2.21: Pantalla con ventana de resultados del sistema SCADA

# Capítulo 3

# Modelo del Flujo y Generadores de Residuos

El objetivo de este capítulo es presentar el modelo del fluido utilizado como base para el diagnóstico, así como el procedimiento seguido para obtener las expresiones en condiciones estáticas de tres localizadores de fugas, los cuales pueden ser implementados en la forma de algoritmos para monitoreo del ducto en tiempo real. Con objeto de tener un documento autocontenido este capítulo describe los conceptos básicos de diagnóstico, manejados por la comunidad de Detección y Aislamiento de Fallas, denotado FDI por sus siglas en inglés (Fault Detection and Insolation). El proceso de diagnóstico agrupa dos tareas: la de detección y la de identificación; éstas se realizan de manera separada para los métodos reportados aquí. Por último, se expondrá cómo se implementó el umbral adaptable para encender la señal de alarma de condición de fuga en estado permanente.

### 3.1. Principio de Diagnóstico

Diagnosticar significa, en esencia, identificar los eventos anormales de un proceso a través de adquirir y analizar datos en tiempo real de diversa naturaleza junto con un modelo de comportamiento heurístico o basados en principios físicos. Las tareas del sistema de diagnóstico se especifican en términos de las funciones más críticas que deben realizar los sistemas físicos. Para el caso de estudio de esta tesis, el objetivo consiste en localizar de forma automática y en tiempo real las posiciones de fugas en un ducto a partir de datos en los extremos de éste.

Ahora bien, el diagnóstico puede valerse del conocimiento de la respuesta experimental del sistema o de modelos analíticos que permitan detectar un comportamiento anormal. En el primer caso, se debe disponer de bases de datos importantes que revelen, tanto el comportamiento normal como el de falla. En el segundo caso, se necesita un conocimiento teórico profundo del sistema. Dependiendo del proceso en cuestión y de la información disponible, debemos seleccionar alguno de los dos métodos para abordar el problema de diagnóstico. Los algoritmos deben tener

propiedades importantes como: robustez ante incertidumbres y perturbaciones, rapidez en la detección, así como habilidad y adaptabilidad para distintos ambientes. En este trabajo sólo se describirán a manera de ejemplo los modelos de señales, y se abordará más ampliamente el método analítico, que fue el elegido para la detección de fugas en este trabajo.

El comportamiento del proceso puede escribirse bajo la forma de ecuaciones deducidas de principios físicos o de un modelo matemático explícito. En el caso del procedimiento con modelo matemático, primero, hay que detectar la existencia de una falla. Esto se hace gracias a señales llamadas indicadores de fallas o más comúnmente llamadas residuos. Estos indicadores se generan usando las mediciones de las entradas y salidas reales del proceso en ecuaciones del modelo, que se llaman relaciones de redundancia analítica. Estos indicadores se convierten en síntomas, que son eventos deducidos a partir de la interpretación de su valor. Esta etapa se conoce como detección. En el caso más sencillo, esta interpretación se logra por matemática booleana, examinando el valor del residuo respecto a un umbral. Si el residuo es más pequeño que este umbral, no hay síntoma de falla. Podría hacerse una analogía con la generación de alarmas, pero aquí no se analiza directamente una medición sino una señal que puede no tener significado físico y que fue diseñada específicamente para tener propiedades favorables para el diagnóstico. La localización es la segunda etapa y consiste en usar uno o varios indicadores o síntomas para determinar con precisión el conjunto de componentes físicos de una operación dudosa. Este conjunto debe ser lo más pequeño posible, es decir un diagnóstico mínimo.

El mayor problema al que se enfrenta la etapa de detección es cerciorarse de que cuando el proceso no se comporta de la manera prevista, sea debido a una falla. Un comportamiento anormal podría ser provocado por una perturbaci´on importante que modifique el funcionamiento, pero no necesariamente una falla. Discernir entre fallas y perturbaciones que no se pueden medir es difícil y muy pocos métodos de diagnóstico permiten hacerlo, sobre todo cuando hay poca información acerca del estado interno del proceso. Otra dificultad durante la detección surge cuando el efecto de una falla no se percibe fácilmente. Esto sucede cuando los sensores son poco sensibles o cuando el propio lazo de control hace correctamente su tarea y por tanto los errores entre las variables a regular y las señales de referencia son muy pequeños.

Los sistemas de diagnóstico, para que sean eficientes, deben tener varias cualidades. La más importante es la sensibilidad adecuada que debe tener la detección hacia la magnitud de las fallas, misma que está involucrada directamente con la rapidez del diagnóstico. Es esencial porque, mientras más grande sea el retraso, la falla ha tenido m´as tiempo para provocar efectos colaterales importantes sobre un mayor n´umero de partes del proceso. Además, se sabe que los datos obtenidos a través de sensores están normalmente contaminados por ruido y los modelos son imprecisos. Determinar si los indicadores o los atributos son representativos de una falla o sólo son causados por las incertidumbres es una habilidad que requiere experiencia en el manejo del proceso. As´ı mismo, un indicador puede ser sensible a varias fallas en diferentes magnitudes, lo que hace dif´ıcil escoger el umbral de detección. Por lo tanto, establecer el balance entre sensibilidad, rapidez y robustez del sistema no es una tarea trivial.

Es muy difícil anticipar todas las fallas posibles en un sistema industrial. Es por esto que sería recomendable que

#### 3.2. MODELO DEL FLUJO 29

el sistema de diagnóstico tuviera capacidad para distinguir una falla para la cual no está programado, reconocer una situación nueva y memorizarla o, al menos, señalarla. Algunos algoritmos de clasificación tienen el atributo de que aprenden ante una nueva falla, pero a´un son muy pocas las aplicaciones industriales existentes. Por otro lado, si alguna falla importante se manifiesta en muchas variables, la presencia simultánea en ellas puede tener efectos opuestos, esto es, que algunas combinaciones de fallas se enmascaran entre s´ı.

Tomando en cuenta que la vida de una instalación industrial y de un sistema de servicio es del orden de decenas de a˜nos y que durante ese tiempo se modifican las demandas y servicios y se reemplazan unidades, es necesario realizar adecuaciones parciales en las instalaciones. Aún en procesos sin grandes modificaciones, es común cambiar sensores y partes del procesos por componentes más eficientes y confiables, debido a que la tecnología de instrumentación y normas avanzan rápidamente. Si cada vez que se lleva a cabo un cambio se tuviera que sintonizar de nuevo el sistema de diagnóstico, sería necesario rehacer el modelo, reconstituir una base de datos, etc., tarea que sería prácticamente imposible de realizar de manera tan recurrente. Por tanto, es necesario diseñar sistemas de diagnóstico modulares para poder eliminar y alterar tareas o, por el contrario, integrar nuevas en el sistema conforme los procesos se hacen m´as complejos (Verde, 2000)

### 3.2. Modelo del Flujo

Considérese una tubería horizontal en donde la sección transversal del tubo es constante, el flujo es turbulento, la velocidad de la onda de presión es constante y tiene una magnitud tal, que la velocidad del flujo es pequeña comparada con ella. Entonces, las ecuaciones no lineales que describen el comportamiento del fluido en la tubería están dadas por (Chaudry, 1979)

$$
\frac{\partial Q(z,t)}{\partial t} + gA \frac{\partial H(z,t)}{\partial z} + \frac{f}{2DA} Q\left|Q\right| = 0\tag{3.1}
$$

$$
gA\frac{\partial H(z,t)}{\partial t} + b^2 \frac{\partial Q(z,t)}{\partial z} = 0
$$
\n(3.2)

donde

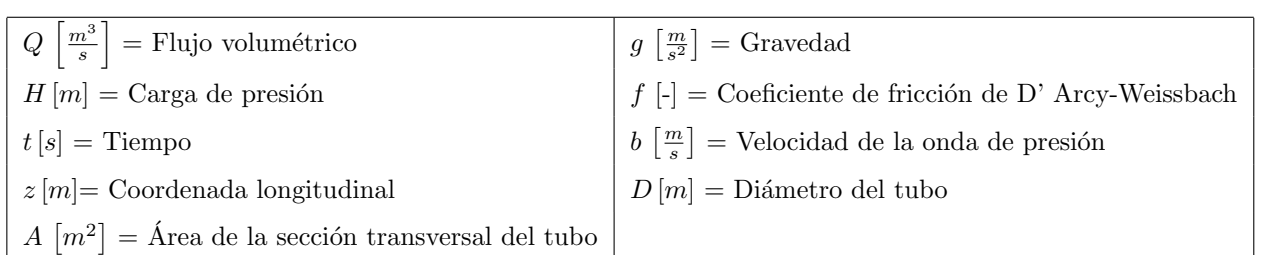

Una fuga de la tuberia en un punto  $p_i$  por donde se descarga parte del flujo hacia la atmósfera está modelada por

$$
Q(p_i) = \lambda_i \sqrt{H(p_i)}, \qquad \text{con } \lambda_i > 0
$$
\n(3.3)

donde el parámetro  $\lambda_i$  es función del orificio de fuga, el coeficiente de descarga y aceleración gravitacional. Este fenómeno produce una discontinuidad en  $(3.1)$  y  $(3.2)$  y como consecuencia se presenta una nueva condición de frontera en  $p_i$  dada por (Verde and Carrera, 1997)

$$
Q^a = Q^b + Q(p_i) \tag{3.4}
$$

donde  $Q^a$  y  $Q^b$  son los flujos antes y después de la fuga respectivamente. Por tanto, si se considera una fuga, el comportamiento del fluido está descrito por un par de ecuaciones diferenciales parciales con una condición de frontera entre cada sección sin fuga. Entonces, cada fuga en el ducto incrementa el número de condiciones de frontera que debe satisfacer el conjunto de ecuaciones diferenciales parciales requeridas para describir el comportamiento del fluido.

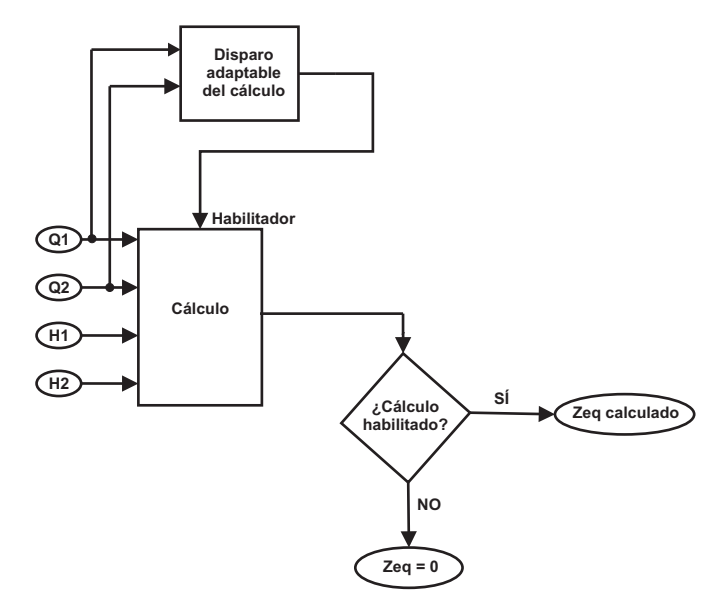

Figura 3.1: Esquema de la condición de activación del localizador

Existen diversos procedimientos analíticos cada uno con distintas suposiciones y consideraciones para atacar el problema de la identificación de las fugas en ducto (Verde *et al.*, 2007). En este trabajo se seleccionaron tres variantes de localizadores en los cuales se supone que:

- La tubería se encuentra en condiciones de equilibrio y por tanto los flujos y presiones se encuentran en estado permanente, y solamente se ataca el problema de una fuga.
- Las presiones en los extremos del ducto sin tomas laterales son entradas independientes del ducto.
- La tarea de monitorear la presencia de la fuga se realiza de manera previa al cálculo de la posición. Para este fin, se hace uso de una alarma que se activa cuando las señales medidas de los dos gastos en la tubería son incoherentes con la condición normal. En el esquema de la fig. 3.1 el bloque *disparo adaptable del cálculo* es el encargado de activar el algoritmo del cálculo de la posición de fuga.

#### 3.3. POSICIÓN APROXIMADA DE LA FUGA  $31$

El bloque *cálculo* de la figura tiene como tarea calcular la posición de la fuga  $p_i$ , también asignada como  $z_f$ , a partir de los flujos y presiones en el extremo del ducto.

Es importante recalcar que el umbral para el diagnóstico puede ser fijo o adaptable, en el caso de este trabajo se implementó un umbral adaptable. Así antes de ser activado el bloque *cálculo* la variable asociada a la posición de la fuga se mantiene en cero. Por el contrario una vez que se ha disparado la alarma se calcula automáticamente en cada periodo de muestreo el valor de la posición de la fuga. En la sección 3.6 se hablará con detalle acerca de la función implícita dentro del bloque *disparo adaptable del cálculo*. El bloque *cálculo* corresponde con las expresiones que se obtienen de hacer diversas aproximaciones y consideraciones para el fluido.

La activación del bloque denominado *disparo adaptable del cálculo* de la fig. 3.1 se puede hacer de diversas formas. La forma más simple para activar el cálculo es por medio del residuo que da la diferencia entre gastos:

$$
r = Q_0 - Q_n \tag{3.5}
$$

donde  $Q_0$  y  $Q_n$  son los flujos de entrada y salida, respectivamente, medidos en la tubería y r es el residuo. Al final de este capítulo, después de la presentación de las tres relaciones usadas para localizar una fuga se describe un procedimiento adaptable de activación para el cálculo de la posición de la fuga.

# 3.3. Posición Aproximada de la Fuga

Considerando que la tubería tiene una longitud  $L$  y que el sistema opera en estado permanente sin fugas, la carga de presión,  $H$ , en un punto  $z$  cualquiera, se puede de determinar a partir de la recta:

$$
H(z) = H(0) + \frac{H(L) - H(0)}{L}z = H(0) - \frac{\Delta H}{L}z = H(0) + mz \tag{3.6}
$$

donde 0 y L son las coordenadas en los extremos de la tubería y son los puntos de referencia para obtener la pendiente de la recta. Además,

$$
cQ_o^2 = -mL\tag{3.7}
$$

donde  $c = \frac{fL}{2gDA^2}$  es una constante que depende de parámetros físicos de la tubería y  $Q_o$  corresponde al gasto en estado permanente en condición nominal del fluido.

Si se considera que una fuga en el punto  $z<sub>f</sub>$  provoca cambios despreciables en las presiones de los extremos de la tubería, es decir  $H(0)$  y  $H(L)$ , la condición de frontera impuesta por la fuga (3.4) produce que cada uno de los tramos del ducto, al discretizar las ecuaciones diferenciales parciales (3.1) y (3.2), se comporten como un sistema aislado y que cada uno tenga un gradiente de presión constante cuando el fluido ya opera en régimen estacionario. Esto es, en condiciones de fuga, el ducto se comporta como dos tramos con una condición de frontera en medio: el segmento 1 aguas arriba de la fuga y el segmento 2 aguas abajo de la fuga. Así, el gradiente de la presión en el segmento 1 en condiciones de fuga en estado permanente está dado por:

$$
m_1 = \frac{\partial H}{\partial z}|_{0 \le z \le z_f} \tag{3.8}
$$

y el segundo segmento, por medio de:

$$
m_2 = \frac{\partial H}{\partial z}|_{z_f < z < L} \tag{3.9}
$$

Es decir, sin fuga se tiene la relación:

$$
m = m_1 = m_2 = -\frac{\Delta H}{L}
$$
\n(3.10)

y en presencia de una fuga

$$
m_1 \neq m_2 \tag{3.11}
$$

independientemente de su posición y dimensión. Por lo tanto, es posible determinar la existencia de una fuga teóricamente por medio dos sensores de presión colocados en cada extremo del ducto y estimando las desviaciones en los gradientes de las gastos para cada uno de los segmentos con referencia al valor nominal. La gráfica 3.2 ilustra el comportamiento de las pendientes con respecto a la existencia de una fuga.

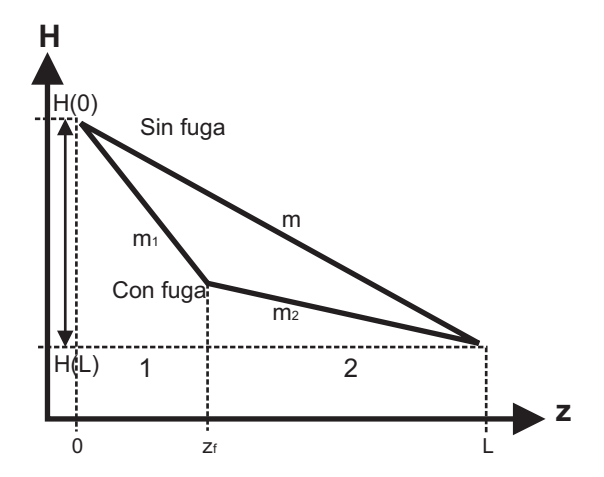

Figura 3.2: Comportamiento de la presión, con y sin fuga, a lo largo de una tubería de diámetro constante

Para determinar la posición de fuga  $z<sub>f</sub>$  se iguala la ecuación de la presión en el segmento antes de la fuga:

$$
H(z_f) = H(0) + m_1 z_f \tag{3.12}
$$

con la ecuación de la presión del segmento después de la fuga

$$
H(z_f) = H(L) + m_2 (z_f - L)
$$
\n(3.13)

y despejando la variable  $z_f$  se tiene

$$
z_f(m_1, m_2) = \frac{L}{1 - \frac{\Delta m_1}{\Delta m_2}}\tag{3.14}
$$

donde

$$
\Delta m_1 = m_1 - m \quad \text{y} \quad \Delta m_2 = m_2 - m \tag{3.15}
$$

Cuando se implementa la ecuación (3.14) en un experimento real el valor de la posición puede desviarse y estar oscilando debido al ruido en los sensores de presión, que puede llegar a ser considerable y contaminar la información. Además, cuando la resolución de los sensores es pequeña comparada con las desviaciones en los gradientes

producidas por la fuga, el cambio en el cociente  $\frac{\Delta m_1}{\Delta m_2}$  podría ser imperceptible y como resultado la fuga podría no ser detectada.

En el caso de contar con instrumentos para medición de presión y flujo en la tubería, Billmann et al. (1987) proponen modificar el procedimiento descrito anteriormente sustituyendo en la ecuación (3.14) las desviaciones en los gradientes de presión por las diferencias entre los flujos en los extremos del ducto en condiciones normales y en presencia de fuga. Esta sustitución puede hacerse siempre y cuando los cambios provocados por la fuga en los extremos del ducto  $H(0)$  y  $H(L)$  no sean considerables. Al definir los flujos en ambos extremos de la tubería en condiciones de fuga por medio de:

$$
Q(0) = Q_o + \Delta Q_1 \quad y \quad Q(L) = Q_o + \Delta Q_2 \tag{3.16}
$$

donde las desviaciones  $\Delta Q_1$  y  $\Delta Q_2$  están asociadas con los efectos producidos por la fuga en el flujo de entrada y en el de salida, respectivamente. Considerando además pequeñas desviaciones en los flujos  $\Delta Q_1$  y  $\Delta Q_2$  en relación con el flujo nominal  $Q_o$  (esto es,  $|\Delta Q_1| \ll |Q_o|$  y  $|\Delta Q_2| \ll |Q_o|$ ), entonces los gradientes o desviaciones de presión se pueden expresar en términos de los gastos sustituyendo la ecuación  $(3.7)$  en la ecuación  $(3.15)$  obteniendo un par de ecuaciones

$$
\Delta m_1 = \frac{Lm_1 - cQ_o^2}{L} = \frac{cQ_1^2 - cQ_o^2}{L}
$$
\n(3.17)

y

$$
\Delta m_2 = \frac{Lm_2 - cQ_o^2}{L} = \frac{cQ_2^2 - cQ_o^2}{L}
$$
\n(3.18)

Por otro lado,

$$
Q_1^2 - Q_o^2 = \Delta Q_1^2 + 2Q_o \Delta Q_1 \quad \text{y} \quad Q_2^2 - Q_o^2 = \Delta Q_2^2 + 2Q_o \Delta Q_2 \tag{3.19}
$$

así que cuando  $|\Delta Q_1| \ll |Q_0|$  y  $|\Delta Q_2| \ll |Q_0|$ , el primer término de las dos expresiones anteriores es considerablemente menor que el segundo y por tanto, se tienen las siguientes aproximaciones

$$
Q_1^2 - Q_o^2 \cong 2Q_o \Delta Q_1 \quad \text{y} \quad Q_2^2 - Q_o^2 \cong 2Q_o \Delta Q_2 \tag{3.20}
$$

Sustituyendo las aproximaciones  $(3.20)$  en las desviaciones del gradiente de presión se tiene

$$
\Delta m_1 \cong \frac{2cQ_o}{L} \Delta Q_1 \quad \text{y} \quad \Delta m_2 \cong \frac{2cQ_o}{L} \Delta Q_2 \tag{3.21}
$$

las cuales sustituyéndolas en la ecuación  $(3.14)$  se obtiene

$$
\widehat{z}_f \cong \frac{L}{1 - \frac{\Delta Q_1}{\Delta Q_2}}\tag{3.22}
$$

Esta posición corresponde a una estimación aproximada de la ubicación de la fuga basada en las desviaciones de los gastos producidas por ella misma. Resumiendo, el problema original de conocer las desviaciones en los gradientes de presión para calcular  $\hat{z}_f$  se ha transformado en determinar desviaciones de los gastos en los extremos del ducto cuando está presente la fuga.

### 3.4. Posición Aproximada de la Fuga con Elementos Dinámicos

Tanto la expresión (3.14) como (3.22) son aproximaciones y por tanto puede generar errores considerables en la localización dadas las suposiciones usadas en cuanto a los valores de las desviaciones de los gastos. Para atacar este problema, Billmann propuso a partir de las mediciones en los sensores de flujo a˜nadir un observador que estime el flujo de entrada y de salida de la tubería y generar residuos. A estos residuos se les aplica una correlación cruzada para después usar el parámetro resultante como señal para detectar la fuga. Además, las desviaciones del gasto  $\Delta Q_s$  de la expresión (3.22) se sustituyen por su auto-correlación. Es decir,  $\Delta Q_1 \Rightarrow \Phi_{r_1r_1}(k)$  y  $\Delta Q_2 \Rightarrow \Phi_{r_2r_2}(k)$ . A continuación se explica a detalle como se desarrollaron las modificaciones.

Los observadores o estimadores dinámicos de una planta son sistemas que operan en paralelo con el proceso y son capaces de determinar su comportamiento interno usando mediciones de sus causas y efectos. Dichos observadores son una gran herramienta para estimar el estado parcial o total de un proceso aun ante la presencia de ruido, incertidumbres o entradas desconocidas (O'Reilly, 1983). Por este motivo se propone usar un observador para calcular las desviaciones ( $\Delta Q_1$  y  $\Delta Q_2$ ) y a continuación determinar la posición de la fuga a través de la expresión (3.22) con ligeras modificaciones.

Para construir el observador se parte del modelo del fluido, ecuaciones (3.1) y (3.2) y se hace una representación de estado de dimensión finita. Esto se logra al discretizar, tanto el espacio por medio de una división en N segmentos de longitud  $\Delta z = L/N$ , como el tiempo a través de  $t = k\Delta t$ , con  $\Delta t$ , la unidad de tiempo y k entero, suponiendo que el resto de los parámetros del modelo constantes.

Así mismo se emplean las siguientes consideraciones en la elaboración del modelo de estado del estimador

- Entre dos segmentos puede existir una fuga  $\lambda$ √  $H$ , en donde  $\lambda$  depende del tamaño y forma del orificio.
- Las presiones en los extremos del ducto son variables independientes, es decir, no dependen del comportamiento interno del fluido
- Las derivadas parciales para el i-ésimo tramo se pueden aproximar por (Chaudry, 1979):

$$
\frac{\partial \eta}{\partial t}|_i = \frac{\eta(i+1, k+1) + \eta(i, k+1) - \eta(i+1, k) - \eta(i, k)}{2\Delta t}
$$
\n
$$
\frac{\partial \eta}{\partial z}|_i = \frac{\eta(i+1, k+1) + \eta(i, k+1) - \eta(i+1, k) - \eta(i, k)}{2\Delta z}
$$
\n(3.23)

donde k indica el intervalo de tiempo

- La variable en el tramo i está dado por el promedio  $\eta_i = 0.5(\eta(i,k) + \eta(i+1,k))$  para el gasto y  $\eta_i = \eta(i,k)$ para la presión.

En (Carrera and Verde, 2001) se propone hacer un cálculo en línea de la fricción, por medio de una ecuación recursiva. Para el presente desarrollo, se modificó esa parte y se calculó la fricción con base en el modelo estático del fluido, ya que de esta manera se obtuvo una posición con menos desviación de posición real de la fuga. De esto, se hablará a profundidad en el capítulo 4.
Con estas consideraciones, al sustituir los operadores  $(3.23)$  para  $Q \, y \, H$  en las ecuaciones  $(3.1) \, y \, (3.2)$  considerando N tramos, después de una serie de reducciones algebraicas se obtiene el modelo no lineal de parámetros concentrados siguiente con la estructura especificada en el apéndice A

$$
x(k+1) = \varphi(x(k), u(k), u(k+1), \lambda, f)
$$
\n(3.24)

donde:

$$
x(k) = [Q_0(k) \ Q_1(k)...Q_N(k) \ H_1(k) \ H_2(k)...H_N(k)]^T
$$
\n(3.25)

representa el vector de estado,  $\varphi$  es un vector de funciones no lineales,

$$
u(k) = [H_0(k) \ H_N(k)]^T
$$
\n(3.26)

es el vector de las entradas del sistema,

$$
\lambda = [\lambda_1 \ \lambda_2 ... \lambda_{N-1} \ 0]^T \tag{3.27}
$$

corresponde al vector de fugas y  $f$  representa el valor de la fricción evaluada con el modelo estático.

Como lo que se pretende estimar son los residuos o desviaciones de los flujos en los extremos del ducto para generar la se˜nal de disparo de la alarma de fuga, se propone como vector de salida para el estimador

$$
y(k) = \begin{pmatrix} x_1(k) \\ x_{N+1}(k) \end{pmatrix} = \begin{pmatrix} Q_0(k) \\ Q_N(k) \end{pmatrix}
$$
 (3.28)

Esta ecuación, junto con la ecuación (3.25) son la base para estimar las desviaciones de los flujos  $\Delta Q_0$  y  $\Delta Q_N$ .

Considerando que, en ausencia de fugas el fluido se encuentra en estado estacionario y que los gastos responden lentamente ante variaciones en los puntos de operación, se propone calcular la fricción a partir del modelo estático del fluido ·  $\overline{a}$ 

$$
f = \frac{2DA^2g}{L} \left[ \frac{H_0 - H_N}{Q_o^2} \right] \tag{3.29}
$$

siendo  $Q_o$ ,  $H_0$  y  $H_N$  los valores del gasto y presiones en estado permanente sin fuga.

A partir del modelo no lineal (3.24) con  $\lambda = 0$ , se calcula la ecuación dinámica del observador en lazo abierto

$$
\widehat{x}(k+1) = \varphi(\widehat{x}(k), u(k), u(k+1), 0, f) \tag{3.30}
$$

Así que dado que se conocen el vector de entrada  $(u(k) u(k+1))$  y la fricción f, se puede obtener el vector estimado  $\hat{x}$  con la ecuación (3.30) y posteriormente calcular el vector de residuos o desviaciones

$$
r(k) = \begin{pmatrix} Q_0(k) - \widehat{x}_1(k) \\ Q_N(k) - \widehat{x}_{N+1}(k) \end{pmatrix}
$$
\n(3.31)

donde  $Q_0(k)$  y  $Q_N(k)$  son los valores de los flujos medidos directamente en el ducto. La fig. 3.3 muestra el diagrama de bloques del procedimiento hasta aquí descrito.

Considerando que

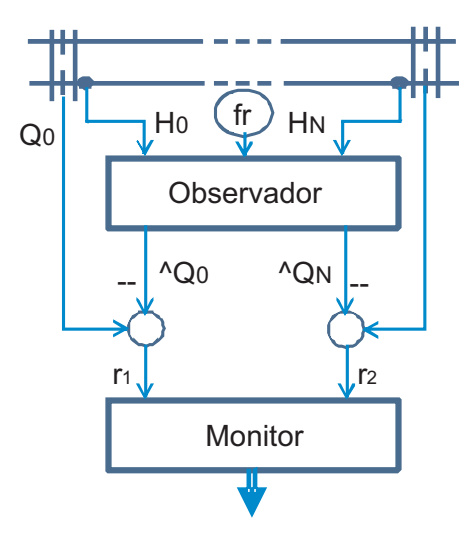

Figura 3.3: Esquema para la supervisión y detección de fugas en una tubería

- los sensores de flujo y presión usados en la instalación piloto captan una gran cantidad de ruido durante la adquisición de datos;
- los gradientes de presión no son parámetros suficientes para detectar la presencia de una fuga debido a la pequeña variación en ellos;
- la correlaci´on cruzada entre dos secuencias de datos adem´as de proporcionar un valor medio (Franklin, 1990) cancela componentes no correlacionadas y mantiene a las demás;
- las condiciones de las dos desviaciones en los gastos (3.31) se satisfacen simultáneamente para indicar la presencia de una fuga;

se propone sustituir la correlación de los gastos por los dos componentes del vector de residuos obtenidos con el observador en línea en la expresión de la posición de la fuga. Es decir dado que los residuos del observador

$$
r_1(k) = Q_0(k) - \hat{x}_1(k) \quad \text{y} \quad r_2(k) = Q_N(k) - \hat{x}_{N+1}(k) \tag{3.32}
$$

están disponibles, se puede emplear la versión recursiva de la función de correlación cruzada con un intervalo móvil (0,M) (Billman and Isermann, 1987).

$$
\Phi_{r_1r_2}(k) = \sum_{\tau=0}^{M} \overline{\Phi}_{r_1r_2}(\tau, k)
$$
\n(3.33)

donde

$$
\overline{\Phi}_{r_1r_2}(\tau,k) = (1-\chi)\overline{\Phi}_{r_1r_2}(\tau,k-1) + \chi r_1(k)r_2(k+\tau)
$$
\n(3.34)

es un filtro paso-bajas con  $0 < \tau < 1$ . Este procesamiento de datos reduce los efectos del ruido y las incertidumbres en los residuos. Por tanto, el criterio propuesto para determinar la ausencia de una fuga es que  $\Phi_{r_1r_2}(k)$  se encuentre entre los valores

$$
-U_d < \Phi_{r_1 r_2}(k) < U_d \tag{3.35}
$$

siendo  $U_d$  los límites fijos o adaptables. El criterio se evalúa continuamente y cuando sobrepasa el umbral se activa la alarma de fuga. Cabe hacer notar que cuando el valor del umbral es muy pequeño, se activan falsas alarmas de fuga y por el contrario, si el valor es grande, no se detectan fugas pequeñas.

Finalmente se procede a determinar las relaciones para el cálculo de posición de fugas a partir de la autocorrelación de las salidas obtenidas del observador. Como la auto-correlación esta asociada al valor medio del segundo momento, o cuadrado de la desviación estándar, se reemplazan los  $\Delta Q_s$  por las auto-correlaciones de los residuos en la expresión de la posición de la fuga (3.22). Así las auto-correlaciones de los residuos se reducen a

$$
\Phi_{r_i r_i}(k) = \sum_{\tau=0}^{M} \overline{\Phi}_{r_i r_i}(\tau, k) \quad \text{para } i = 1, 2
$$
\n(3.36)

donde

$$
\overline{\Phi}_{r_{i}r_{i}}(\tau,k) = (1-\chi)\overline{\Phi}_{r_{i}r_{i}}(\tau,k-1) + \chi r_{i}(k)r_{i}(k+\tau)
$$
\n(3.37)

Dado que las auto-correlaciones son señales que dependen de tiempo  $k$  la expresión de la posición también depende del tiempo y se escribe como

$$
\widehat{z}_f(k) = \frac{L}{1 + \sqrt{\left|\frac{\Phi_{r_1 r_1}(k)}{\Phi_{r_2 r_2}(k)}\right|}}\tag{3.38}
$$

El cambio de signo en el denominador de esta ecuación con respecto a la ecuación  $(3.22)$  se debe a que los signos de las desviaciones en los gastos están explícitamente considerados.

#### 3.5. Posición Exacta de la Fuga

La expresión exacta de la posición de la fuga, se puede obtener discretizando en el espacio las ecuaciones diferenciales parciales (3.1) y (3.2) en donde se considera que (Verde et al., 2007)

- el espacio $z$ se divide en $n$ celdas de tamaño desconocido $\Delta = \frac{L}{n}$ ;
- la fuga está localizada en el punto  $p = \Delta n_i$ , con  $n_i$  entero;
- la fuga está caracterizada por el parámetro  $\lambda$
- **las derivadas parciales con respecto a z en**  $(3.1)$  y  $(3.2)$  son aproximadas por (Cracken and Dorn, 1969)

$$
\frac{\partial H(z,t)}{\partial z} \simeq \frac{H_{i+1}(t) - H_i(t)}{\Delta} \qquad \forall i = 1, 2, \dots, n-1 \tag{3.39}
$$

$$
\frac{\partial Q(z,t)}{\partial z} \simeq \frac{Q_i(t) - Q_{i-1}(t)}{\Delta} \qquad \forall i = 1, 2, ..., n \tag{3.40}
$$

donde el subíndice i está asociado a la variable de la sección i.

Bajo estas suposiciones, el modelo del fluido puede ser escrito como n parejas de ecuaciones dinámicas no lineales, de la siguiente forma

$$
\dot{Q}_i = \frac{a_1}{\Delta} (H_i - H_{i+1}) - \mu Q_i |Q_i| \qquad \forall i = 1, 2, ..., n
$$
\n(3.41)

$$
\dot{H}_i = \frac{a_2}{\Delta} (Q_{i-1} - Q_i - \lambda \sqrt{H_i}) \qquad \forall i = 2, \dots, n
$$
\n(3.42)

con las constantes  $a_1 = gA$ ,  $\mu = \frac{f}{2DA}$ ,  $a_2 = \frac{b^2}{gA}$  y las presiones,  $H_1 = H(t, 0)$  y  $H_{n+1} = H(t, L)$  son las variables independientes o entradas del sistema.

Cabe aclarar que en este modelo la dimensión del vector de estado formado por las ecuaciones (3.41 y 3.42) no se ha determinado, esto significa que el problema de la identificación debe incluir como parámetro desconocido la dimensión mínima del modelo  $m = 2n - 1$ . En consecuencia una fuga arbitraria está caracterizada por tres parámetros

$$
(z_1, \lambda, t_1): \t z_1 = \Delta n_1 \t \text{con } \lambda > 0, t_1 \ge 0 \t (3.43)
$$

Si se considera una fuga, las ecuaciones (3.41 y 3.42) pueden escribirse en forma matricial con el vector de estado de dimensión  $m$  $\overline{a}$  $\mathbf{r}$  $\overline{a}$  $\mathbf{r}$ 

$$
\begin{pmatrix}\n\dot{Q}_{1} \\
\dot{H}_{2} \\
\dot{Q}_{2} \\
\vdots \\
\dot{H}_{n_{1}} \\
\vdots \\
\dot{Q}_{n-1} \\
\dot{Q}_{n}\n\end{pmatrix} = \begin{pmatrix}\n-\mu Q_{1}^{2} - \frac{a_{1}}{\Delta}(H_{2} - H_{1}) \\
\frac{a_{2}}{\Delta}(Q_{1} - Q_{2}) \\
-\mu Q_{2}^{2} + \frac{a_{1}}{\Delta}(H_{2} - H_{3}) \\
\vdots \\
\frac{a_{2}}{\Delta}(Q_{n_{1}-1} - Q_{n_{1}} - \lambda \sqrt{H_{n_{1}}}) \\
\vdots \\
-\mu Q_{n-1}^{2} + \frac{a_{1}}{\Delta}(H_{n-1} - H_{n}) \\
\frac{\dot{H}_{n}}{\Delta}(Q_{n-1} - Q_{n}) \\
\vdots \\
-\mu Q_{n}^{2} + \frac{a_{1}}{\Delta}(H_{n} - H_{n+1})\n\end{pmatrix}
$$
\n(3.44)

Si se considera que la fuga está en el primer tramo  $z = \Delta$  se puede considerar  $n = 3$ , para reducir la dimensión del vector de estado y simplificar la derivación

$$
\begin{pmatrix}\n\dot{Q}_1 \\
\dot{H}_2 \\
\dot{Q}_2 \\
\dot{H}_3 \\
\dot{Q}_3\n\end{pmatrix} = \begin{pmatrix}\n-\mu Q_1^2 - \frac{a_1}{\Delta}(H_2 - H_1) \\
\frac{a_2}{\Delta}(Q_1 - Q_2 - \lambda \sqrt{H_2}) \\
-\mu Q_2^2 + \frac{a_1}{\Delta}(H_2 - H_3) \\
\frac{a_2}{\Delta}(Q_2 - Q_3) \\
-\mu Q_3^2 + \frac{a_1}{\Delta}(H_3 - H_4)\n\end{pmatrix}
$$
\n(3.45)

Considerando que el fluido se encuentra en estado estacionario y que se conoce el conjunto de mediciones  $K =$  $\{H_1, H_4, Q_1, Q_3\}$  la ecuación (3.45) se puede escribir de la forma

$$
VE = \begin{pmatrix} 0 \\ 0 \\ 0 \\ 0 \\ 0 \\ 0 \end{pmatrix} = \begin{pmatrix} -\mu Q_1^2 - \frac{a_1}{\Delta} (H_2 - H_1) \\ \frac{a_2}{\Delta} (Q_1 - Q_2 - \lambda \sqrt{H_2}) \\ -\mu Q_2^2 + \frac{a_1}{\Delta} (H_2 - H_3) \\ \frac{a_2}{\Delta} (Q_2 - Q_3) \\ -\mu Q_3^2 + \frac{a_1}{\Delta} (H_3 - H_4) \end{pmatrix}
$$
(3.46)

Despejando  $H_2$  del primer elemento del vector  $(3.46)$ , al que se etiquetará de aquí en adelante como vector de equilibrio  $(VE)$ , y sustituyendo su expresión en el segundo elemento del mismo VE se obtiene

$$
\frac{a_2}{\Delta} \left( Q_1 - Q_2 - \lambda \sqrt{H_1 - \frac{\mu \Delta}{a_1} Q_1^2} \right) = 0 \tag{3.47}
$$

Por otro lado, dado que solamente se considera una fuga, la igualdad  $Q_2 = Q_3$  se cumple y entonces en estado permanente se cumple la relación r

$$
Q_1 - Q_3 = \lambda \sqrt{H_1 - \frac{\mu \Delta}{a_1} Q_1^2}
$$
\n(3.48)

Ahora, con la ayuda de las expresiones  $(3.7, 3.12, 3.13, y 3.46)$  la posición exacta, denotada  $z_{ex}$ , puede ser expresada en términos de variables medibles, es decir flujos y presiones en los extremos del ducto, y en términos de parámetros conocidos de la tubería como:

$$
\widehat{z}_{ex} = \frac{a_1(H_1 + H_4)}{\mu((Q_1)^2 - (Q_3)^2)} - \frac{LQ_3^2}{((Q_1)^2 - (Q_3)^2)} \qquad \forall Q_1 \neq Q_3 \tag{3.49}
$$

Está expresión para la posición de la fuga es exacta a pesar de utilizar una discretización en su obtención.

#### 3.6. Sensibilidad del Simulador al Orificio de Fuga

Con la finalidad de comparar los resultados teóricos y lo obtenidos en el simulador de los gastos cuando el parámetro de  $\lambda$  asociado al orificio de la fuga toma valores muy pequeños y muy grandes se obtuvieran las expresiones de los gastos en términos del orifico y realizaron un conjunto de experimentos en simulación para distintos valores de fuga. A continuación se describen las expresiones del gasto usadas en términos de  $\lambda$ .

De la ecuación (3.46), es decir del  $VE$ , se considera que  $Q_f = \lambda \sqrt{H_2}$ , por lo tanto, la componente  $VE_2$  se puede escribir como

$$
\frac{a_2}{\Delta}(Q_1 - Q_2 - Q_f) = 0 \Rightarrow Q_1 = Q_2 + Q_f \tag{3.50}
$$

Por otro lado despejando de  $VE<sub>1</sub>$  la presión  $H<sub>2</sub>$  y sustituyéndola en el  $VE<sub>3</sub>$  se tiene

$$
\frac{a_1}{\Delta}(H_1 - H_3) - \mu \left(Q_1^2 + Q_2^2\right) = 0\tag{3.51}
$$

De igual forma, despejando  $\frac{a_1H_3}{\Delta}$  de la expresión de  $VE_5$  y sustituyéndola en  $(3.51)$  se tiene

$$
\frac{a_1}{\Delta}(H_1 - H_4) - \mu \left(Q_1^2 + Q_2^2 + Q_3^2\right) = 0\tag{3.52}
$$

Dado que el gasto a lo largo del ducto sin fuga en estado permanente es constante su expresión en términos de las presiones en los extremos está dada por

$$
Q_{sf}^2 = \frac{(H_1 - H_4)}{L} \frac{a_1}{\mu} \tag{3.53}
$$

Así que, considerando que para tres tramos  $\Delta = \frac{L}{3}$  y sustituyendo (3.53) en (3.52) se tiene

$$
3Q_{sf}^2 = Q_1^2 + Q_2^2 + Q_3^2 \tag{3.54}
$$

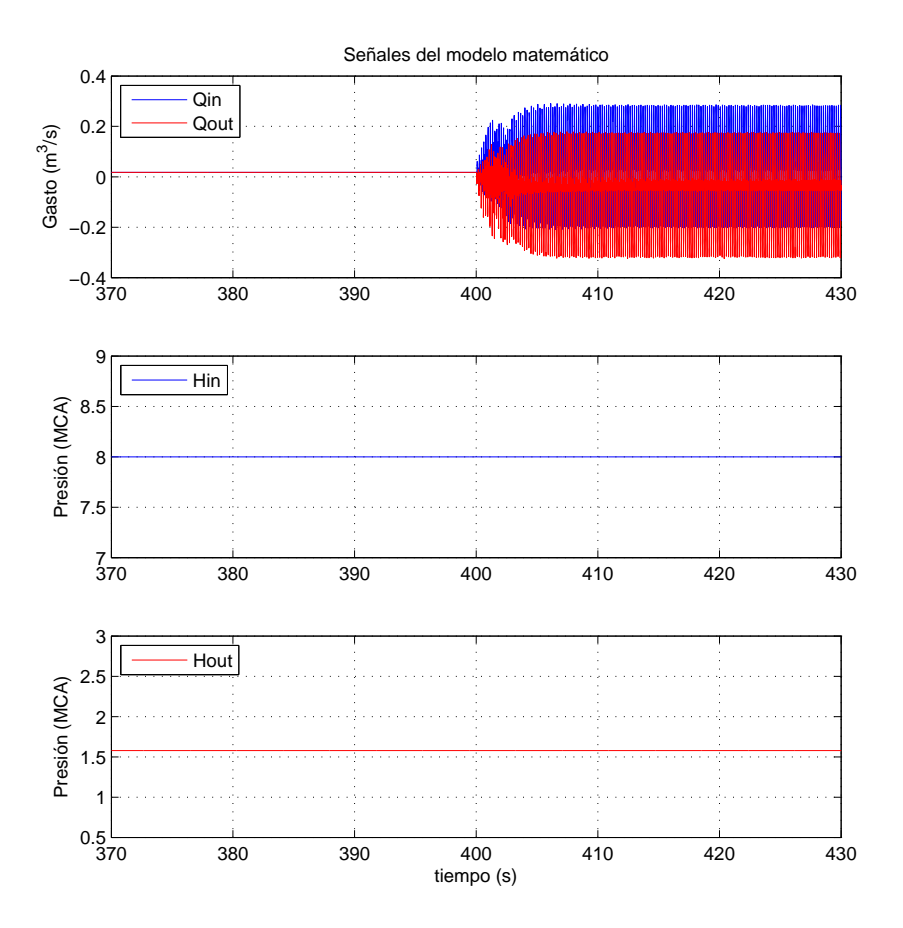

Figura 3.4: Oscilación de los flujos con el valor de  $\lambda > 5 \times 10^{-4}$ 

la cual expresa la relación del gasto sin fuga con los gastos en cada tramo. Finalmente, cuando la fuga está en el primer tramo ${\cal Q}_2 = {\cal Q}_3$ y por tanto (3.54) se reduce a

$$
3Q_{sf}^2 = Q_1^2 + 2Q_3^2 \tag{3.55}
$$

Para el caso de n secciones, la generalización de la ecuación  $(3.54)$  se reduce a

$$
nQ_{sf}^2 = \sum_{i}^{n} Q_i^2 \tag{3.56}
$$

Finalmente, expresando los elementos de la suma  $(3.56)$  en términos de los gastos en los extremos y la posición j de la fuga se tiene

$$
nQ_{sf}^2 = jQ_1^2 + (n-j)Q_n^2 \tag{3.57}
$$

Para el análisis realizado se consideró la tubería dividida en 11 tramos y que la fuga colocada en el octavo tramo, así que se usa

$$
11Q_{sf}^2 = 8Q_1^2 + 3Q_{11}^2 \tag{3.58}
$$

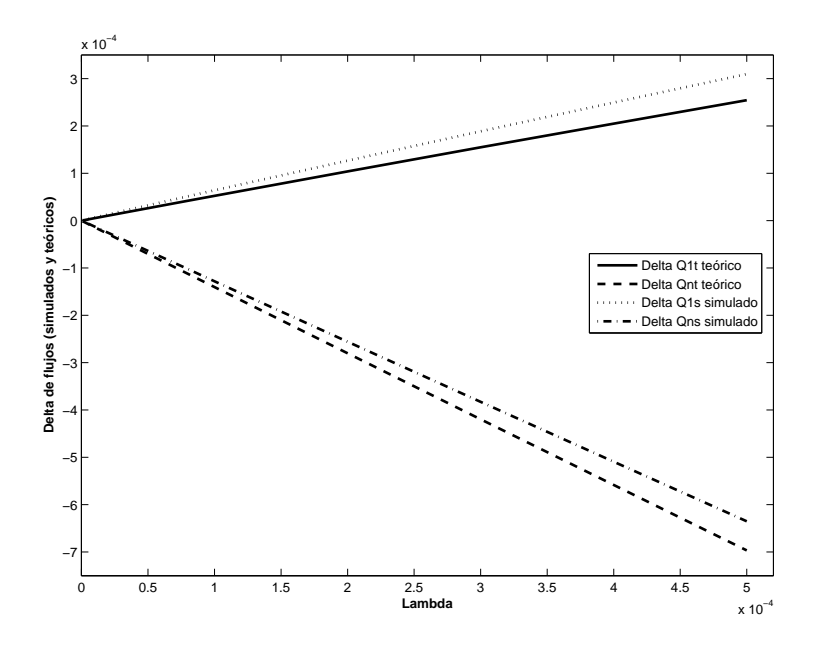

Figura 3.5: Desviación de los flujos en términos de  $\lambda$ 

Despejando  $Q_{11}$  de la ecuación (3.58) y sustituirla en (3.48) con  $Q_3 = Q_{11}$  se puede obtener la expresión de  $\lambda$ , en términos de gasto $\mathcal{Q}_1$  en condición de falla

$$
\lambda = \frac{Q_1 - \sqrt{\frac{11Q_{sf}^2 - 8Q_1^2}{3}}}{\sqrt{H_1 - \frac{\mu p_1}{a_1}Q_1^2}}
$$
\n(3.59)

siendo  $p_1 = \Delta n_1$ . Esta expresión permite generar la ecuación polinomial en  $Q_1$  como función de  $\lambda$ 

$$
Q_1^4 \left( M^2 + \frac{32}{3} \right) + Q_1^2 (2MP - 4N) + P^2 = 0 \tag{3.60}
$$

con  $M = \frac{8}{3} - \frac{\mu p_1}{a_1} \lambda^2 - 1$ ;  $N = \frac{11}{3} Q_{sf}^2$ ; y  $P = H_1^{\infty} \lambda^2 - \frac{11}{3} Q_{sf}^2$  siendo  $H_1^{\infty}$  el valor de la presión a la entrada de la tubería en estado estacionario.

Así, al considerar un conjunto de valores de  $\lambda$  se pueden encontrar las raíces reales del polinomio (3.60), las cuales corresponden con los valores permitidos de  $Q_1$  asociados con el intervalo de  $\lambda$ . El rango estudiado de  $\lambda$  estuvo limitado por el valor máximo con el cual el modelo dinámico del simulador generaba valores de gastos constantes  $(\lambda = 0.0005)$ ; valores mayores a dicho límite provocaban grandes oscilaciones en el gasto y sin distinguir los valores de los flujos, como se puede apreciar en la fig. 3.4. En el caso teórico el valor de  $\lambda$  con el cual las raíces del polinomio fueron reales resultó ser de 0.002 para los valores de la tubería del caso de estudio. La fig. 3.5 muestra la gráfica que refleja las desviaciones  $\Delta Q_i=Q_i^{sim}-Q_i^{teo}$  para los gastos en los extremos del ducto (i=1 para aguas arriba e i=2 para aguas abajo) donde  $Q^{sim}$  representa los valores obtenidos con el simulador y  $Q^{teo}$  con la ecuación polinomial  $(3.60).$ 

#### 3.7. Umbral Adaptable

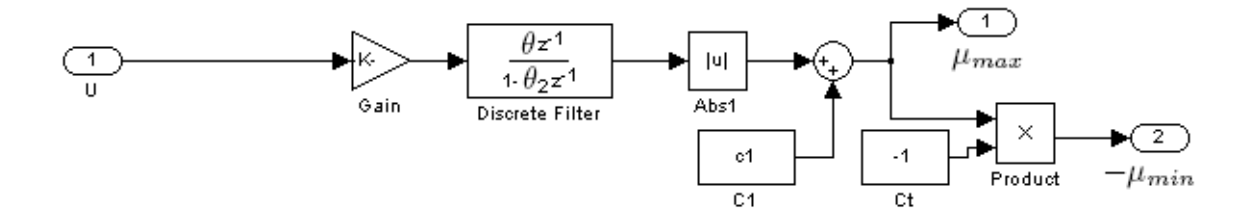

Figura 3.6: Generación de un umbral adaptable que depende de la excitación de entrada

Las alarmas, en el contexto de diagnóstico, se consideran eventos discretos activados cuando una variable o una función de ella sobrepasa ciertos límites de operación y es ésta la información más utilizada para el monitoreo automático. Cuando el operador controla una instalación a partir de las señales de alarmas, se habla de un control basado en umbrales. Para cada variable de importancia se definen un conjunto de valores de umbral; pueden ser uno, dos y a veces cuatro valores que delimitan el intervalo de valores aceptables. As´ı, mientras la variable se encuentre entre los umbrales, se considera que todo está operando normalmente, pero en el momento que el valor medido sobrepase el umbral en cualquiera de las dos direcciones, se activa una alarma la cual se muestra en la pantalla del sistema SCADA. Para el caso de estudio debido a incertidumbres y ruido propio del fluido, los residuos se desviaban de cero en algunos intervalo de tiempo aun en ausencia de fugas. Por esta razón se utilizó un umbral adaptable, ya que, al tratar de seguir la entrada, hace que los límites de los umbrales sean dinámicos y flexibles y se adecúen al comportamiento de la señal. El umbral que fue adaptado a los algoritmos es una propuesta de (Isermann, 2006). El esquema reportado es aplicable para una señal de excitación continua, por lo que se tuvieron que hacer adecuaciones para lograr ingresar los datos discretos que el sistema SCADA entrega. En la fig. 3.6 se muestra el diagrama de bloques del umbral adaptable utilizado. La entrada (U) es el residuo utilizado en cada algoritmo para la detección de una fuga; se logra observar que dicha entrada se multiplica por una ganancia  $(K)$ para después pasar por un filtro paso altas (Discrete Filter) de donde se obtiene su valor absoluto, luego se le suma una constante  $(C1)$  y se calcula el valor absoluto de la suma, obteniendo así las dos señales del umbral  $\mu_{max}$  y  $-\mu_{min}$ . Las constantes K,  $\theta$  y  $\theta_2$  que se muestran en la fig.3.6 fueron las mismas para todos los algoritmos  $(K = 45 \times 10^{-2}, \theta = 0.75 \text{ y } \theta_2 = 0.992)$ , a diferencia de C1 que fue modificada para cada algoritmo, para la fórmula aproximada y la no lineal  $C1 = 2 \times 10^{-3}$ , en caso de la fórmula aproximada con correlación  $C1 = 2 \times 10^{-7}$ . Cabe destacar que en la propuesta de Isermann, se filtra la señal de salida del umbral adaptable con un filtro paso bajas; en el caso de este trabajo se omitió ese filtro porque no alteraba el tiempo de respuesta de la alarma. En la fig. 3.7 se muestra el comportamiento del umbral con respecto al residuo para un experimento de la planta piloto.

Nota.- Hay que tener en mente que los parámetros del umbral adaptable cambiarán de acuerdo al periodo de muestreo que se haga en cada experimento. Para el presente trabajo, no se tuvo que hacer tal ajuste, esto porque se trabajó con un periodo de muestreo  $T = 1 s$  para todos los experimentos.

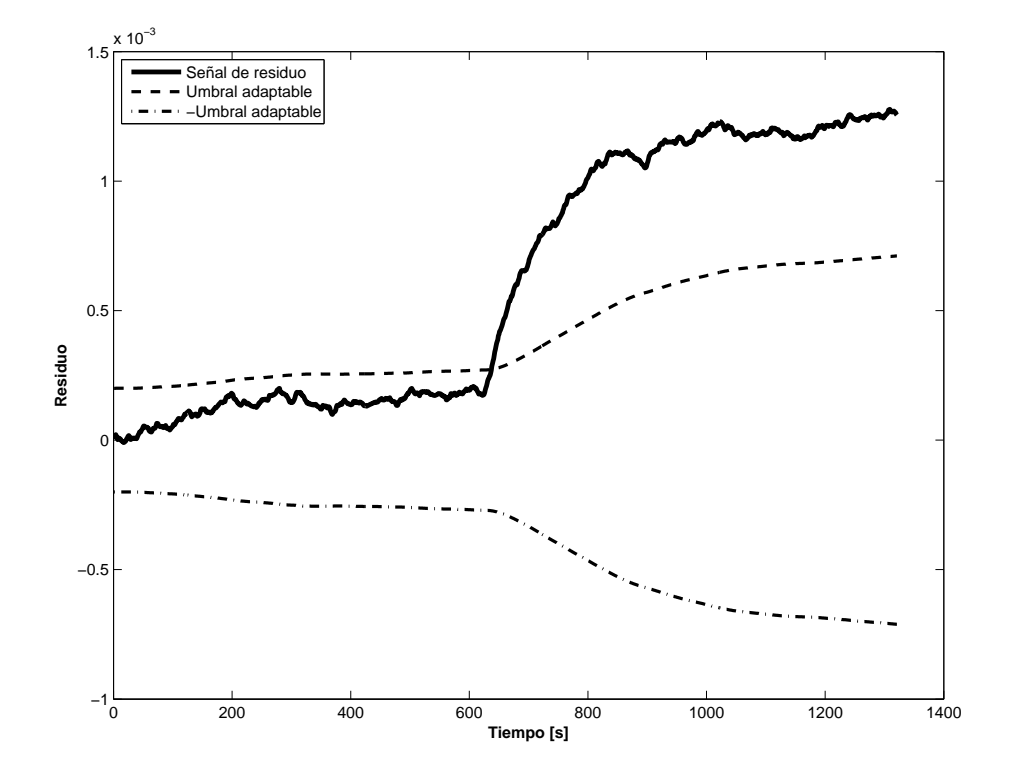

Figura 3.7: Evolución del residuo y respuesta del umbral adaptable en un experimento hecho con datos reales

## Capítulo 4

# Resultados Simulados y Experimentales

En este capítulo se presentan y discuten los resultados obtenidos en simulación, fuera de línea, y en tiempo real de los tres procedimientos de localización de fugas. Los dos primeros grupos de resultados se obtuvieron con la plataforma Matlab dado que éste es un ambiente amigable y rápido para ajustes y pruebas de algoritmos. Con miras a mostrar en condiciones reales la potencialidad de los resultados, para el monitoreo en tiempo real se usó Labview. La razón para realizar pruebas en el ambiente Matlab con datos experimentales fue ajustar los parámetros que influían en el desempeño de los algoritmos tratando de lograr combinaciones favorables para la instalación piloto. La implementación en Labview de los algoritmos ajustados para la ejecución en tiempo real se llevó a cabo tratando en lo posible de usar funciones similares a las de Matlab. Cabe resaltar que en casi todos los experimentos se emuló la fuga a 49.46 m, pues en dicho punto se localiza la servo-válvula dentro del circuito hidráulico de laboratorio. En casos excepcionales se generó la fuga en la tercer válvula de la tubería, localizada a 83.25 m. Algo importante que debe aclararse para entender mejor los resultados que se presentarán a continuación para los casos fuera de línea es la consideración de evaluar dos valores promedios con expresiones distintas para el gasto nominal. En el capítulo anterior se usó la notación  $Q_o = Q_{sf}$  para gasto nominal, sin embargo en la implementación se usa el valor promedio

$$
Q_{pro}(k) = \frac{Q_{in}(k) + Q_{out}(k)}{2}
$$

o el promedio ponderado

$$
Q_{pon}(k) = Q_{out}(k) - \frac{Q_{in}(k) - Q_{out}(k)}{2}
$$

En ambos casos  $Q_{in}(k)$  y  $Q_{out}(k)$  son los valores de los flujos medidos en los extremos de la tubería en estado permanente en condiciones libre de fuga. La raz´on para probar con distintos estimados promedio fue obtener valores menos sensibles a desviaciones y ruido de los gastos medidos. Dado que en la señal del gasto de salida tiene un menor ruido, se propuso ponderar más esta señal para el cálculo del valor nominal e intentar mejores resultados en la precisión de la localización de la fuga. Cabe hacer notar que los experimentos realizados arrojaron mejores resultados al utilizar el promedio estándar  $Q_{pro}$  que el ponderado. Por tal motivo, éste fue el que se usó en la

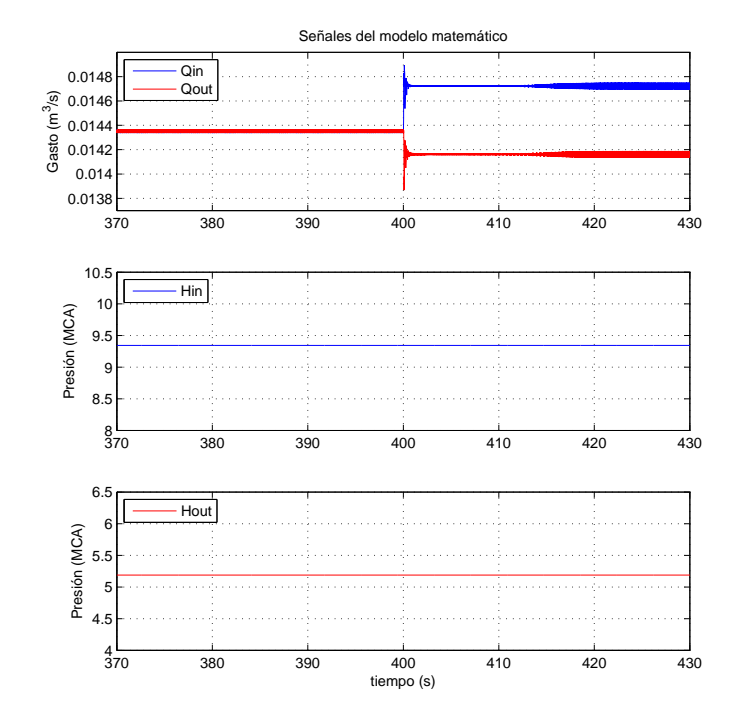

implementación de los localizadores en tiempo real.

Figura 4.1: Flujos y presiones obtenidas a partir del simulador con presencia de una fuga en el segundo 400

#### 4.1. Resultados en Simulación

Estos resultados se obtuvieron a partir de un simulador diseñado previamente en el II-UNAM (Verde and Visairo, 2004) y cuyos parámetros de fuga fueron ajustados para emular la fuga en la posición más cercana a la de la instalación física de 49.46 m. El valor de  $\lambda$  se eligió dentro de los límites de operación del simulador. El procedimiento usado para el análisis del intervalo permitido de  $\lambda$  se presentó en el capítulo anterior. En la fig. 4.1 se muestran los gastos y presiones obtenidos en una corrida de la simulación. La gráfica de detección y localización de la fuga con respecto al tiempo se muestra en la fig. 4.2. En ´esta se puede observar el comportamiento de los tres algoritmos (3.22, 3.38 y 3.49) y compararlos con respecto al resultado generado con el simulador. En estos experimentos simulados se observa que no existe diferencia al calcular la posición promedio de la fuga con los dos valores de gasto nominal  $Q_{pon}$  y el  $Q_{pro}$ , dado que los flujos son iguales antes de la fuga y la diferencia entre los gastos nominales en los extremos es prácticamente igual a cero. En conclusión, la fig 4.2 permite afirmar que desde un punto de vista teórico las tres expresiones obtenidas para la posición de las fuga pueden ser usadas.

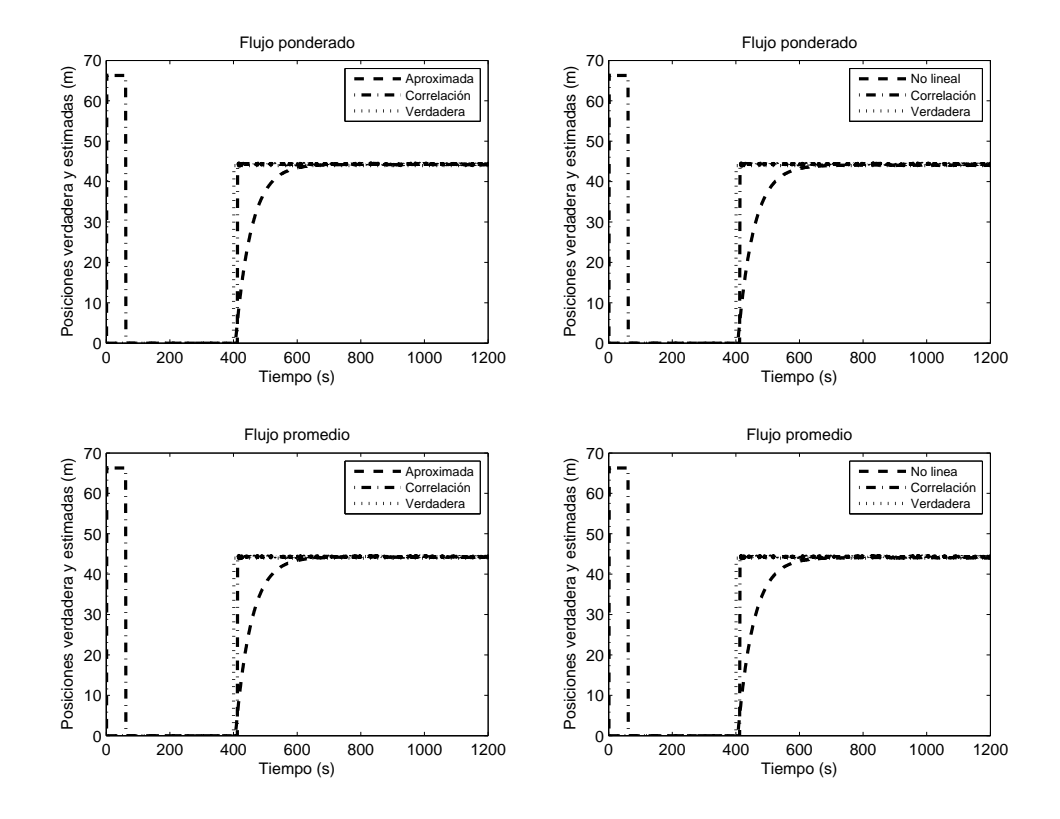

Figura 4.2: Detección y localización de la fuga a partir del simulador con los tres algoritmos. Donde No lineal se refiere a la localización de la fuga exacta y Correlación a la localización con elementos dinámicos.

| Exp              | $\omega_b$ | $f_m$        | $%$ vál | $\%Q_{fuga}$ |           | $\overline{z}_f[m]$ |           | $\overline{z}(k)[m]$ |       | $\overline{z}_{ex}[m]$ |           |
|------------------|------------|--------------|---------|--------------|-----------|---------------------|-----------|----------------------|-------|------------------------|-----------|
|                  | [Hz]       |              |         | $Q_{pon}$    | $Q_{pro}$ | $Q_{pon}$           | $Q_{pro}$ | $Q_{pon}$ $Q_{pro}$  |       | $Q_{pon}$              | $Q_{pro}$ |
| 1                | 55         | 1            | 50      | 6.22 6.11    |           | 47.15               | 85.56     |                      |       |                        |           |
| $\overline{2}$   | 55         | 1            | 50      | 8.52 8.12    |           | 9.993               | 80.69     | 16.12                | 47.27 | 00.00                  | 45.76     |
| $\boldsymbol{3}$ | 55         | 1            | 55      | 9.05         | 8.65      | 23.46               | 93.55     | 3.628                | 51.59 | 00.00                  | 50.55     |
| $\overline{4}$   | 60         | 1            | 55      | 7.18         | 6.93      | 38.66               | 107.8     | 24.01                | 53.11 | 00.00                  | 60.36     |
| $\overline{5}$   | 55         | $\mathbf{1}$ | 65      | 17.2 15.5    |           | 2.334               | 83.06     | 19.96                | 51.83 | 00.00                  | 48.50     |
| 6                | 57         | 1            | 65      | 9.43         | 9.14      | 47.38               | 90.42     | 32.79                | 43.41 | 00.00                  | 43.51     |
| $\overline{7}$   | 55         | 1            | 70      | 8.12         | 7.85      | 95.75               | 114.3     | 32.97                | 46.91 | 27.09                  | 50.55     |
| 8                | 60         | 1            | 70      | 6.24         | 6.31      | 144.3               | 118.9     | 62.51                | 36.29 | 53.06                  | 50.55     |

Cuadro 4.1: Resultados de los valores medios de la posición de la fuga a 49 m.

| $\omega_b[Hz]$ | $\Delta H$ [mca] | Fricción $\overline{f}$ |
|----------------|------------------|-------------------------|
| 55             | 4.3594           | 0.02242                 |
| 57             | 4.6494           | 0.02201                 |
| 60             | 5.1187           | 0.02191                 |

Cuadro 4.2: Valores de fricción y  $\overline{\Delta H}$  [mca] en función de la frecuencia en la bomba

#### 4.2. Resultados Fuera de Línea

Para ajustar los algoritmos se realizaron varios experimentos con el fin de obtener datos reales de la tubería piloto en diversas condiciones de operación. Los experimentos se hicieron variando condiciones de operación, tales como, el flujo de fuga y/o la frecuencia de la bomba. El haber hecho varias pruebas ayudó a ajustar los parámetros que influyen en el buen desempeño de cada algoritmo. Como ya se había mencionado, estos resultados se obtuvieron en el ambiente de Matlab y se muestran de manera compacta en las tablas  $4.1$  y  $4.2$ . En todos los casos la notación  $\overline{z}$  denota valor medio de la posición de la fuga.

La notación usado en las tablas es:  $\omega_b$  para la frecuencia de la bomba;  $f_m$  para el número de muestras por segundo de la adquisición de los datos; % vál para el porcentaje de apertura de la servo-válvula; % $Q_{fuga}$  para el porcentaje del flujo de fuga con respecto a  $Q_{pro}$  y  $Q_{pon}$ , respectivamente,  $\overline{z}_f$ ,  $\overline{z}(k)$  y  $\overline{z}_{ex}$  corresponden a la media de los valores obtenidos durante el tiempo de la falla en las expresiones (3.22), (3.38) y (3.49), respectivamente,  $\overline{\Delta H}$ es la diferencia promedio de las presiones en los extremos del ducto y el valor de la fricción  $(\overline{f})$  se obtiene a partir de promediar los valores resultantes de la expresión (3.29). Estos experimentos muestran que con datos reales el desempeño de los algoritmos de detección es muy variado. En todos los casos el mejor estimado se obtiene con la expresión exacta de la posición y el peor con la primera formula aproximada sin filtrar los datos de entrada. Las siguientes gráficas muestran la evolución de la posición de la fuga para tres de los experimentos que se presentaron

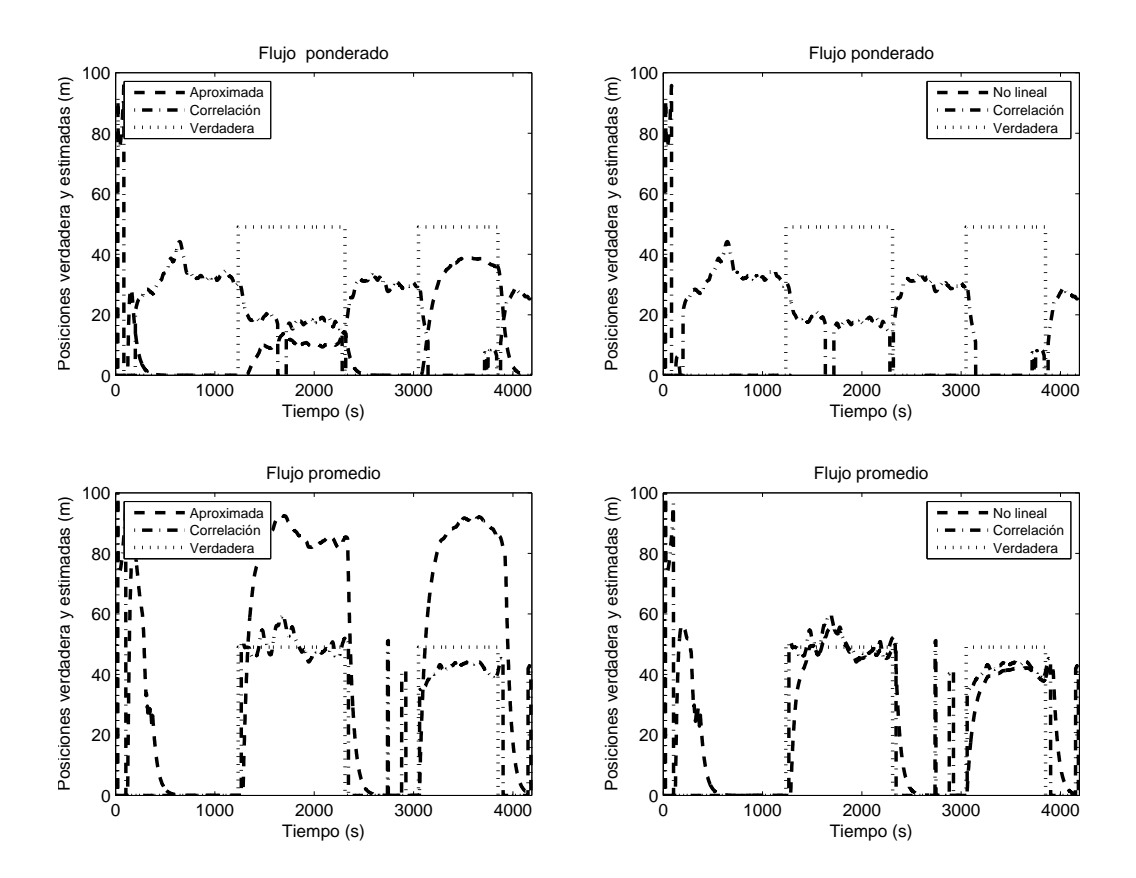

Figura 4.3: Localización de fuga con datos experimentales, la fuga se provocó en el mismo punto pero en dos instantes de tiempo y con diferente valor de apertura

en la tabla 4.1; estas gráficas permiten a su vez hacer la comparación entre la localización de la fuga real y la obtenida con las tres expresiones presentadas en el cap´ıtulo 3, es decir, con la f´ormula aproximada, la aproximada con correlación y por último la expresión completa. Al término de esta sección se ilustra la evolución del cálculo de la fricción D' Arcy-Weissbach en el experimento cuatro de la tabla 4.1.

La fig. 4.3 muestra los resultados del experimento dos en el que el valor de la bomba de excitación fue de 55  $Hz$ , el tiempo total del experimento fue de 66 min, se provocó una fuga durante un tiempo de 18 min con una apertura del 50 % en la servo-válvula, lo que ocasionó un a fuga del 8.52 % del valor nominal. Después de cerrar la válvula de fuga aproximadamente 500 s después se abrió nuevamente la servo-válvula durante 11 min, con una apertura en la servo-válvula del 65 %, dando como resultado un porcentaje de fuga con respecto a  $Q_{pro}$  de 11.93 %.

La fig. 4.4 muestra los resultados del experimento seis en el que el valor de la bomba de excitación fue de 57  $Hz$ , el tiempo total del experimento fue de 22 min, se provocó una fuga por un tiempo de 11 min a una apertura del 65 % en la servo-válvula, lo que ocasionó un porcentaje de fuga con respecto a  $Q_{pro}$  de 9.13 %.

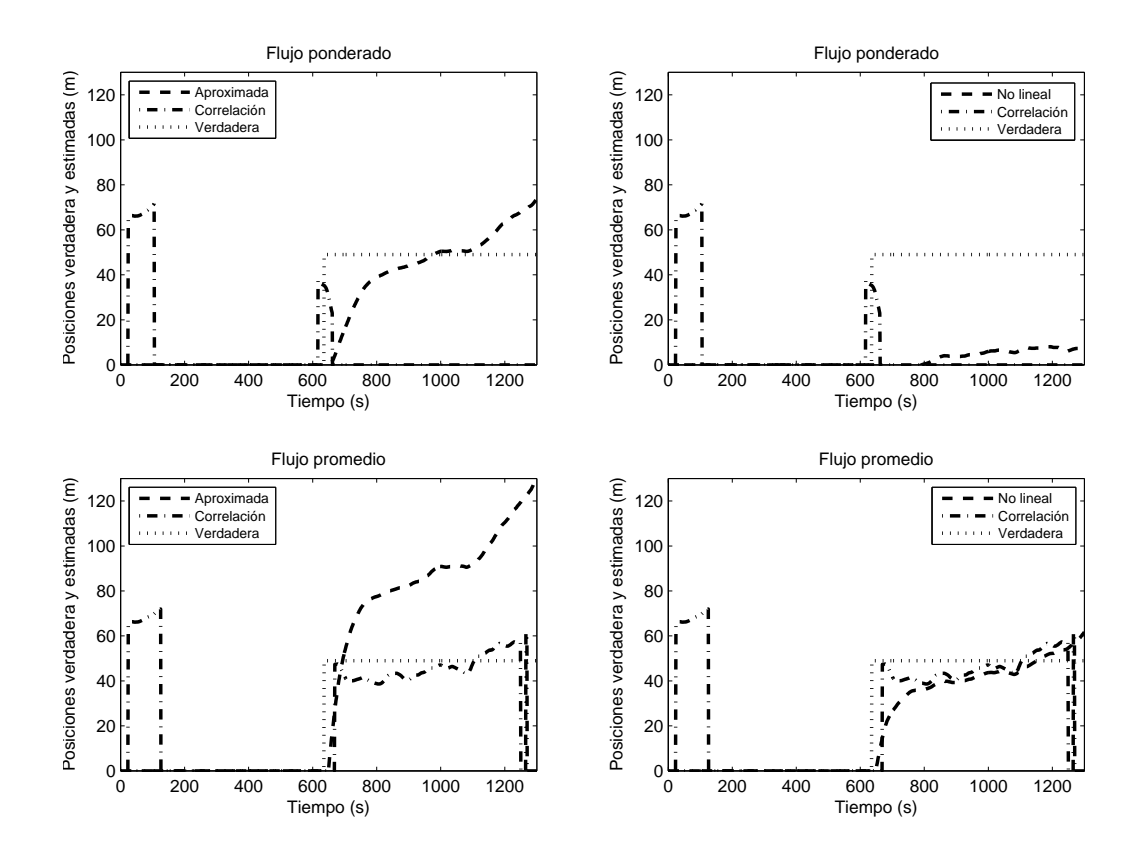

Figura 4.4: Localización de fuga con datos experimentales, bomba a 57 [Hz] y porcentaje de apertura en servoválvula 65 %

En la fig. 4.5 se muestra los resultados del experimento ocho en el que el valor de la bomba de excitación fue de 60 Hz, el tiempo total del experimento fue de 21 min, se provocó una fuga por un tiempo de 10 min a una apertura del 70 % en la servo-válvula, lo que ocasionó un porcentaje de fuga con respecto a  $Q_{pro}$  de 7.85 %.

Como conclusión, dado que la fórmula de la posición exacta no es mucho más compleja que las aproximadas y los buenos resultados que ésta genera, tiene sentido su implementación, el único precio que hay que pagar es el costo de los dos sensores de presión. Sin embargo, en el caso de ductos de hidrocarburos, en la mayoría de los casos están disponibles las mediciones de las presiones por sección.

Para cerrar esta sección, se presentan los experimentos que justifican la razón de calcular la fricción del ducto con el modelo estático del fluido y no con el de ecuación recursiva mientras no se detecte la presencia de la fuga en el algoritmo donde se ocupa la fórmula aproximada con correlación para obtener  $\hat{z}_f$ . En la fig. 4.6 se presenta la evolución de la fricción durante un experimento y se observa que el instante en que la desviación del parámetro es considerable, coincide con la presencia de la fuga y que por lo tanto se puede tener un gran error si no se detiene el estimado de la fricción en línea justo antes de la presencia de la fuga. Obtenerlo de manera precisa es complicado por las fluctuaciones de los datos en el caso real. Como se menciona en trabajos previos del II (Carrera and Verde,

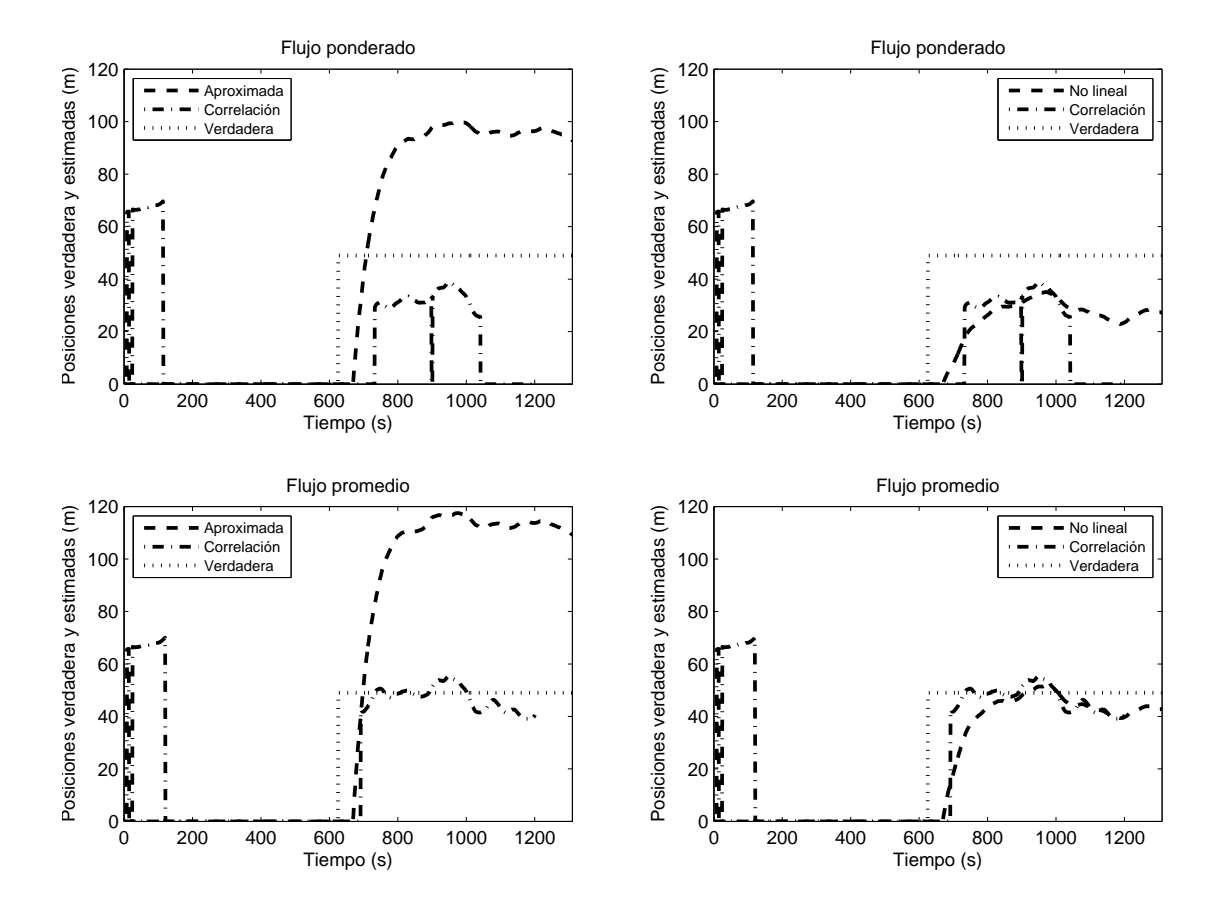

Figura 4.5: Localización de fuga con datos experimentales, bomba a 60[Hz] y % de apertura en servo-válvula 70 %

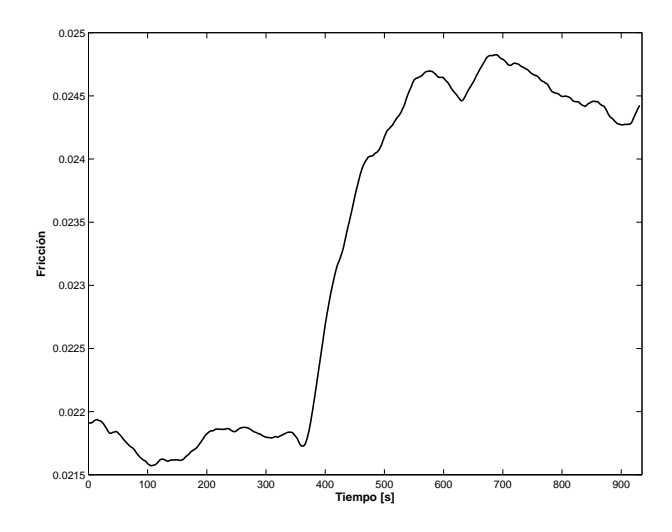

Figura 4.6: Evolución de la fricción antes y después de provocar una fuga

2001), la expresión para obtener  $\hat{z}_f$  es muy sensible al valor de la fricción. Se puede decir entonces que a pesar de que los cambios de esta variable son insignificantes en condiciones de no fuga, calcularla con cierto error provoca una alteración apreciable en la localización de la fuga.

#### 4.3. Resultados en Tiempo Real

En esta sección se presentan cuatro experimentos con datos procesados en Labview para adquirir resultados en tiempo real. El primero fue obtenido con la expresión aproximada (3.22), los dos siguientes fueron obtenidos con la fórmula completa (3.49) y el último de ellos fue con la fórmula aproximada con correlación (3.38). Hay que recordar que para esta sección, todos los algoritmos se implementaron con  $Q_o = Q_{pro}$ . Cabe hacer notar que la implementación en Labview se validó con la plataforma de Matlab con dos experimentos distintos, (el segundo y cuarto que se presentan en esta sección). Se omiten la comparación de los resultados dado su similitud.

La fig. 4.7 muestra los resultados al implementar la fórmula aproximada con los siguientes datos de operación: el valor de la bomba de excitación fue a 55  $Hz$ , el tiempo total del experimento fue de 22 min, se provocó una fuga por un tiempo de 11 min a una apertura del 40% en la servo-válvula, lo que ocasionó un porcentaje de fuga con respecto a  $Q_{pro}$  de 4.16%. En este caso se observa como a pesar de los ruidosas de los datos la posición tiene pocas variaciones. Se observa claramente la necesidad de esperar a que los efectos transitorios de la fuga se desvanezcan para localizar la fuga.

Para mostrar las bondades de la fórmula que involucra el observador y las funciones de auto-correlación la fig. 4.8 muestra la evolución de este experimento con el valor del variador de velocidad fue de 55  $Hz$ , el tiempo total del experimento fue de 23 min, se provocó una fuga por un tiempo de 12 min a una apertura del 65 % en la servo-válvula, lo que ocasionó un porcentaje de fuga con respecto a  $Q_{pro}$  de 4.95 %. En este caso no se aprecia una

#### 4.3. RESULTADOS EN TIEMPO REAL 53

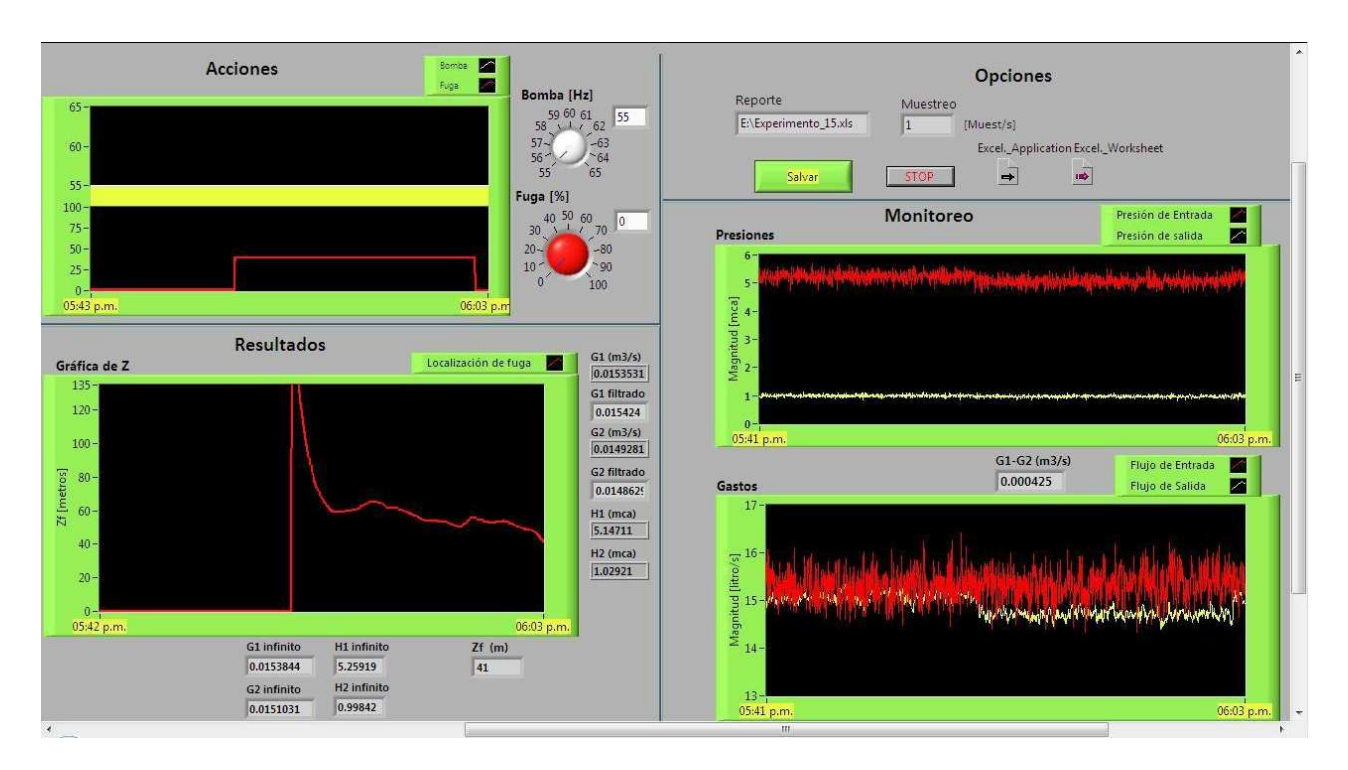

Figura 4.7: Monitoreo a través de la pantalla generada en Labview con  $z<sub>f</sub>$  aproximada

gran ventaja en la evolución con respecto a la fórmula aproximada.

El tercer experimento que se presenta, se llevó a cabo con la fórmula exacta y el variador de velocidad con su punto nominal de  $60|Hz|$ , el tiempo total del experimento fue de 22 min y se provocó una fuga durante un tiempo de 11 min con una apertura del 60% en la servo-válvula, lo que ocasionó un porcentaje de fuga con respecto a  $Q_{pro}$  de 7.02 %. La fig. 4.9 muestra el monitoreo del experimento.

Los resultados del experimento que se muestra en la fig. 4.10 se obtuvieron con la fórmula exacta y fue el único experimento donde se ocasionó una fuga en un punto diferente (a 83.25 m); el valor del variador de velocidad fue de 55  $Hz$ , el tiempo total del experimento fue de 21 min, se provocó una fuga por un tiempo de 11 min y el porcentaje de fuga con respecto a  $Q_{pro}$  fue de 4.75 %

Se observa de las últimas dos evoluciones del estimador de posición que los resultados no son siempre alentadores. Para el caso de la fuga de 83 m la posición tiene un sesgo considerable. La explicación de este hecho es que caídas de presiones pequeñas reducen la precisión del localizador.

Por último se puede ver en la fig. 4.11 un ejemplo del archivo que se genera en una hoja de Excel (Microsoft Corporation, 2009) a partir de seleccionar en el programa la opción de guardar el experimento. Éste almacena los datos de la frecuencia a la que está operando el inversor de la bomba, el porcentaje de apertura en la servo-válvula, los valores de las presiones y flujos en los extremos del ducto y la localización de la fuga.

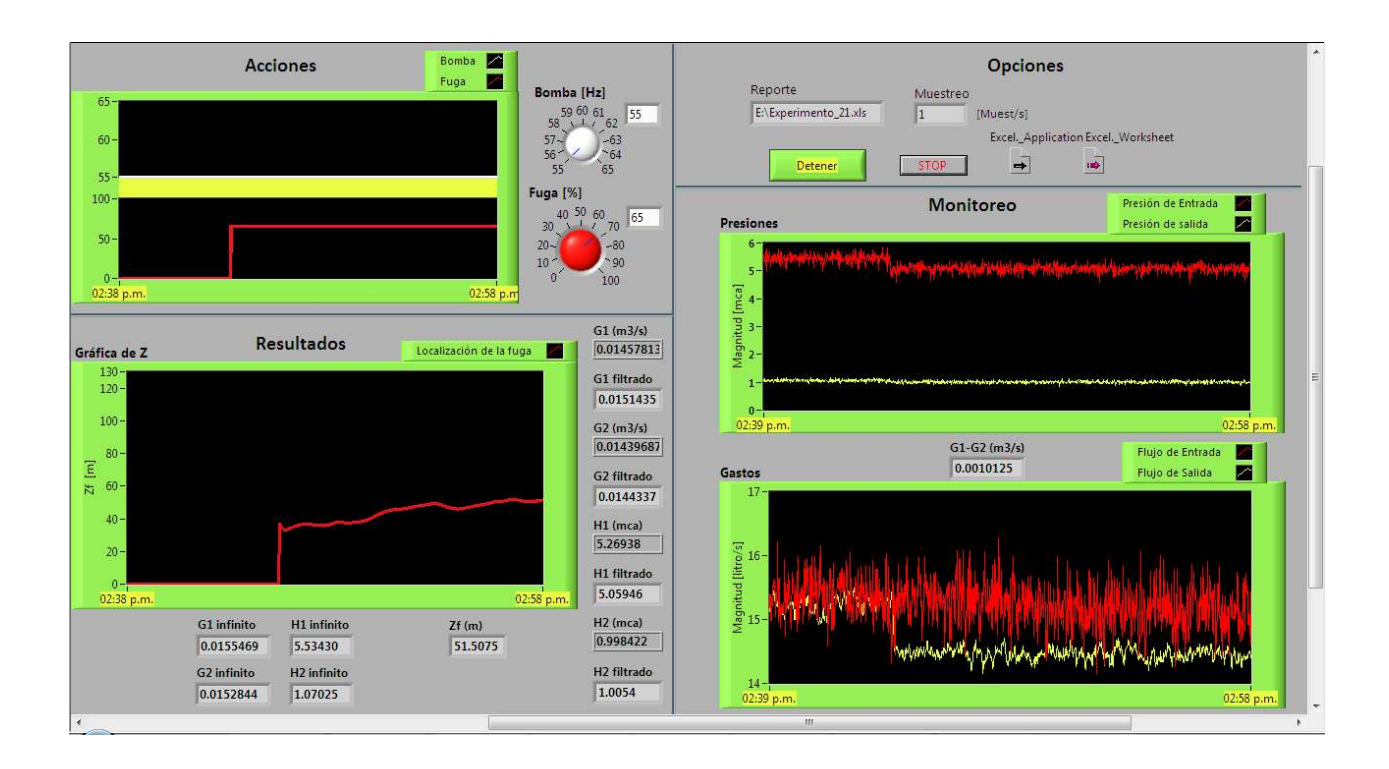

Figura 4.8: Monitoreo a través de la pantalla generada en Labview con estimación de los gastos

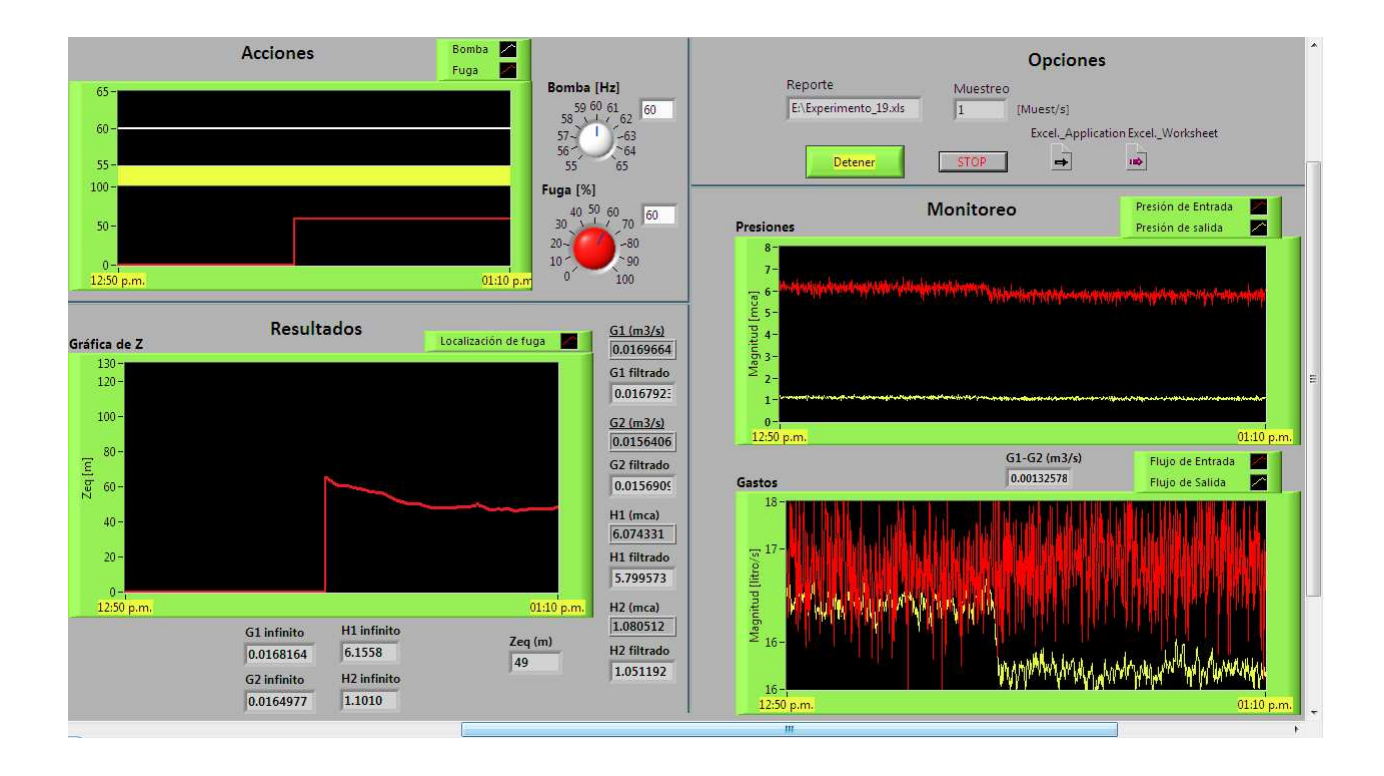

Figura 4.9: Monitoreo a través de la pantalla generada en Labview con la fórmula exacta

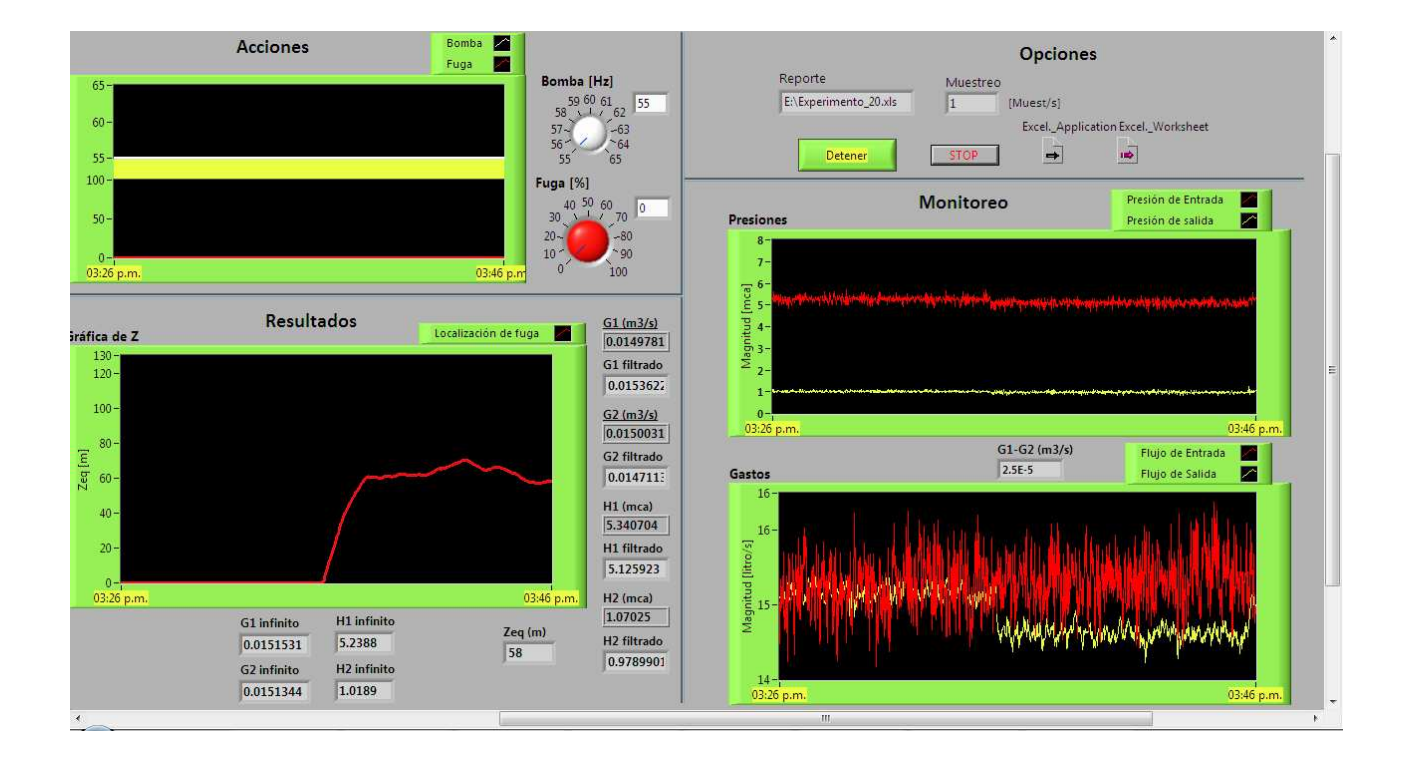

Figura 4.10: Monitoreo del ducto piloto con Labview con fórmula exacta y fuga localizada a 83  $m$ 

|                | A                    | B                        | $\mathbb{C}$         | D          | E          | F         | G              |
|----------------|----------------------|--------------------------|----------------------|------------|------------|-----------|----------------|
| 1              | Fecha                | Hora Inicio              | Muestreo [Datos/seg] |            | Operador   |           |                |
| $\overline{2}$ |                      | 19/08/2009 02:05:56 p.m. | 1                    |            | Jorge      |           |                |
| 3              | Bomba <sup>[%]</sup> | Apertura <sup>[%]</sup>  | Pentrada             | Psalida    | Gentrada   | Gsalida   | Zlocalización  |
| 4              | 55                   | 0                        | 5.46297476           | 1.02920579 | 15.221875  | 15.046875 | 0              |
| 5              | 55                   | 0                        | 5.6565708            | 1.05998923 | 15.246875  | 15.059375 | 0              |
| 6              | 55                   | 0                        | 5.54448888           | 1.11129496 | 15.671875  | 15.065625 | Ö              |
| 7              | 55                   | 0                        | 5.42221769           | 1.08051152 | 14.978125  | 15.134375 | 0              |
| 8              | 55                   | 0                        | 5.3916499            | 1.08051152 | 16.2101563 | 15.109375 | Ö              |
| 9              | 55                   | 0                        | 5.46297476           | 1.07025037 | 15.046875  | 15.203125 | $\circ$        |
| 10             | 55                   | 0                        | 5.49354255           | 1.02920579 | 15.028125  | 15.221875 | 0              |
| 11             | 55                   | 0                        | 5.46297476           | 1.08051152 | 15.178125  | 15.328125 | $\circ$        |
| 12             | 55                   | $\overline{0}$           | 5.6871386            | 1.11129496 | 15.446875  | 15.315625 | 0              |
| 13             | 55                   | 0                        | 5.64638154           | 1.10103381 | 14.921875  | 15.259375 | 0              |
| 14             | 55                   | 0                        | 5.43240696           | 1.03946693 | 14.640625  | 15.309375 | $\circ$        |
| 15             | 55                   | 0                        | 5.31013577           | 1.07025037 | 14.996875  | 15.415625 | $\circ$        |
| 16             | 55                   | 0                        | 5.42221769           | 1.05998923 | 15.140625  | 15.371875 | 0              |
| 17             | 55                   | 0                        | 5.34070357           | 1.03946693 | 14.965625  | 15.271875 | 0              |
| 18             | 55                   | 0                        | 5.72789566           | 1.08051152 | 15.609375  | 15.246875 | 0              |
| 19             | 55                   | 0                        | 5.49354255           | 1.01894464 | 15.465625  | 15.315625 | 0              |
| 20             | 55                   | 0                        | 5.56486741           | 1.11129496 | 15.046875  | 15.215625 | 0              |
| 21             | 55                   | 0                        | 5.49354255           | 1.07025037 | 15.453125  | 15.221875 | $\theta$       |
| 22             | 55                   | 0                        | 5.23881091           | 1.07025037 | 15.828125  | 15.309375 | $\overline{0}$ |
| 23             | 55                   | 0                        | 5.38146063           | 1.02920579 | 16.0289063 | 15.221875 | 0              |
| 24             | 55                   | 0                        | 5.35089283           | 1.08051152 | 15.496875  | 15.084375 | $\circ$        |
| 25             | 55                   | 0                        | 5.47316402           | 1.10103381 | 15.834375  | 15.059375 | 0              |
| 26             | 55                   | 0                        | 5.42221769           | 1.08051152 | 15.234375  | 15.071875 | 0              |
| 27             | 55                   | 0                        | 5.32032504           | 0.99842235 | 15.265625  | 14.934375 | $\overline{0}$ |

Figura 4.11: Archivo en Excel que genera cualquiera de los algoritmos implementados al momento de dar la instrucción de Guarda el experimento

## Capítulo 5

# Conclusiones

Uno de los principales objetivos de esta tesis fue implementar nuevos algoritmos en la instalación piloto a partir del desarrollo de un programa base para reducir el tiempo entre una y otra puesta en marcha de diferentes algoritmos. Esto se logró de forma exitosa porque se requirió un tiempo corto para implementarlos, después de haberlos entendido; esto por la forma en que se estructuró el programa. Como se muestra en la sección 2.5 y en el apéndice B, el programa se diseñó a partir de una máquina de estados que fue modificada en algunas secciones particulares para adaptarla a los diferentes algoritmos que se pusieron en marcha, todo lo demás quedó intacto, por lo tanto se aceleró la implementación de los algoritmos. Hay que tener en cuenta que al hacer los experimentos en tiempo real tenemos algunos parámetros muy sensibles que optimizan el desempeño de la implementación, es por eso que, antes de probar cualquiera de los tres algoritmos se proced´ıa a simularlos, con datos reales, en la plataforma de Matlab para así encontrar dichos parámetros a establecer.

Con respecto al objetivo secundario, que consistía en hacer modificaciones para mejorar la instalación y los algoritmos, dentro de los alcances de este trabajo, se obtuvieron buenos resultados. A continuación se mencionarán más a detalle las mejoras.

Las colaboraciones en la parte física para flexibilizar el sistema SCADA:

- Los cables provenientes de los sensores, la servo-válvula y el variador de velocidad, fueron blindados por medio de una tubería para evitar que los cables queden expuestos al deterioro por la actividad de agentes externos.
- Se diseñó el tablero donde se montaron los dispositivos necesarios para la adquisición de datos, de tal forma que, en caso de ser necesario aumentar el número de entradas  $y/$ o salidas, en dado caso que así lo requiera la implementación de un nuevo algoritmo, éstas se pueden agregar de forma muy sencilla adicionando terminales al módulo Beckhoff. Así mismo, se documentó el ingreso de nuevos periféricos en el servidor (ver Capítulo 2, sección 4).
- Con la nueva configuración del tablero, también se le otorgó cierto grado de movilidad, esto es, modificar de

posición el tablero únicamente requiere desconectar los cables que llegan a él, desmontarlo, fijarlo donde se requiere y volver a conectar.

Las aportaciones respecto a los algoritmos fueron:

- El cálculo de la fricción requiere especial atención porque es un parámetro sensible, es decir que una ligera variación en el valor puede ocasionar grandes cambios en la localización de la fuga. En la contribución (Carrera and Verde, 2001) se menciona que: variaciones del 0.25% en la estimación de la fricción, provocan desviaciones del 1% de la longitud total de la tubería en la posición de la fuga. Es por esto que, en el caso de la fórmula aproximada con correlación, se modificó el método de obtención de  $f$  porque, al probar fuera de línea el algoritmo, el cálculo de la fricción en forma recursiva variaba mucho, esto ocasionaba a su vez una baja precisión en la posición de la fuga, al contrario de lo ocurrido cuando el cálculo de la fricción se realizó bajo el modelo del fluido estático.
- Además se incorporó el uso del umbral adaptable. En trabajos anteriores, se tenía una restricción constante para el umbral, lo que ocasionaba un mayor n´umero de falsas alarmas de fuga. Al cambiar eso por un umbral que va "siguiendo"la señal de excitación, las falsas alarmas se reducen considerablemente. Para ajustar el rendimiento del umbral se podían variar cuatro parámetros. En nuestro caso se hicieron varias combinaciones de variaciones para finalmente llegar a la conclusión de que, al fijar tres de los parámetros y sólo variar uno, nombrado 'C1', se obtuvo un rendimiento óptimo. Esto facilitó la adecuación del umbral porque se redujo el n´umero de posibles combinaciones para lograr el ajuste deseado.

Ahora, las conclusiones generales fueron:

- Se hace notar que con el trabajo realizado se lograron satisfactoriamente los objetivos, es por eso que actualmente la instalación y el sistema SCADA están disponibles para realizar diversos experimentos de manera amigable dejando los datos en archivos estándares en hojas de Excel para su análisis posterior y validación.
- La señal de flujo a la salida de la tubería lleva menos ruido que la del flujo a la entrada, por lo tanto se intentó modificar el método para calcular  $Q<sub>o</sub>$ , para que ponderara más el flujo de salida. Los resultados que se obtuvieron con los experimentos fuera de línea no fueron los esperados, por lo que se descartó esa posibilidad y los experimentos en tiempo real fueron implementados considerando  $Q_o = Q_{pro}$ .
- Las mediciones que nos daban los sensores llevaban mucho ruido, eso afectaba en gran medida la precisión de la localización de la fuga. Para resolver el problema, se pasaron las cuatro señales (flujos y presiones de entrada y salida) por un filtro paso-bajas de primer orden, independientemente del algoritmo en cuestión. El inconveniente que traía este filtro era que, entre más atenuaba el ruido, más grande era su constante de tiempo, entonces cuando había un cambio considerable en el valor de alguna de las señales, por ejemplo la señal de los sensores del flujo cuando se provocaba una fuga, el filtro tardaba mucho en llegar al valor medio, o llegaba r´apido pero con mucho ruido. Por esta raz´on, se busc´o encontrar un punto en donde estas dos

variables dieran los mejores resultados para lograr atenuar el ruido, en la medida de lo posible, y adem´as tener una constante de tiempo razonable ( $\tau = 50 s$ ). Se detectó entonces la necesidad de que se desarrollen a futuro mejores filtros que atenúen al máximo el ruido y además trabajen más rápido para alcanzar el valor medio de la señal. Tener una constante de tiempo pequeña en el filtro ayuda, entre otras cosas, a detectar en menor tiempo una fuga, que es un factor importante en este contexto.

- El análisis que se hizo en la sección 3.6, no tuvo repercusiones directas en el trabajo que se necesitaba para implementar los algoritmos en Labview, sin embargo, este análisis ayudó a ver la relación que existe entre  $\lambda$ y los flujos. Al trabajar una fuga bajo ciertas condiciones se encontró que dada una  $\lambda$ , los flujos dejaban de variar al obtenerlos teóricamente; dejaban de aumentar en el caso del flujo de entrada y de disminuir para el de salida. En el caso de los flujos simulados, al llegar a cierto valor de  $\lambda$  ambos flujos oscilaban tanto que no se distinguían uno del otro.
- Entre los experimentos en tiempo real, se encontró que la desviación máxima en la localización de la fuga fue del 12,6 % con respecto a la posición verdadera. Los sensores de flujo, al tener una resolución baja, no ayudan para localizar fugas muy pequeñas; la mínima fuga que se logró localizar de forma correcta con estos sensores de propela fue de 4% con respecto al flujo nominal  $(Q_{pro})$ .
- Algunos de los parámetros relevantes que se obtuvieron al implementar los algoritmos fueron en todos los experimentos  $Tm = 1s$  (tiempo de muestreo), para la fórmula aproximada y la no lineal  $C1 = 2 \times 10^{-3}$ (variable del umbral adaptable), en caso de la fórmula aproximada con correlación  $C1 = 2 \times 10^{-7}$ ,  $K =$  $45 \times 10^{-2}$ ,  $\theta = 0.75$  y  $\theta_2 = 0.992$  (parámetros del umbral adaptable),  $\chi = 0.01$  (parámetro del filtro en la ventana variable de correlación) y  $M = 16$  (tamaño de la ventana para las correlaciones).
- Por último, alguien podría preguntar, ¿por qué trabajar con Labview si consume muchos recursos de la computadora para implementar los algoritmos? Una posible respuesta ser´ıa, debido a la gran cantidad de bloques pre-dise˜nados con los que cuenta esta plataforma se reduce el tiempo para el desarrollo de funciones complejas, a comparación con otras plataformas como  $C+$ . Además hay que tomar en cuenta el gran potencial que tiene Labview para desarrollar una interfaz gráfica, claro ejemplo de ello es la pantalla del monitoreo del ducto con las gráficas de los datos y resultados.

## Apéndice A

# Modelo Discreto del Ducto Para el **Observador**

La forma explícita de la ecuación de estado no lineal (3.24) se obtiene al dividir la tubería en N tramos y sustituyendo las derivadas parciales en las ecuaciones parciales en las ecuaciones 3.1 y 3.2 por las aproximaciones (ecuación 3.23). Además se considera  $Q_i = 0.5(Q_i(i, k) + Q(i + 1, k))$ ,  $H_i = H(i, k)$  en las ecuaciones resultantes y se introduce en la ecuación asociada con la conservación de masas la condición de frontera, provocada por la fuga aguas abajo del i-ésimo tramo

$$
\begin{pmatrix}\n1 & 1 & -\alpha_1 & \alpha_1 \\
-1 & 1 & \alpha_2 & \alpha_2\n\end{pmatrix}\n\begin{pmatrix}\nQ_i(k+1) \\
Q_{i+1}(k+1) \\
H_i(k+1) \\
H_{i+1}(k+1)\n\end{pmatrix} =\n\begin{pmatrix}\n1 & 1 & \alpha_1 & -\alpha_1 \\
1 & -1 & \alpha_2 & \alpha_2\n\end{pmatrix} +\n\begin{pmatrix}\n-K(Q_i(k) + Q_{i+1}(k))|Q_i(k) + Q_{i+1}(k)| \\
-2\lambda_{i+1}\sqrt{H_{i+1}(k)}\n\end{pmatrix}
$$
\n(A.1)

donde  $\lambda_i$  es un parámetro que depende del orificio de la fuga del i-ésimo tramo y  $\alpha_1 = \frac{Ag\Delta t}{\Delta z}$ ,  $\alpha_2 = \frac{Ag\Delta z}{b^2 \Delta t}$ ,  $K = \frac{f\Delta t}{4DA}$ 

Para este trabajo, se propuso seccionar la tubería en tres secciones, entonces, al compactar la expresión A.1 y utilizando las definiciones de las ecuaciones 3.25 y 3.26 se obtiene una expresión de la forma (consultar (Carrera and Verde, 2001) si se desea ver las expresiones generales):

$$
Ax(k+1) = Bx(k) + C(x(k), \lambda, f) + Du(k+1) + Eu(k)
$$
\n(A.2)

$$
\text{donde } A = \left(\begin{array}{cccccc} 1 & 1 & 0 & 0 & \alpha_1 & 0 \\ 0 & 1 & 1 & 0 & -\alpha_1 & \alpha_1 \\ 0 & 0 & 1 & 1 & 0 & -\alpha_1 \\ -1 & 1 & 0 & 0 & \alpha_2 & 0 \\ 0 & -1 & 1 & 0 & \alpha_2 & \alpha_2 \\ 0 & 0 & -1 & 1 & 0 & \alpha_2 \end{array}\right), \quad B = \left(\begin{array}{cccccc} 1 & 1 & 0 & 0 & -\alpha_1 & 0 \\ 0 & 1 & 1 & 0 & \alpha_1 & -\alpha_1 \\ 0 & 0 & 1 & 1 & 0 & \alpha_1 \\ 1 & -1 & 0 & 0 & \alpha_2 & 0 \\ 0 & 1 & -1 & 0 & \alpha_2 & \alpha_2 \\ 0 & 0 & 1 & -1 & 0 & \alpha_2 \end{array}\right)
$$

$$
C(x(k), \lambda, f) = \begin{pmatrix} -K(x_1(k) + x_2(k) |x_1(k) + x_2(k)| \\ -K(x_2(k) + x_3(k) |x_2(k) + x_3(k)| \\ -K(x_3(k) + x_4(k) |x_3(k) + x_4(k)| \\ -2\lambda_1 \sqrt{x_4(k)} \\ 0 \end{pmatrix}, D = \begin{pmatrix} \alpha_1 & 0 & 0 & -\alpha_2 & 0 & 0 \\ 0 & 0 & -\alpha_1 & 0 & 0 & -\alpha_2 \\ 0 & 0 & -\alpha_1 & 0 & 0 & -\alpha_2 \end{pmatrix}^T
$$

$$
E = \left( \begin{array}{cccc} \alpha_1 & 0 & 0 & \alpha_2 & 0 & 0 \\ 0 & 0 & -\alpha_1 & 0 & 0 & \alpha_2 \end{array} \right)^T
$$

Finalmente, despejando  $x(k+1)$  de la ecuación A.2 se obtiene:

$$
x(k+1) = A^{-1} (Bx(k) + C(x(k), \lambda, f) + Du(k+1) + Eu(k))
$$
\n(A.3)

que corresponde a la expresión explícita para la ecuación de estado no lineal  $3.24$ .

## Apéndice B

## Realización del Sistema en Labview

Antes de iniciar este apéndice, es conveniente explicar, de una forma muy rápida, qué es Labview y de que forma se programa en esta plataforma. Labview es una herramienta gráfica de programación, esto significa que los programas no se escriben, sino que se dibujan. Al tener ya pre-dise˜nados una gran cantidad de bloques, llamados Instrumentos Virtuales, o VIs, se le facilita al usuario la creación del proyecto, así, el tiempo que toma programar un dispositivo/bloque es menor, a comparación con otras plataformas como  $C++$ , esto permite invertir menos tiempo en la programación, dedicarse más en la interfaz gráfica y atender mejor la interacción con el usuario final. Cada VI consta de dos partes diferenciadas:

- Panel Frontal: El Panel Frontal es la interfaz con el usuario, se utiliza para interactuar con el usuario cuando el programa se está ejecutando. Los usuarios podrán observar los datos del programa actualizados en tiempo real. En esta interfaz se definen los controles (los usamos como entradas, pueden ser botones,marcadores, etc...) e indicadores (los usamos como salidas, pueden ser gráficas).
- Diagrama de Bloques: es el programa propiamente dicho, donde se define su funcionalidad, aqu´ı se colocan  $\chi$ iconos (VIs) que realizan una determinada función y se interconectan.

En el panel frontal, se encontrará todo tipo de controles  $y/o$  indicadores, donde cada uno de estos tiene asignado en el diagrama de bloques una terminal, es decir, el usuario podrá diseñar un proyecto en el panel frontal con controles y/o indicadores y estos elementos serán las entradas y salidas que interactuarán con el usuario. En el diagrama de bloques se puede observar todos los valores de los controles e indicadores, como van fluyendo entre ellos cuando se esta ejecutando un programa VI.

Dada la pequeña introducción para saber cómo se programa en Labview, se iniciará a detalle la explicación de los programas. Cabe hacer una aclaración, todas las entradas y salidas declaradas cuentan con algo denominado Property node, estas propiedades sirven para cambiar las características de la variable en turno. Por ejemplo, Value lee el valor que tiene o escribe el valor que se le está conectando, según sea el caso (esta propiedad es lo mismo a crear una Local Variable); Visible muestra o esconde la variable dependiendo si se le ingresa un True o False.

Como estos dos ejemplos, existe una basto conjunto de propiedades que se le pueden adjuntar a cada variable, según se requiera. De aquí en adelante, se hará referencia a estas propiedades en el diagrama de flujo y la máquina de estados que se mostrarán a continuación.

El diagrama de flujo se estructuró en tres grandes bloques: el INICIO, la parte denominada GENERA RE-PORTES y la MÁQUINA DE ESTADOS; en esta última se desglosa cada estado para un mejor entendimiento de lo que se hace en cada uno de ellos. En las figuras B.1 y B.2 se muestra el diagrama de flujo del inicio de los programas, se habla en plural porque para los tres algoritmos implementados se desarroll´o el mismo diagrama de inicio. También es en esta parte donde se presenta la opción de Calibrar, por lo tanto, parece conveniente aclarar qué es Calibrar dentro de este contexto. Esta acción no es más que tomar una cierta cantidad de valores de las presiones y flujos provenientes de los sensores y obtener el promedio de cada uno de estos datos para después ser utilizados donde se requieran.

En la fig. B.3 se muestra la parte del diagrama de flujo correspondiente a la generación de un reporte que se crea en Microsoft Excel.

Por último, en la fig. B.4 se logra observar la máquina de estados que se creó para los requerimientos deseados. También se detalla cada uno de los estados con un diagrama de flujo para cada uno de ellos, estos se pueden observar desde la fig. B.5 hasta la fig. B.9.

Justo en el estado denominado Proceso (fig. B.8) fue donde se hicieron los cambios más significativos de la máquina de estados para cada algoritmo que se implementó, estos cambios se hicieron en la acción *Implementación* de algoritmo y umbral adaptable. Las otras modificaciones, como ya se había mencionado anteriormente, fueron mínimas y se hicieron en los estados Guarda valores y Busca, la acción que se modificó fue la de Abrir o crear un archivo donde estén los valores nominales de calibración, esto porque para cada algoritmo se creaba un archivo en el que se guardaban los valores obtenidos de la calibración, y por lo tanto, se tenía que cambiar el path para invocar o generar el archivo que le correspondía a cada algoritmo.

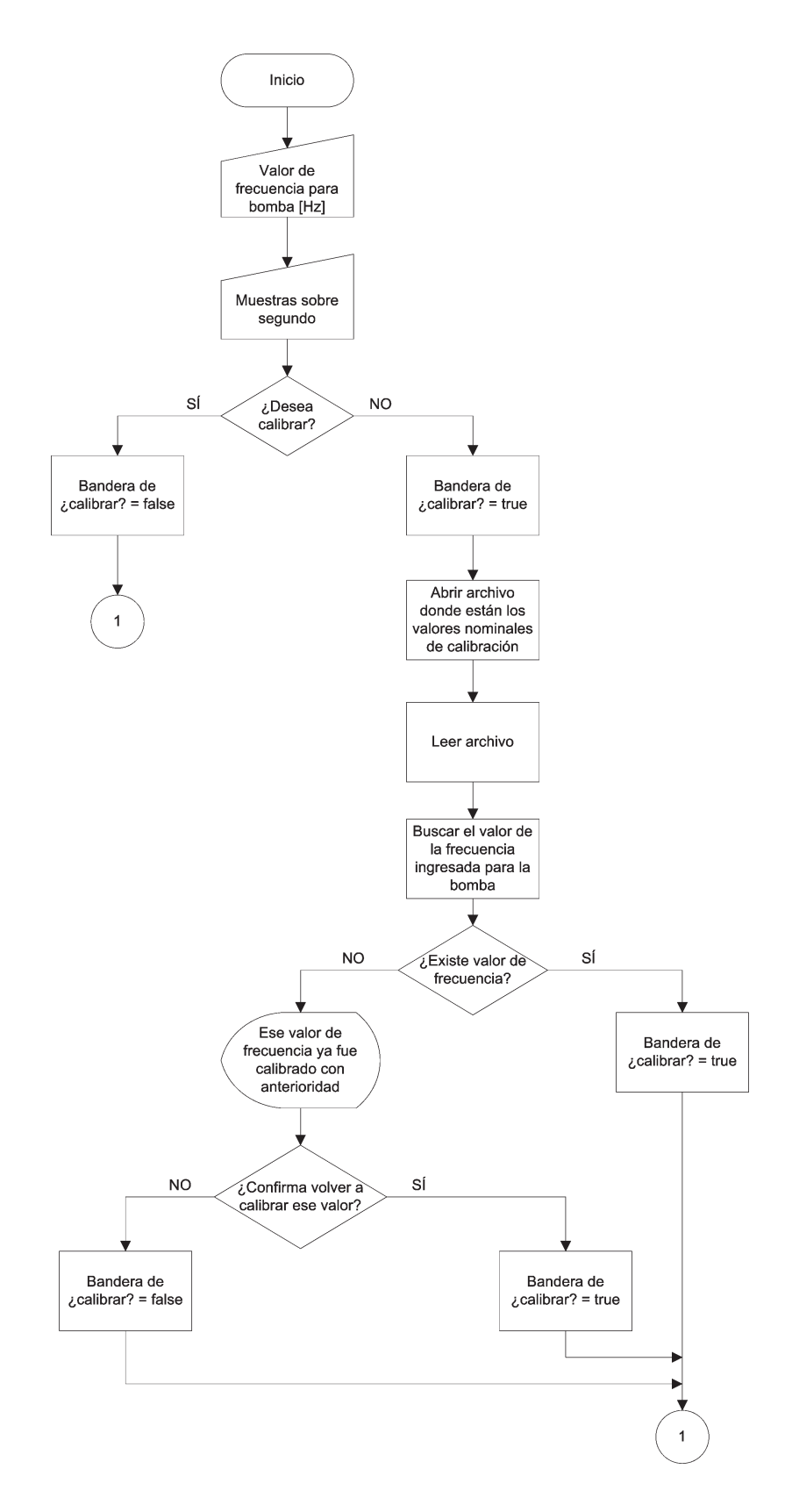

Figura B.1: INICIO del diagrama de flujo parte 1

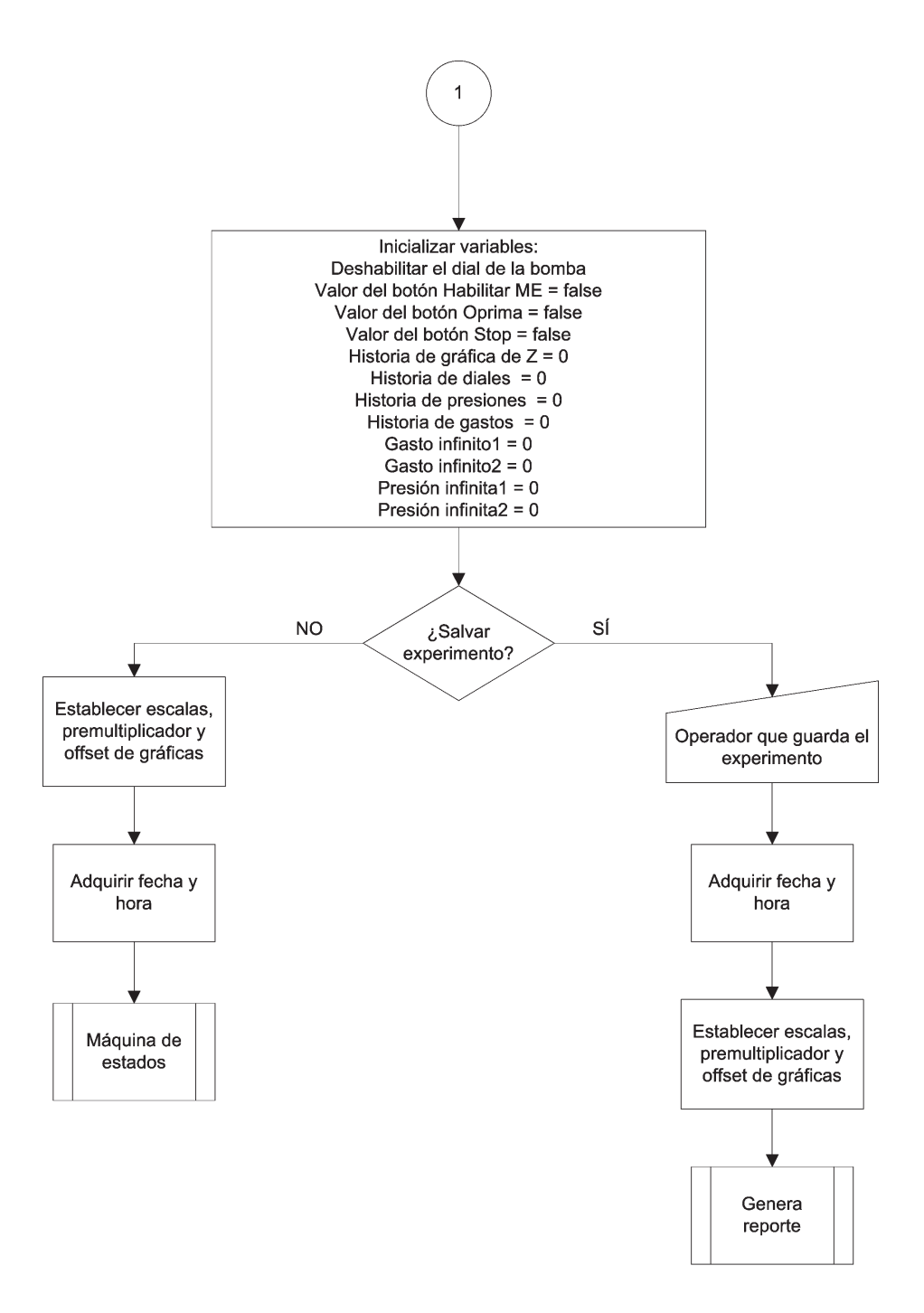

Figura B.2: INICIO del diagrama de flujo parte 2

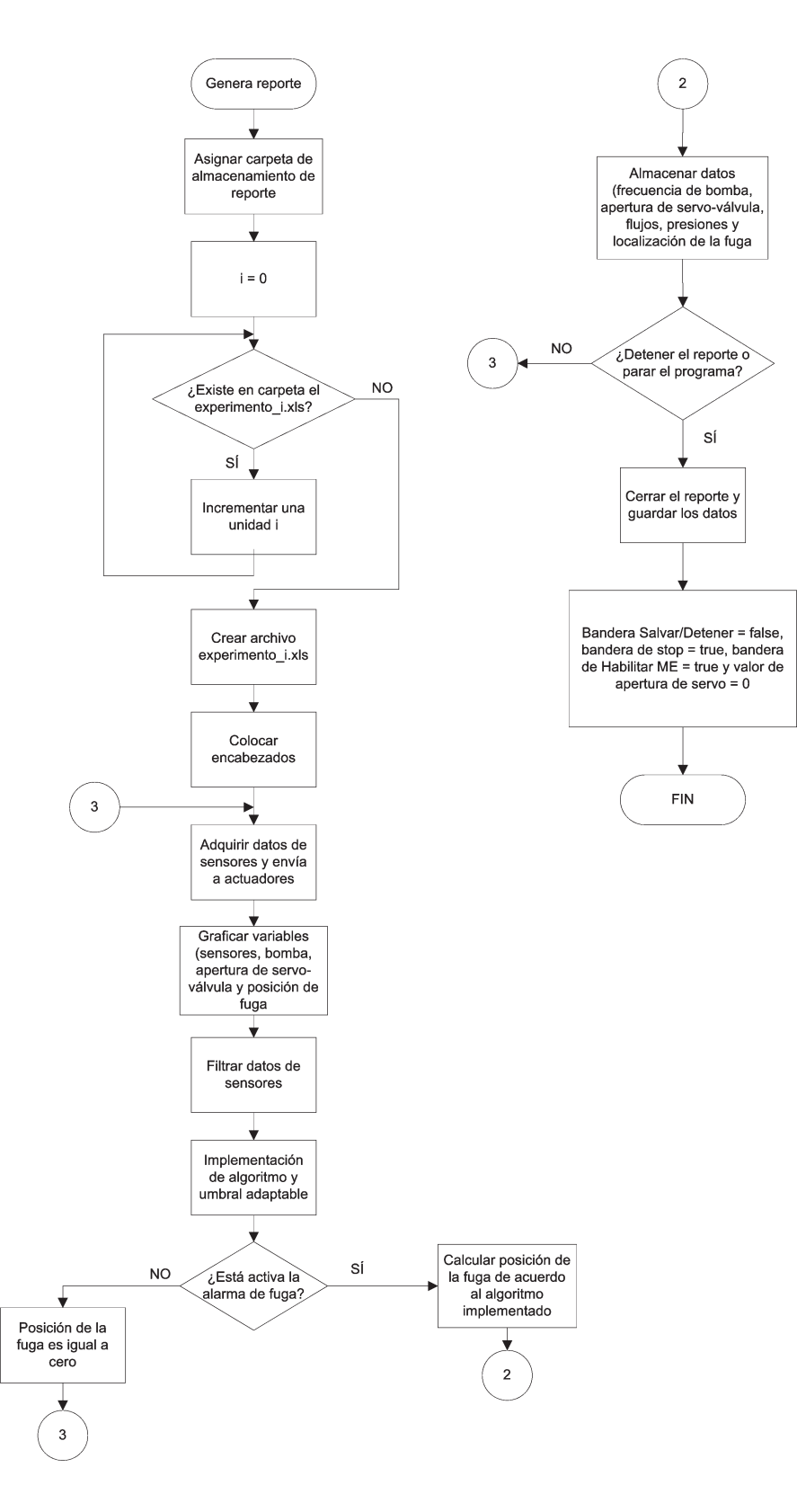

Figura B.3: GENERA REPORTE que hace referencia el diagrama de flujo

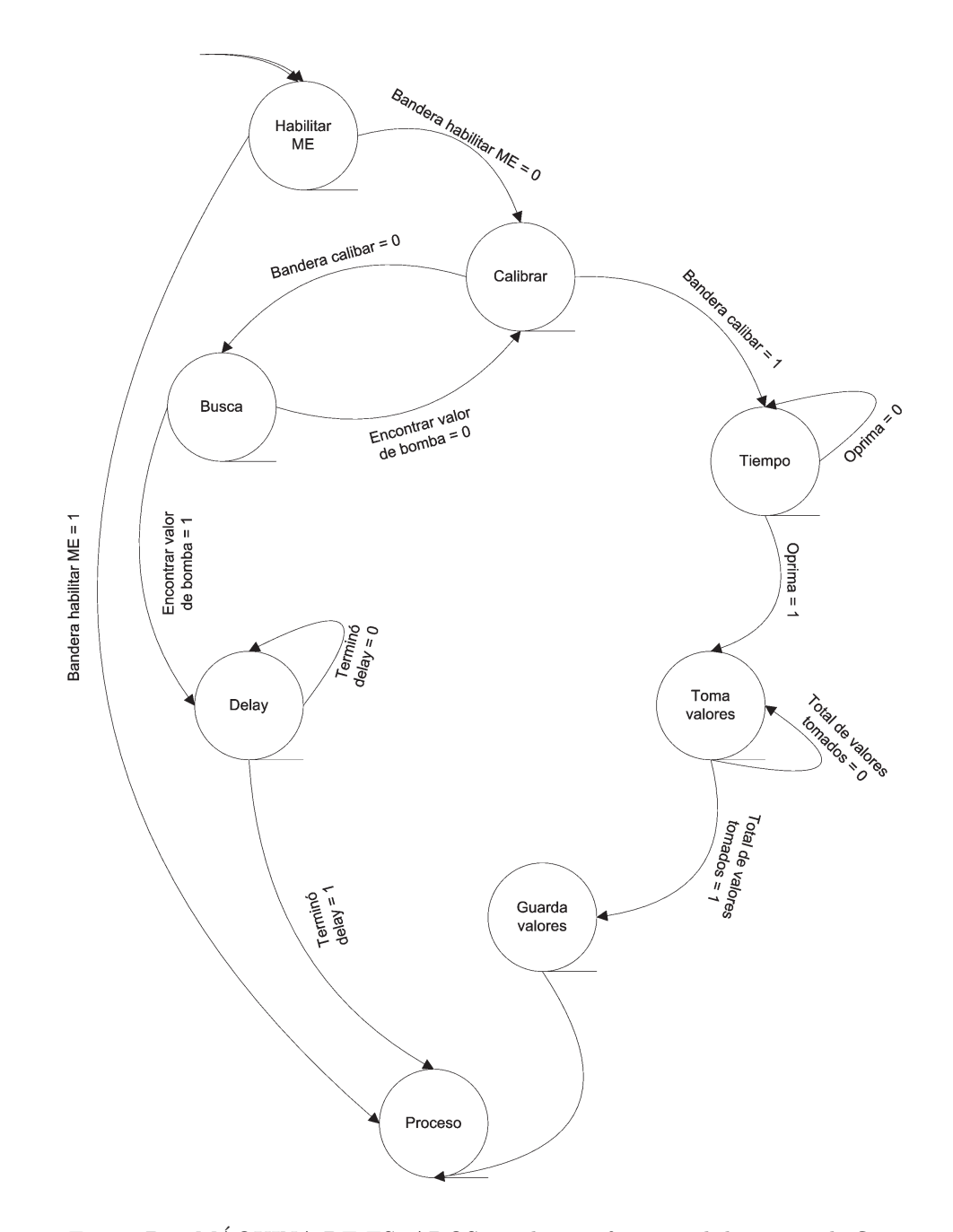

 ${\rm Figure~B.4:~M\acute{A}QUINA}$  DE ESTADOS que hace referencia el diagrama de flujo

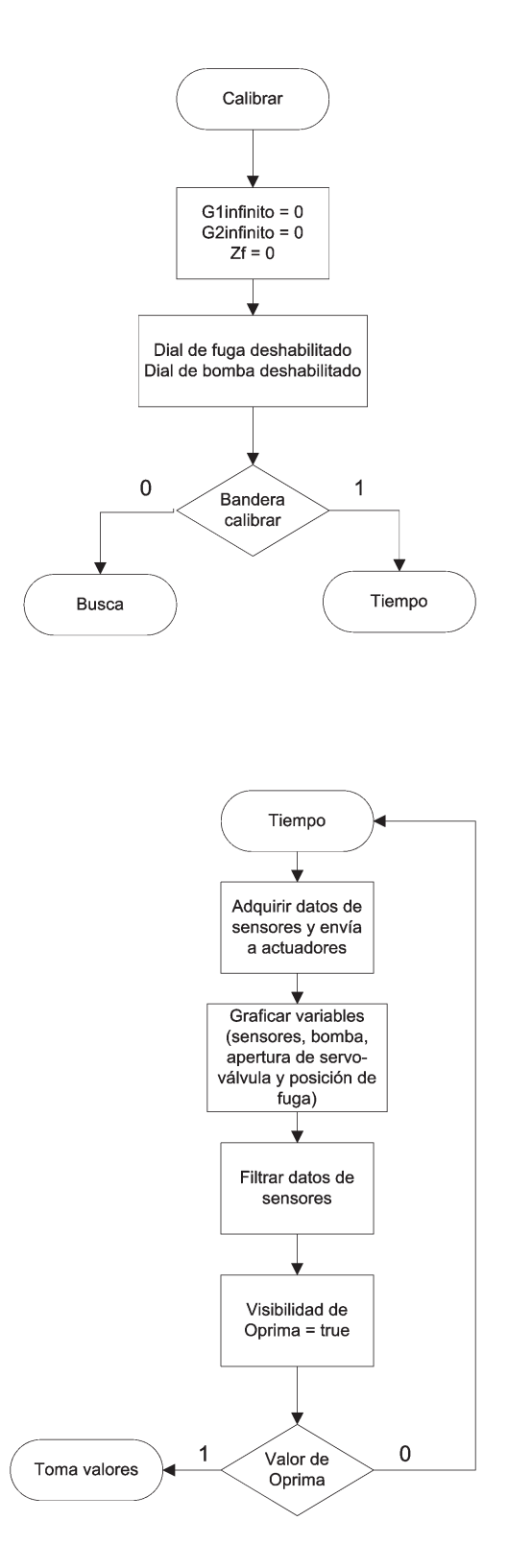

Figura B.5: MÁQUINA DE ESTADOS, diagrama de flujo de los estados Calibrar y Tiempo  $\,$ 

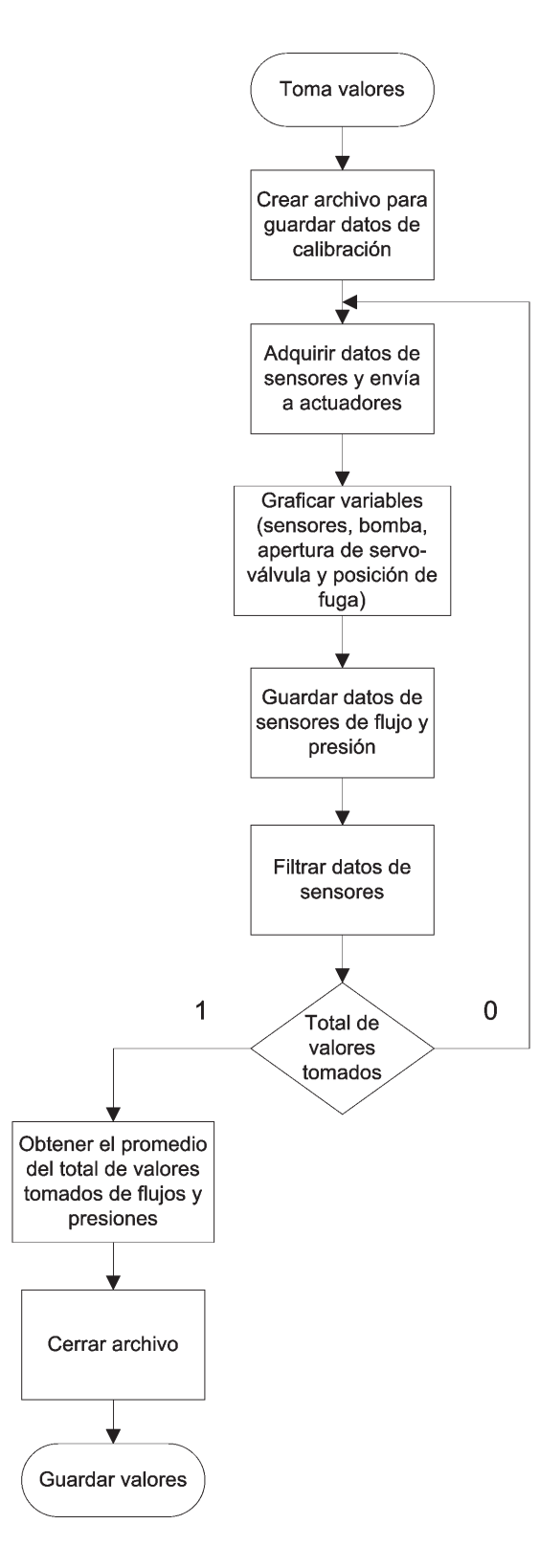

Figura B.6: MAQUINA DE ESTADOS, diagrama de flujo del estado Toma valores ´
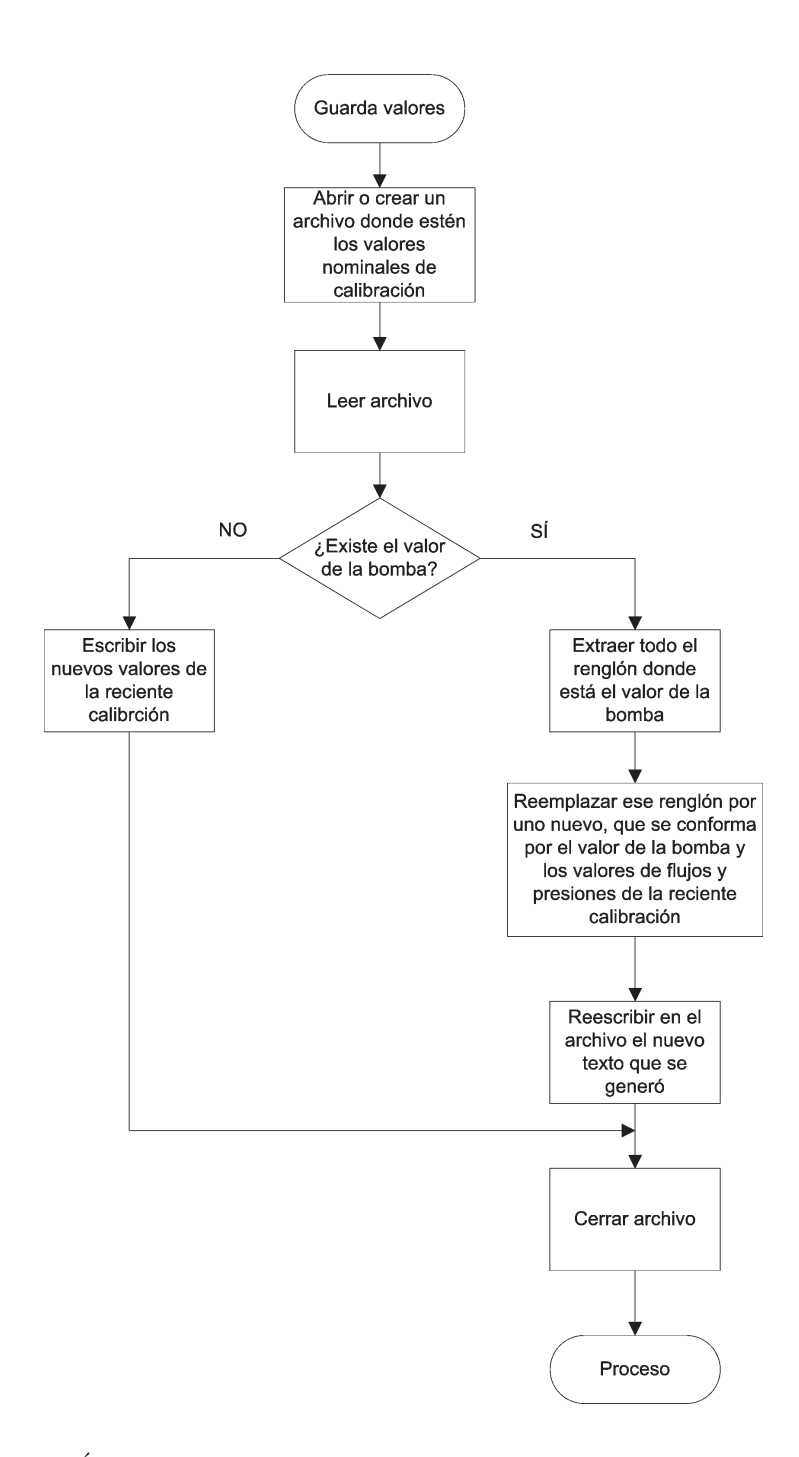

Figura B.7: MÁQUINA DE ESTADOS, diagrama de flujo del estado Guarda valores

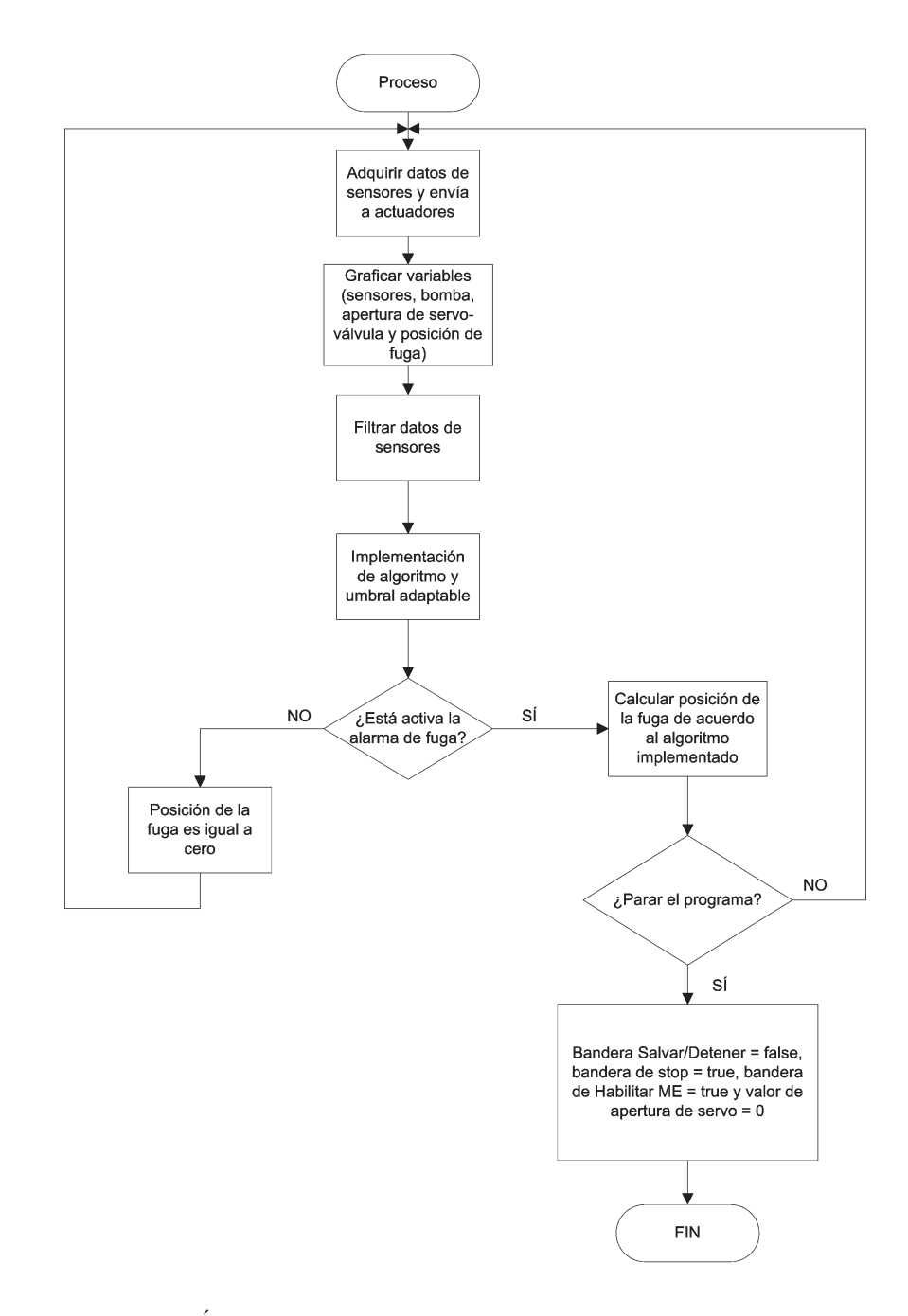

Figura B.8: MAQUINA DE ESTADOS, diagrama de flujo del estado Proceso ´

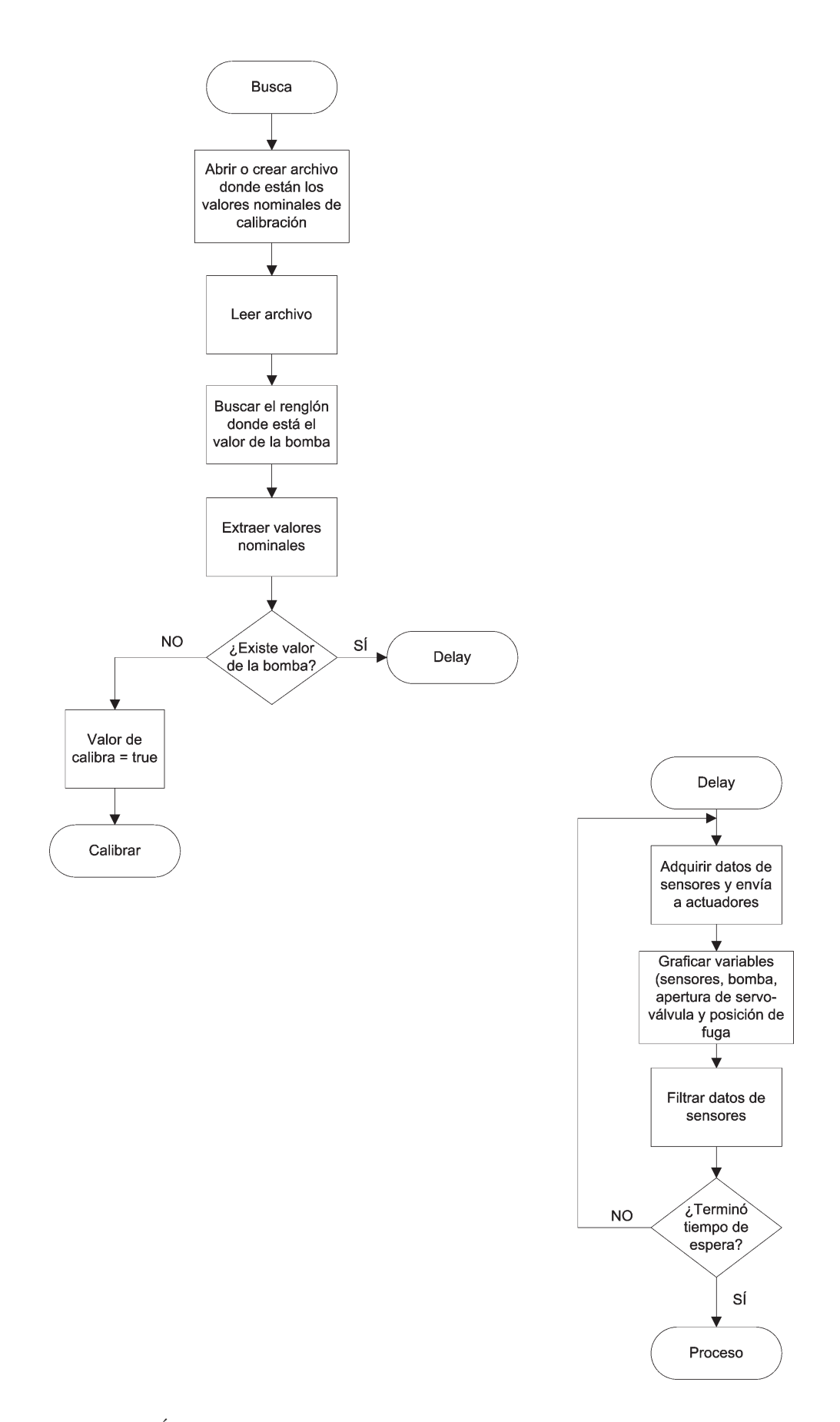

## **Bibliografía**

- Åström, K. J. and B. Wittenmark (1989). Adaptive Control. Addison Wesley. USA.
- Billman, L. and R. Isermann (1987). Leak detection methods for pipelines. Automatica 23(3), 381–385.
- Brey, Barry B. (2002). Los Microprocesadores Intel. Pearson Educación.
- Carrera, R. (2010). Prototipo para detección de fugas en tuberías. In: Manual de uso. Instituto de Ingeniería-UNAM. Ciudad Universitaria, México.
- Carrera, R. and C. Verde (2001). Localizador automático de fugas en un ducto. Ingeniería Hidráulica en México XVI, 139–151.
- Chaudry, Hanif M. (1979). Applied hydraulic transients. Von Nostrand Reinhold Co. New York, USA.
- Cracken, Daniel Mc and William Dorn (1969). Metodos Numericos y Programacion Fortran. Limusa Wiley Press. Mexico.
- Fisher, George (1995). SIGNET 2540 HIGH PERFORMANCE FLOW SENSOR INSTRUCTIONS. Signet Scientific Company.
- Fisher, George (1996). +GF+ SIGNET 8512 FLOW TRANSMITTER INSTRUCTIONS. Signet Scientific Company.
- Franklin, G.F et al. (1990). Digital control of dynamic systems. Addison-Wesley Publishing Co.
- Isermann, R. (2006). Fault Diagnosis System. Springer.
- LABVIEW (2000). National Instrument Corporation. Austin, USA.
- MATLAB R2008 (2008). Toolbox Control Systems. Math-Works, Inc.. Natick, Massachuesetts.
- Microsoft Corporation (2009). Disponible en: http://office.microsoft.com/es-mx/default.aspx?ofcresset=1.
- Mitsubishi (2001). Manual de usuario para el inversor digital, USA. Mitsubishi Electric.
- Morris Mano, M. (2006). Lógica Digital y Diseño de Computadores. Prentice Hall.

O'Reilly, John (1983). Observers for Linear Systems. Academic Press. Londres.

- Ramírez-Guerra, Jorge (2008). Detección de fugas en ductos por software. Tesis de Licenciatura, Univ. Nacional Autónoma de México. Ciudad Universitaria, México.
- Verde, C. (2000). Localización de fugas en un ducto vía un banco de observadores. In: 1. Taller Nacional de Observación y Estimación de Sistemas no Lineales y sus Aplicaciones (J. Moreno and C. Verde, Eds.). Vol. 1. pp. 133–144. Instituto de Ingeniería-UNAM. Ciudad Universitaria, México.
- Verde, C. and N. Visairo (2004). Identificability of multi-leaks in a pipeline. In: Proceedings of the American Control Conference 2004. ISBN-0-7803-8336-2.
- Verde, C. and R. Carrera (1997). Modelo de una tubería en condiciones de falla. In: Internal Report. Instituto de Ingeniería-UNAM. Ciudad Universitaria, México.
- Verde, C. and R. Carrera (1999). Supervisión y monitoreo de sistemas de tuberías. In: *Internal Report*. Instituto de Ingeniería-UNAM. Ciudad Universitaria, México.
- Verde, C., N. Visairo and S. Gentil (2007). Two leaks isolation in a pipeline by transient response. Applied Water Resources, 30, 1711–1721.
- Visairo, N. (2004). Detección y Localización de Fugas en un Ducto. PhD thesis. SEP-CENIDET, Cuernavaca, México.